# R)

# Assodolab

Poste Italiane S.p.A.<br>Spedizione in A.P. -<br>-70% - S1/BA

## Associazione Nazionale Docenti di Laboratorio

Sede Nazionale - Via Cavour, 76 - 76015 TRINITAPOLI BT - Italy Rivista scientifica trimestrale dell'Assodolab - Distribuzione gratuita Anno XXIV - n. 9 - 30 Novembre 2023

#### **Associazione Professionale Disciplinare**

Ente accreditato e qualificato che offre formazione al personale della Scuola D.M. 177/2000, Direttiva n. 90 del 01/12/2003, confluite nella Direttiva 170 del 21/03/2016 Decreto del Ministero dell'Istruzione - Ufficio VI - del 29 luglio 2005, Prot. n. 1281 e successivo decreto di riaccredito del 27/11/2008, Prot. n. 19590

Telmobile del Presidente 339.2661022 - Codice Fiscale e Partita I.V.A. 03039870716 - Associazione iscritta all'Ufficio di Registro di Tr<mark>ani e all'Albo d</mark>elle Associazioni della «Città di Trinitapoli» - IBAN: IT31X0103078680000001097605 Website: www.assodolab.it - E-mail: redazione@assodolab.it - agostino.delbuono@assodolab.it - segreteria@assodolab.it

> 09 2023

> > $\mathbb{Z}_{ab}$

Concorso Musicale Nazionale

Archeologia a Orvieto

Riscoprire gli artisti del passato

Laboratorio Musicale **Assodolab** 

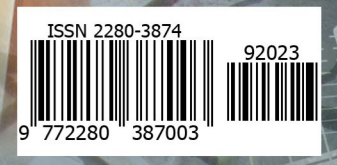

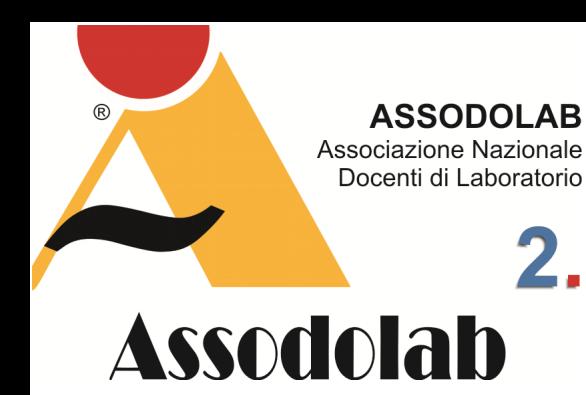

**Università di Foggia: ottimo piazzamento nei ranking internazionali.** 

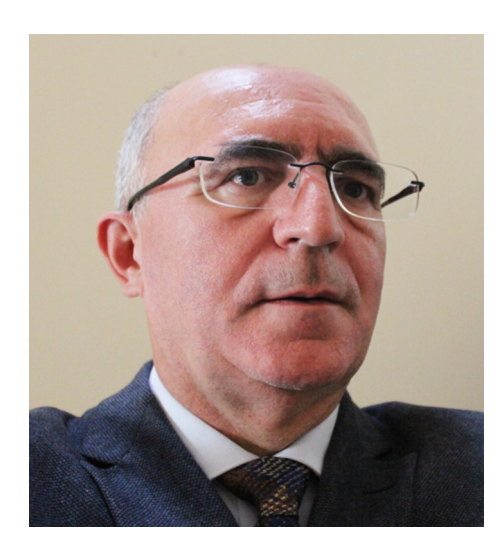

Nella foto, il prof. **Agostino Del Buono**, presidente nazionale dell'Assodolab, esperto in Information Technology, Giornalista pubblicista, iscritto all'Albo Regionale della Puglia.

Sono due i siti specializzati che elaborano i dati delle Università del Mondo. Il primo sito è quello https:// www.timeshighereducation.com il secondo è rappresentato da https:// www.topuniversities.com .

Dopo averli consultati in lungo e in largo, possiamo affermare che vi è stato un bel balzo in avanti dell'Università di Foggia rispetto allo scorso anno. Si tratta di 200 posizioni nella classifica generale di **THE - Times Higher Education Ranking 2024** e di un piazzamento al 5° posto in Italia e 25° in Europa per gli studenti internazionali in uscita, mentre per quelli in entrata ha registrato un 5° posto in Italia ed il 59°

## Il mondo accademico in due ranking.

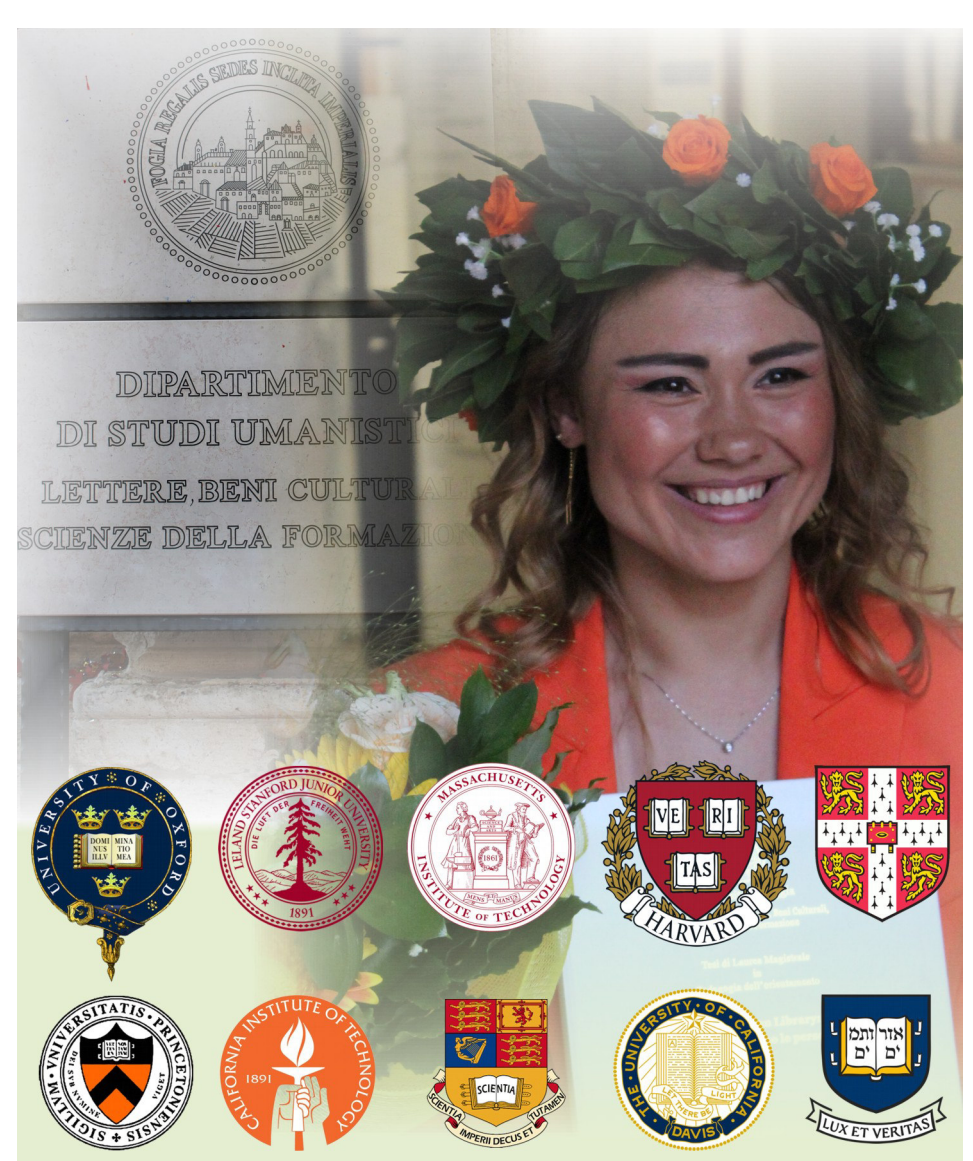

posto in Europa. Tantissime sono le Università italiane presenti nel nostro Paese, ogni provincia ha la propria Università o giù di lì, ma non tutti prendono parte a questa classifica internazionale. L'UNIFG è entrata a metà classifica tra tutti gli Atenei italiani presenti nel Ranking. Le due classifiche, ordinate dalle due società, dove il punteggio finale determina la posizione in classifica, è stato attribuito dopo un lavoro certosino, a seguito di una complessa comparazione tra le Università mediante parametri, detti anche indicatori.

Attualmente sono solo 57 gli Atenei italiani presenti in questa recensione internazionale. Le performance migliori sono state registrate nei seguenti ambiti: **International Outlook**; **Teaching** e **Research Quality**.

Fin dalla sua fondazione (DM 08.05.1999), l'Università degli Studi di Foggia ha presentato, in termini di formazione e ricerca, una proposta dinamica e innovativa. Un modulo caratterizzato dalla didattica al passo con le esigenze del territorio, attraverso progetti di ricerca applicata locale, internazionalizzazione, orientamento, eventi culturali e promozione delle attività dell'Ateneo. I sette Dipartimenti:

− Scienze dell'Agricoltura, dell'Alimentazione e dell'Ambiente;

- Economia;
- − Economia, Management e Territorio;
- − Giurisprudenza;
- − Scienze Umanistiche. Letterature, Beni Culturali, Scienze della Formazione;
	- − Medicina Clinica e Sperimentale;
- − Scienze Mediche e Chirurgiche;

con i corsi di laurea triennali, le lauree specialistiche, i corsi di laurea magistrale, un Centro di ricerca interdipartimentale, il gran numero di master, i dottorati di ricerca e le scuole di specializzazione hanno contribuito a fare dell'Università di Foggia una un culturale centro in cui i giovani possono acquisire una formazione professionale

## Il mondo accademico in due ranking.

rispondente ai bisogni espressi dalla società e il mondo del lavoro.

Nel corso dello scorso anno – e in linea con le azioni intraprese negli anni precedenti – l'Università degli Studi di Foggia ha ampliato e consolidato tutte le iniziative e le attività volte a migliorare e qualificare la metodologia didattica, ricerca, relazioni internazionali (partecipando a un gran numero di concorsi internazionali progetti di cooperazione che promuovano lo scambio di studenti e docenti), i servizi agli studenti, nonché il potenziamento degli edifici universitari (con l'adeguamento delle strutture esistenti e l'acquisizione di nuove), del sistema informativo e del sistema bibliotecario.

Questi alcuni dei servizi offerti agli studenti: L'Ufficio Tirocini e Tirocini offre la possibilità a studenti e laureati di interagire aziende, facendo così arricchire la propria preparazione e acquisire competenze utili per inserirsi nel mondo del lavoro. Il Laboratorio per il Bilanciamento delle Competenze offre la possibilità a tutti gli studenti e laureati dell'Ateneo partecipazione gratuita a incontri di orientamento formativo e professionale. La lingua universitaria Il Centro organizza corsi finalizzati all'insegnamento delle lingue straniere, corsi di italiano per studenti stranieri, corsi di preparazione per gli studenti che partecipano a progetti di scambio europei (Erasmus, internazionali Master) e coordina le attività per il rilascio delle certificazioni linguistiche riconosciute a livello europeo. The University Test Centre is a structure accredited by the Associazione Italiana per il Calcolo Elettronico (Associazione Italiana per l'Informatica) (AICA) e autorizzata al rilascio del titolo di studio Europeo Patente informatica (ECDL), che certifica la formazione informatica di base impartita da 17 europei Paesi. Il Centro Universitario Sportivo (CUS Foggia) costituisce un punto di riferimento per gli studenti che vogliono partecipare alle diverse attività sportive, sia a livello principiante che agonistico. Ogni anno, il CUS offre una serie di corsi, e organizza gare, eventi ricreativi, tornei, ecc

La classifica internazionale dell'Università di Foggia per soggetto QS WUR è #601- 650 sorretto da una Academic Reputation (33.9), Employer Reputation (9.1), Citations per Paper (81.8), H-index Citations (65.9), ed una International Research Network (39).

Studenti del mondo accademico, docenti universitari e quanti lavorano nell'Ateneo foggiano puntano in alto per il prossimo anno accademico e guardano sempre con maggiore interesse tutte le attività degli altri dieci Atenei internazionali che hanno raggiunto punteggi vertiginosi: Università di Oxford (Regno Unito), Università di Stanford (Stati Uniti), Istituto di tecnologia del Massachusetts (Stati Uniti), Università di Harvard (Stati Uniti), Università di Cambridge (Regno Unito), Università di Princeton (Stati Uniti), Istituto di tecnologia della California (Stati Uniti), Imperial College di Londra (Regno Unito), Università della California, Berkeley (Stati Uniti), Università di Yale (Stati Uniti) e così via dicendo. Alcuni studenti intervistati sono molti soddisfatti del risultato raggiunto ma l'impegno è sempre attivo e quindi la speranza che è possibile migliorare alcune cose c'è. E' con questo augurio che diamo appuntamento per i nostri lettori, al prossimo anno accademico.

#### **Agostino Del Buono**

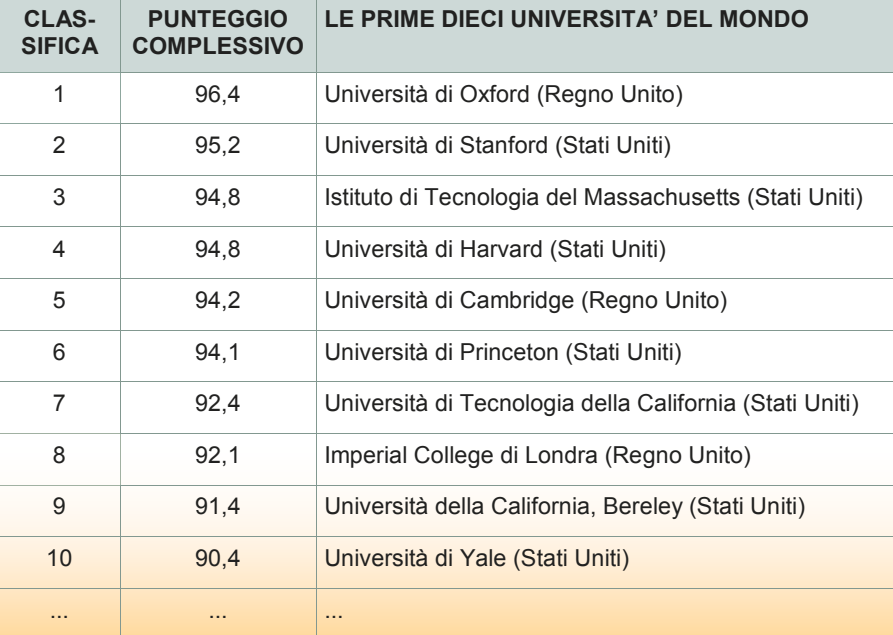

**ASSODOLAB** Associazione Nazionale Docenti di Laboratorio

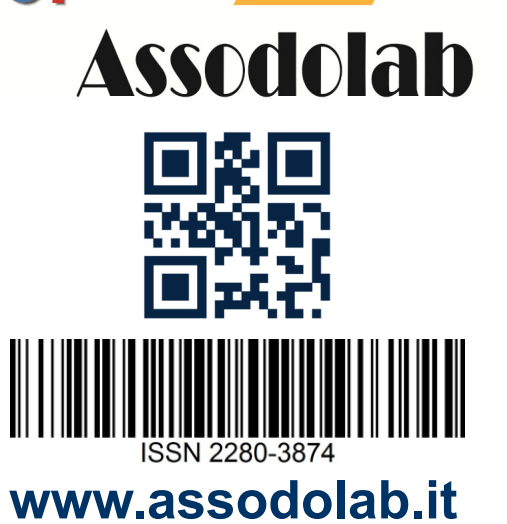

 $(R)$ 

#### **ASSODOLAB**

Rivista scientifica trimestrale ufficiale della Associazione Nazionale Docenti di Laboratorio

> **Anno XXIV – n. 9 EDIZIONE**

Registrata al Tribunale di Foggia n. 16/2000 Direttore Editoriale: A. Del Buono Direttore Responsabile: A. Del Buono

**Direzione, redazione e amministrazione:**  Via Cavour, 76 - Tel. 339.2661022 76015 TRINITAPOLI BT – Italy

#### **E-mail:**

redazione@assodolab.it agostino.delbuono@assodolab.it Sito web: www.assodolab.it

La rivista **Assodolab** viene inviata gratuitamente ai soci in regola con la quota associativa annuale e versata sul Conto Corrente Bancario IBAN IT 31 X 01030 78680 000001097605 intestato all'ASSODOLAB. I non soci possono richiedere la rivista versando €uro 10,00 per ogni numero stampato.

#### **Stampa:**

Press-Up (Stab.) Via Cassia km 36,300 - 01036 NEPI VT (Leg.) Via E.Q. Visconti, 90 - 00193 ROMA RM Tiratura copie 100

#### **30 novembre 2023**

Graphic Design: © Agostino Del Buono

#### **Copyright © - Assodolab**

E' vietata la riproduzione anche parziale di testi, fotografie, grafici e disegni se non espressamente autorizzato in forma scritta dall'autore o dall'- Assodolab, per cui, tutti gli articoli contenuti in questo periodico, sono da intendersi a riproduzione riservata ai sensi dell'Art. 7 R.D. 18 maggio 1942, n. 1369.

Vista la **Legge 106 del 15 Aprile 2004**, si dichiara che l'Editore assolve gli obblighi di Legge così come descritto nel **D.P.R. del 3 Maggio 2006, n. 252**, in materia di Regolamento recante norme in materia di deposito legale dei documenti di interesse culturale destinati all'uso pubblico.

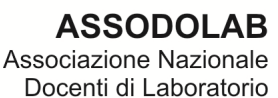

## Δ. **Assodolab**

൘

**Professione OSS: Quando i quiz sono gratuiti e a portata di mouse.** 

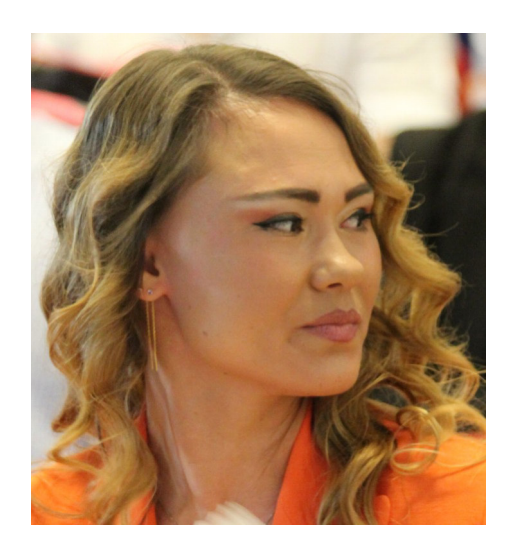

Nella foto, **Natalia Del Buono**, dottore magistrale in Scienze Pedagogiche e della Progettazione Educativa.

## OSS - Quiz gratuiti on-line, per sempre.

Tra le figure professionali "ultime nate" possiamo menzionare quelle delle **OSS**. La figura dell'**Operatore Socio Sanitario** venne istituita con l'accordo del 22 febbraio 2001 con un accordo tra il Ministero della Sanità, il Ministero per la solidarietà sociale, le Regioni e le province autonome di Trento e Bolzano.

I compiti e le attività del profilo professionale sono declinati negli allegati A, B e C del citato accordo. L'Operatore può inoltre occuparsi di attività sanitarie in collaborazione con altre figure professionali

L'OSS può svolgere le attività in diverse strutture: Ospedali pubblici, Strutture socio sanitarie private o convenzionate come le R.S.A. Residenza Sanitaria Assistenziale, R.A.F. Residenza Assistenziale Flessibile per disabili di tipo "A" e "B", Comunità per minori/psichiatriche/cliniche di recupero, Servizi di assistenza domiciliare specializzata presso consorzi dei servizi sociali o privati, Scuole: assistenza alunni con disabilità durante l'orario scolastico.

Per quanto riguarda la formazione è di competenza delle Regioni e Province autonome. L'attestato di qualifica professionale si consegue al termine di un percorso formativo della durata di circa 1000 ore (composte rispettivamente da 450 ore di teoria, 100 ore di esercitazioni e 450 di tirocinio, comprensive di esame finale) organizzate in maniera differente a seconda dell'Ente che gestisce il percorso formativo. Al termine del corso è previsto un esame finale davanti ad apposita commissione d'esame, comprendente una prova scritta, una pratica ed una orale, con il superamento della quale si ottiene l'attestato di qualifica valido su tutto il territorio nazionale.

In diverse regioni, la "prova scritta" viene sostituita da una prova opportunamente calibrata in una serie di "Test a risposta multipla" che si svolge "in presenza". Va da sé che ogni Regione, ogni Ente formativo elabora una serie di TEST per far esercitare i loro corsisti durante il loro percorso di studi.

Considerato tutto questo, l'ASSODOLAB, Associazione Nazionale Docenti di Laboratorio, la cui sede nazionale è a Trinitapoli, nella Sesta Provincia Pugliese, ha inserito diversi TEST, divisi per ogni Regione o Ente, sul sito **https:// www.professionisociosanitarie.it** 

Prepararsi all'esame finale con i QUIZ opportunamente finalizzati, porteranno l'allievo a superare facilmente l'esame finale di Operatore Socio Sanitario e a conseguire l'ATTESTATO finale. Anche in questo caso, così come gli altri TEST inseriti su altri siti web della stessa Associazione non-profit, il tutto è "completamente gratuito", senza versare un centesimo di Euro a chicchessia. Lo slogan coniato per l'occasione, inserito sui manifesti e locandine recitano: "**OSS – Quando i quiz sono gratuiti e a portata di mouse**". Io aggiungerei anche che è possibile utilizzare non solo il proprio Personal Computer ma anche il Tablet, lo Smartphone e i Cellulari. L'invito dei responsabili dell'Associazione è quello di esercitarsi in modo continuativo e non sporadicamente, attraverso i QUIZ predisposti nelle varie sezioni del sito perché questo è l'unico modo per memorizzare le risposte, diventare esperti del settore e superare l'esame finale. Solo in questo modo si potrà affrontare con serenità la fase conclusiva del corso OSS.

Elenchiamo sommariamente i compiti e le mansioni dell'Operatore Socio Sanitario: effettuare tutte quelle attività attraverso apparecchiature mediche per monitorare i parametri del paziente ed eventualmente aiutarlo con la somministrazione dei farmaci; medicare e curare eventuali lesioni non gravi; pulire e ordinare la stanza o il letto del paziente per aiutarlo a vivere in modo dignitoso all'interno dei suoi spazi; trasportare campioni biologici presso i laboratori competenti; assistere e supportare la persona nella sua quotidianità: assunzione dei pasti, somministrazione dei farmaci e dell'igiene personale; socializzare con il paziente e spronarlo a fare qualche attività ludica; spronarlo al movimento e alla postura corretta. Il lavoro di Operatore Socio Sanitario, detto comunemente OSS, non è adatto a tutti: oltre che imparare le competenze necessarie, è importante avere un'indole adeguata. Infatti, aiutare il paziente a lavarsi e cambiarsi, prenderti cura della sua biancheria e della stanza, nutrire l'assistito e fargli compagnia, richiedono forza di volontà e una buona indole. Proprio per questo, se si possiede un carattere empatico, premuroso e gentile, quello di OSS è il lavoro perfetto e ben remunerato. In particolar modo, per essere un OSS professionale e competente, è importante essere: allegro e amichevole; premuroso e gentile; paziente e affabile; in grado di eseguire istruzioni e compiti richiesti in modo efficiente; dotato di buone capacità interpersonali; capace di mantenere la calma in situazioni stressanti; in grado di lavorare in squadra; empatico e comprensivo; dotato di buone capacità di ascolto e comunicative.

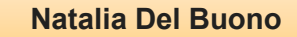

## Partiture e Spartiti musicali.

Ente accreditato e qualificato dal MIUR che offre formazione al personale della Scuola. Direttiva 170 del 2016. Via Cavour, 74 - Tel. 339.2661022 76015 TRINITAPOLI BT - Italy

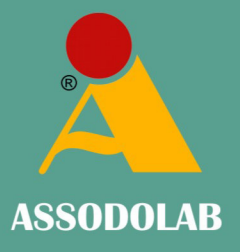

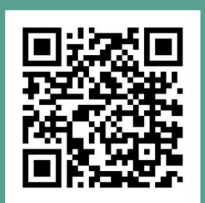

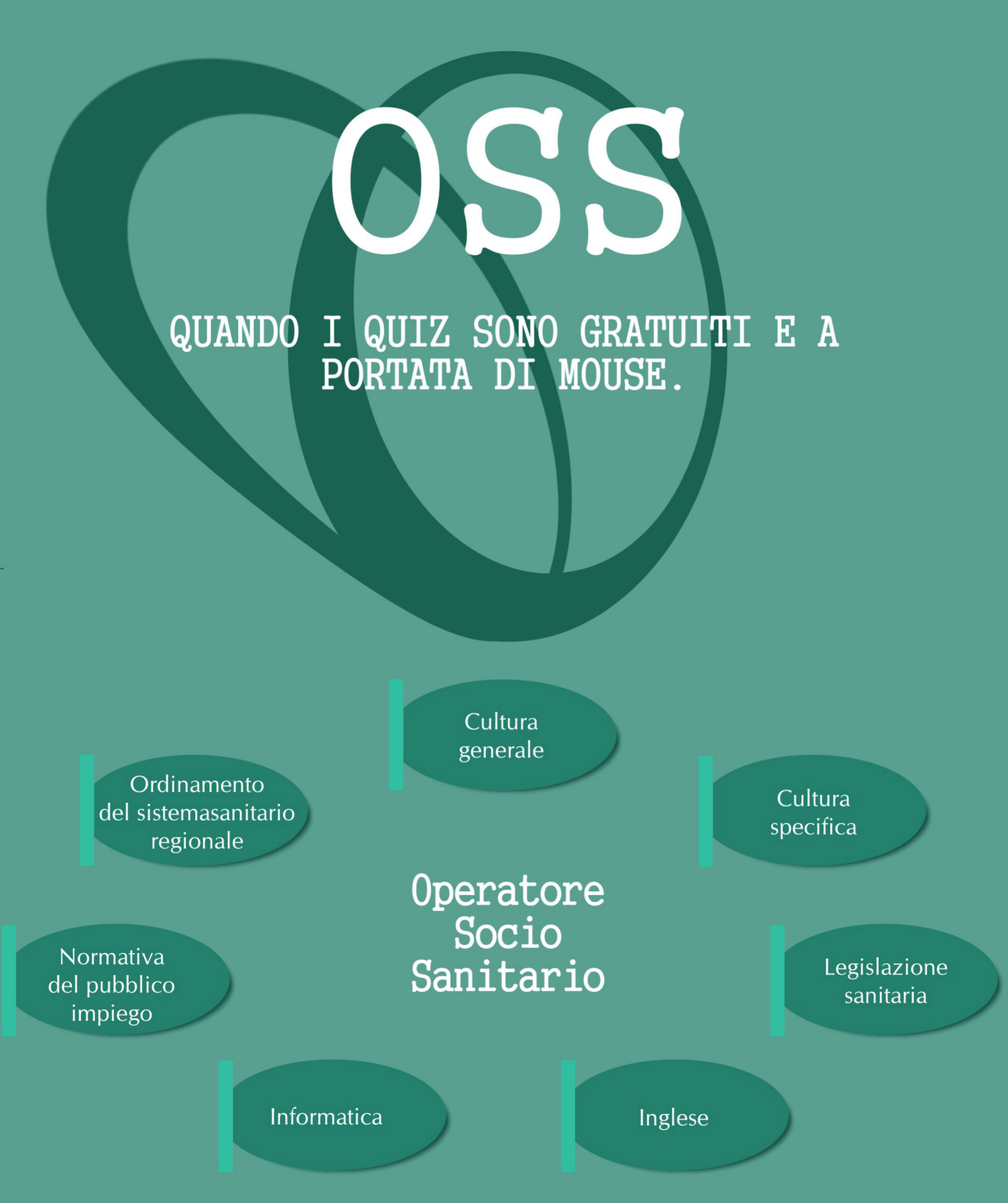

## www.professionisociosanitarie.it

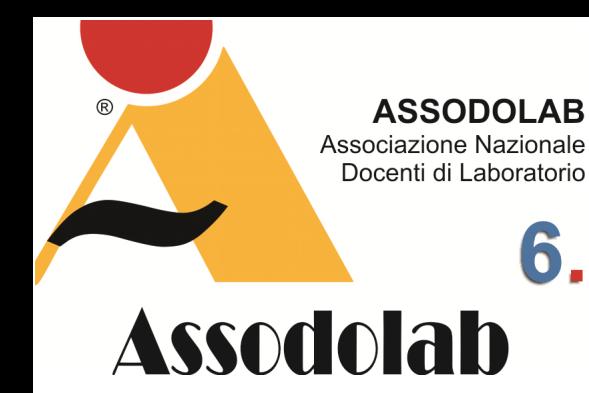

**Antoni Gaudì: L'Architetto di Dio.** 

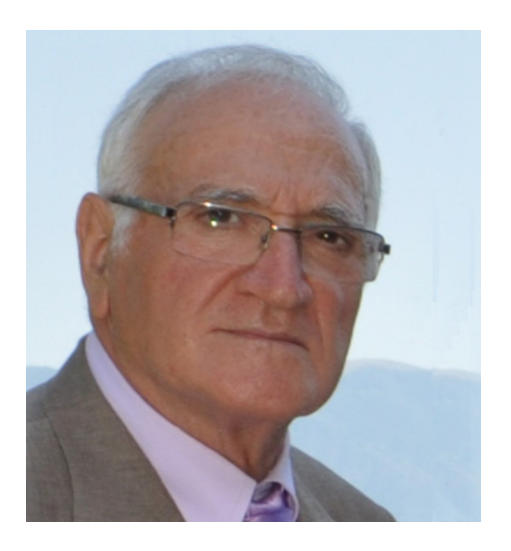

Nella foto, il Giornalista **Matteo de Musso**.

Allorché San Giovanni Paolo II visitò Barcellona nel 1982, all'Angelus parlò della straordinaria architettura di Gaudì e tra l'altro disse: «Il tempio della "Sagrada Familia" è un'opera non ancora terminata, ma riceve dall'aldilà solidità grazie ad un principio, ricorda e compendia un'altra costruzione fatta di pietre vive: la famiglia cristiana, dove nascono e crescono incessantemente la fede e l'amore. Che Dio benedica le vostre famiglie...». Sta di fatto che quel tempio è l'edificio simbolo di Barcellona e con la sua silhouette conosciuta in tutto il mondo attrae ogni giorno moltitudini di visitatori. Dietro quel capolavoro ci sono la **Matteo de Musso** e de Musso e Matteo de Musso e Matteo de Musso e Musso

### Il modernismo catalano in primo piano.

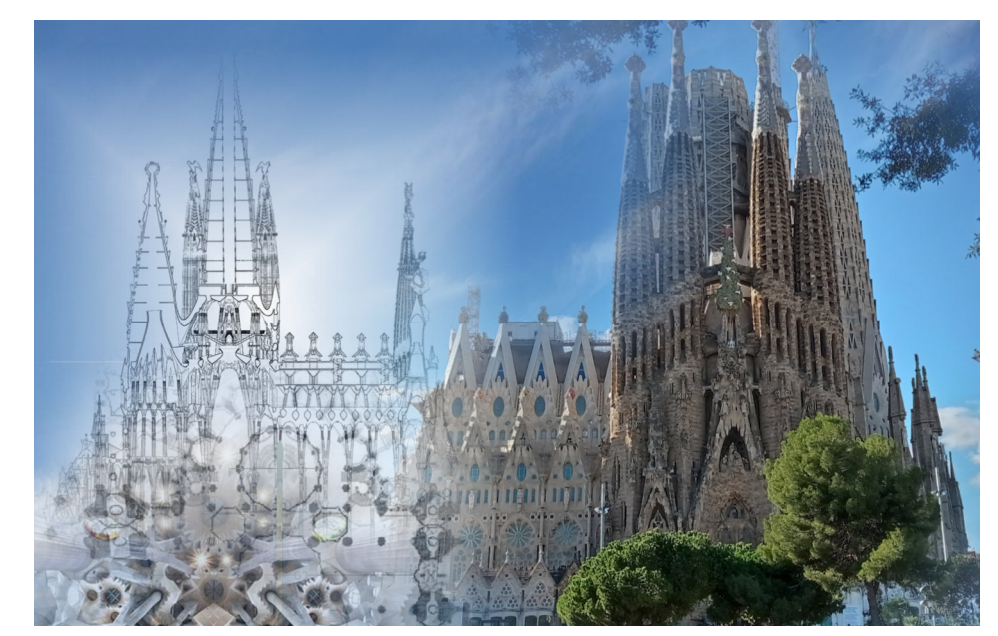

figura e lo spirito di un artista profondamente cristiano, che non dubitò mai della sua identità di architetto e riuscì a coniugare la fede con la sua vita, al fine di glorificare Dio: **Antoni Gaudì Cornet**.

Egli nacque il 25 giugno 1852 e nella bottega del padre Francesco, semplice calderaio, imparò ad "immaginare", poi a lavorare le forme ed i volumi. Studiò nel Liceo dei Padri Scolopi a Reus e successivamente frequentò la facoltà di Architettura, grande passione della sua vita. Assisté a lezioni di Filosofia, Estetica e Storia all'Università di Barcellona, frequentò concerti e rappresentazioni teatrali, lesse poesie e visitò i principali monumenti del Paese. L'Arte, concepita come creazione secondo le leggi della Natura, capolavoro del Creatore, fu da lui intesa come unico obiettivo della sua vita. Non scrisse mai libri, ma su di lui ne sono stati scritti centinaia; non tenne mai conferenze, però spiegò un'infinità di volte la sua amata "**Sagrada Familia**" ai visitatori, illustri e comuni, interessati alla sua opera. Diede consigli ed insegnamenti, ricchi di sapienza umana e cristiana, ai suoi collaboratori e discepoli e da questi raccolti poi dopo la sua morte.

Non si sposò. Si prese cura del padre nella sua lunga vecchiaia e di una nipote orfana e malata: era quella la sua piccola famiglia. Fu sempre molto attento verso i suoi colleghi, i collaboratori e gli operai che dirigeva nei lavori; con tutti egli mantenne fedeli e durature amicizie. Nel 1883, a 31 anni, ricevette l'incarico della direzione dei lavori della "Sagrada Familia".

Gaudì mise la sua arte e tutte le sue energie al servizio della gloria di Dio durante i 40 anni in cui lavorò a quell'opera, soprattutto durante gli ultimi 10 della sua vita, in cui vi si dedicò in modo esclusivo. Fu sensibile ai problemi sociali del suo tempo e si preoccupò delle condizioni di vita dei suoi lavoratori. Dal 1925 visse in uno studio collocato all'interno di quel tempio. Convinto che nulla progredisce senza sacrificio, si consacrò ad una vita austera di preghiera, penitenza e distacco dai beni materiali; visse poveramente e si umiliò perfino a chiedere l'elemosina perché i lavori della chiesa potessero progredire.

Lunedì 7 giugno 1926, dopo una giornata di lavoro, alle 17,30 si dirigeva a piedi verso la Chiesa di San Filippo Neri per la preghiera personale ed il colloquio con il suo direttore spirituale, ma dopo la sua quotidiana passeggiata fu investito da un tram. Quelli che lo soccorsero non lo riconobbero subito, vedendolo vestito come un poveraccio, lo portarono perciò all'Ospedale della Santa Croce esaudendo inconsapevolmente uno dei suoi desideri: morire da povero in un ospedale di beneficenza cristiana, accolto solo per amore di Dio. Morì infatti due giorni dopo, avendo ricevuto con devozione il Viatico e pronunciate queste ultime parole: «Amén. Déu meu! Déu meu!».

I suoi resti mortali riposano nella cripta della "Sagrada Familia" e la sua tomba è meta d'un ininterrotto pellegrinaggio da parte di persone che ricorrono a lui perché interceda presso Dio. Il 5 maggio 1998 la Conferenza Episcopale Tarragonese, all'unanimità, ha approvato l'inizio del suo processo di Beatificazione.

## Una tipica alleanza tra pennello e spatola.

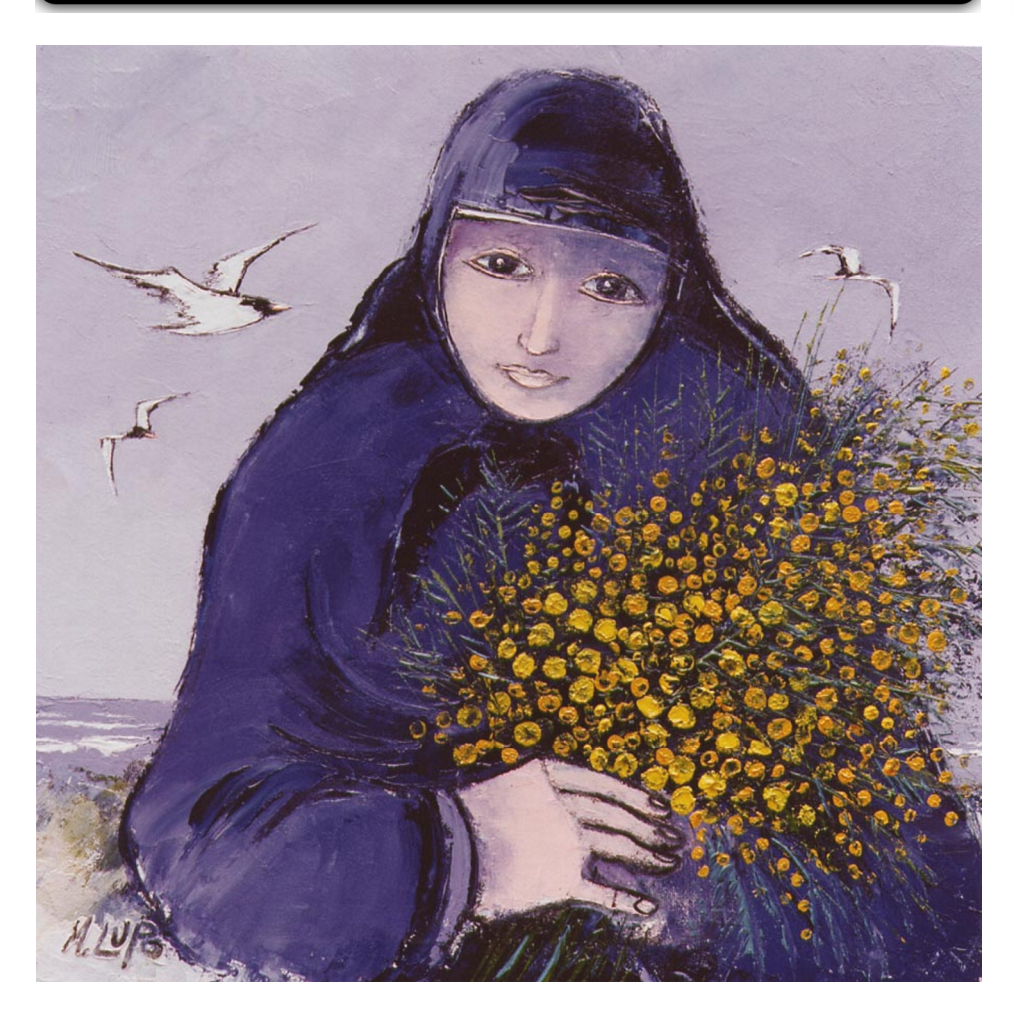

*Nella foto, il dipinto del Maestro Mario Lupo dal titolo: "Attesa, Mimose", cm. 50 x 50.* 

Passano gli anni, ma il tempo non cancella la memoria. E si fa corale... sia il pensiero che l'attesa di un nuovo incontro, corale ed onnipresente. Quello finale? Forse... Eppure ripenso: era ieri o ieri l'altro, quando passavo un po' del mio tempo in quel di Grottammare Alta. Piazza Peretti, Teatro dell'Arancio, era il luogo fissato per l'incontro; lì dov'era spazio per gli occhi, che si posavano estasiati sul piano, ove natura e mare in lontananza facevano la pariglia con quegli "spicchi" d'arte che Mario Lupo creava per far sazi gli spettatori di tanta grazia. Erano bozzetti o mastodontiche tele, tutte le sue opere invitavano comunque a compiere viaggi verso destinazioni ignote: compagni di viaggio l'artista e l'ignoto ammiratore, ed io più d'una volta fui tra questi ultimi... Lo fui, ad esempio, allorché mi recai per ritirare un gruppo di bozzetti. Li avevo richiesti a Mario per accontentare amici che me ne avevano avanzato richiesta. Non uno, ma diecine di pezzi, diversi tra loro, era prammatica. Primeggiavano su tutti il mare ed i gabbiani, che tanto facevano presa sul pubblico degli appassionati!

E Mario, con infinita pazienza mi era venuto dietro. Poi venne una mia richiesta personale. Una delle sue "donne" con il viso aperto, che stringeva al petto un serto di fiori. Ne avevo viste tante di quelle donne in attesa, con il capo reclino, starsene lì; io invece ne desideravo una che mi guardasse in viso. E venne la mia, con un serto di mimose. La ritirai a casa sua a San Benedetto del Tronto, ospite atteso ed onorato. Rincasavo a sera, ed il viaggio in treno passò d'un balzo, pregustando il sito ove avrei sistemato la tela, già bell'e incorniciata.

A Grottammare, invece, ritirai il gabbiano Jonathan, lo ricordo... Era d'estate e la chiamata di Mario mi era giunta inattesa: "*Vieni qualcosa ti attende*"! Non avevo inteso il senso delle sue parole; lasciai la famiglia giù a San Benedetto e salii con l'auto a Grottammare, e lì la sorpresa: potei infatti scegliere uno tra tre bozzetti in bronzo del mitico gabbiano, al quale lui aveva dedicato un monumento e recai via con me un esemplare di formato medio, né gigantesco né piccino. Una misura **Matteo de Musso Matteo de Musso Matteo de Musso** 

**ASSODOLAB** Associazione Nazionale Docenti di Laboratorio

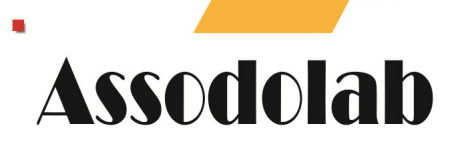

**Mario Lupo: l'attesa corale.** 

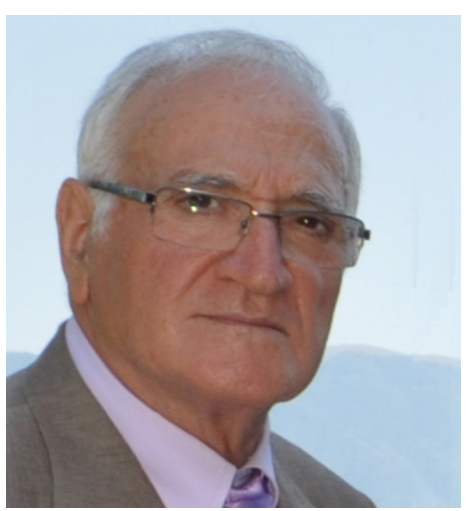

Nella foto, il Giornalista **Matteo de Musso**.

giusta per potermelo guardare in casa infinite volte, e con esso "volare" ogni qualvolta che lo avessi desiderato. Proprio come ora, mentre torno indietro e rimpiango l'amico Mario, da anni scomparso.

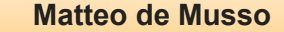

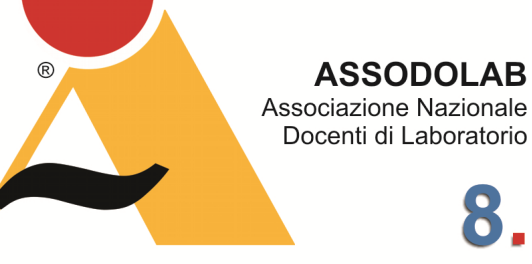

## **Assodolab**

**Archeologia oggi: I tesori del "Pozzo delle Meraviglie" di Orvieto.** 

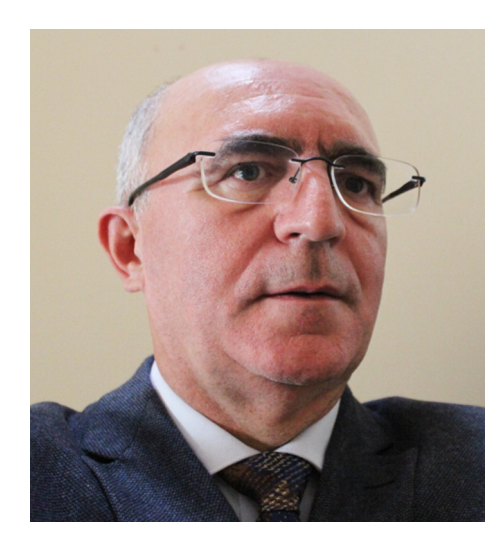

Nella foto, il prof. **Agostino Del Buono**, presidente nazionale dell'Assodolab, esperto in Information Technology, Giornalista pubblicista, iscritto all'Albo Regionale della Puglia.

## Il Campo della Fiera di Orvieto.

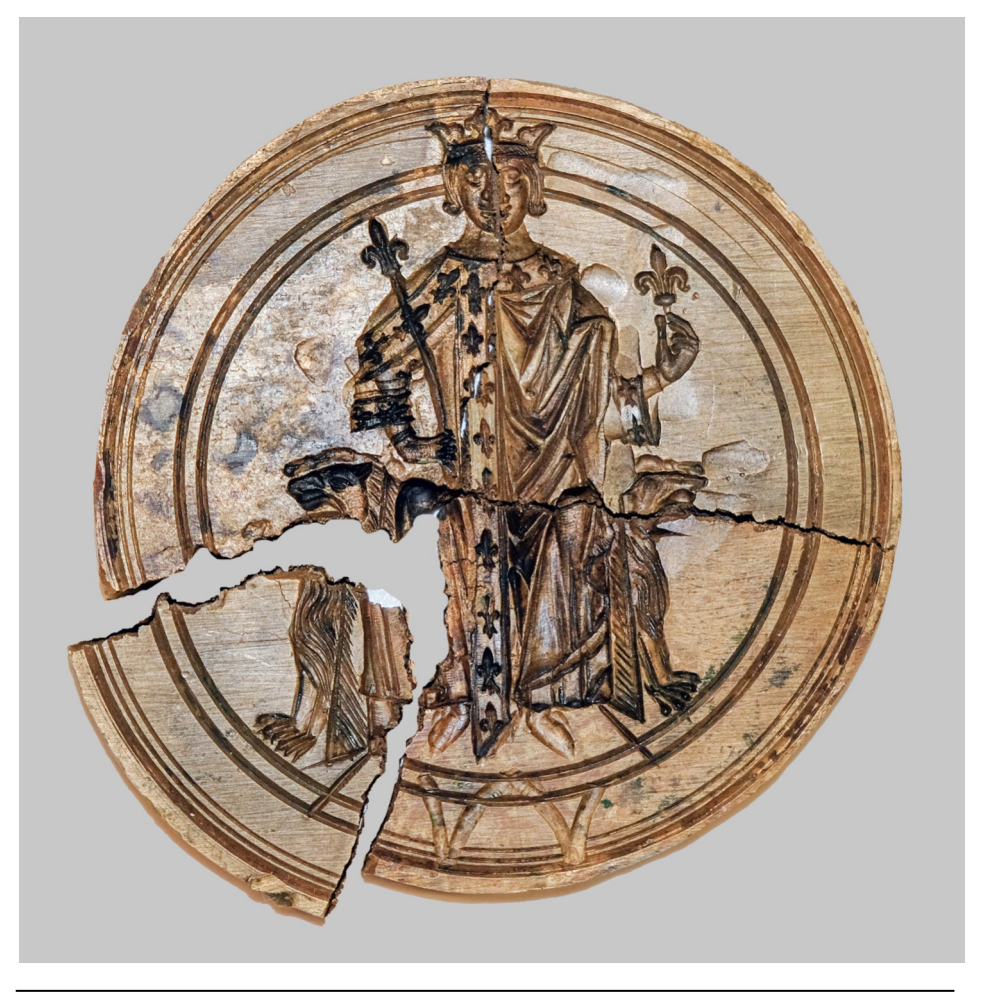

*Nella foto, la matrice del sigillo in bronzo di Filippo IV di Francia detto il Bello, frammentata in quattro pezzi. (1285-1314).* 

Ad oggi, sono esattamente ventitré le campagne di scavi condotti nel sito archeologico di **Campo della Fiera**, sotto la rocca di **Orvieto** in provincia di Terni.

Molto sono gli studenti, ricercatori ed altri professionisti che hanno preso parte anche a questa campagna per studiare, indagare e portare alla luce i reperti custoditi nel "pozzo medievale", detto "Pozzo delle Meraviglie".

Le attività sono state condotte in modo esemplare dal prof. **Danilo Leone**, docente di Metodologia e Tecniche della Ricerca Archeologica presso il Dipartimento di Studi Umanistici dell'Università di Foggia, che già da alcuni anni collabora allo scavo del "Fanum Voltumnae".

Si continua così a scavare nel Santuario federale etrusco descritto dalle fonti antiche (Etruscorum concilium ad fanum Voltumnae... nell'anno 434 a.C. da Livio, IV, 61.2), ma di incerta identificazione, per trovare, scoprire o rinvenire tutti quei reperti che sono stati seppelliti nel corso di centinaia di anni in modo casuale o mirato.

E così, nel corso della campagna di scavi che si svolge annualmente presso il suddetto sito archeologico di Campo della Fiera, a Orvieto, l'équipe di archeologi dell'Università di Foggia, diretta dal prof. **Danilo Leone** e dal dott. **Vincenzo Valenzano**, ha riportato, alla luce un pozzo, profondo ben 11 metri, che custodiva circa mille brocche in perfetto stato di conservazione, utilizzate tra il XIII e il XVII secolo.

Il pozzo, così come nel passato, ancora oggi raccoglie l'acqua piovana e quella proveniente dalla falda sotterranea. Un tempo rappresentava la riserva idrica del **Convento medievale di San Pietro in Vetere** e fu utilizzata anche dopo l'abbandono del complesso ecclesiastico, principalmente nel corso dei mercati stagionali e fieristici, che come ricordano le fonti letterarie, si svolgevano nella non distante Chiesa di San Pietro in Vetere tra il XV e XVI secolo.

Il prof. **Lorenzo Lo Muzio**, Rettore dell'Università di Foggia ha dichiarato tra l'altro che: "I numerosi e splendidi reperti che oggi abbiamo potuto ammirare sono la testimonianza viva e tangibile di quanto siano stati sorprendenti i risultati di questa campagna scavi nel sito archeologico di Campo della Fiera. Grazie all'eccellente lavoro dei nostri ricercatori, coordinati sul campo dal prof. **Leone**, questo sito archeologico caratterizzato

## Il Campo della Fiera di Orvieto.

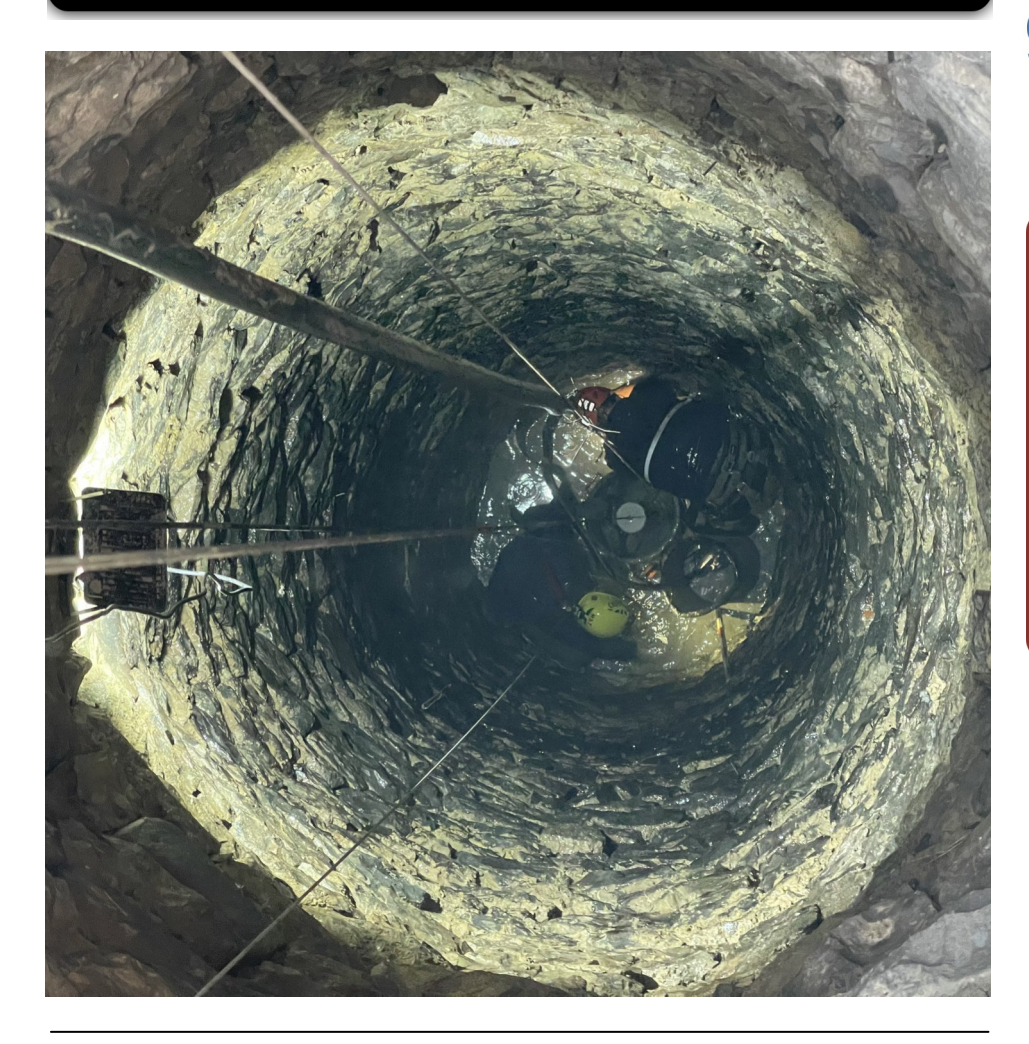

*Nella foto, alcuni speleologi della A.S.S.O. - Archeologia Subacquea Speleologia Organizzazione, di Roma durante l'attività di ricerca.* 

da uno straordinario connubio tra storia e natura si sta rivelando di una bellezza e di un'importanza che accrescono ad ogni campagna di scavi. Un progetto di valorizzazione che ci riempie di orgoglio non solo sotto il profilo della ricerca scientifica ma anche didattico. Alla campagna scavi, infatti, hanno partecipato i nostri studenti che hanno svolto attività di studio e ricerca direttamente sul campo a completamento della loro formazione maturando un'esperienza di alto profilo, che ha offerto loro la possibilità di utilizzare i più moderni strumenti messi a disposizione dalla tecnologia nonché diverse competenze scientifiche che solo una sede universitaria di eccellenza come quella di Foggia è in grado di offrire".

Ricordiamo a tutti i giovani studenti, lettori e appassionati di archeologia che questa campagna di scavo è stata senza alcun dubbio un punto di collaborazione tra mondo accademico e mondo lavorativo studentesco.

L'importanza e la bellezza dei reperti ritrovati in questo Pozzo delle Meraviglie, è davvero straordinaria e deve essere un punto per poter continuare a collaborare con gli altri Enti di ricerca nel sottosuolo sia esso distante dalla città di Foggia, sia esso insistente nelle varie realtà della stessa provincia della Capitanata.

Molti sono coloro i quali conseguono la Laurea Magistrale in Archeologia nell'Ateneo di Foggia e Bari che ha come obiettivo formativo specifico quello di una formazione scientifica e professionale di archeologi e di curatori e conservatori di musei e parchi archeologici in grado di operare autonomamente e con competenze specialistiche nell'ambito delle indagini archeologiche sul campo, dello studio dei reperti e delle attività museali con riferimento all'ambito regionale pugliese e a più ampi e diversificati contesti territoriali, con uno spettro cronologico dalla preistoria all'età moderna e contemporanea.

Anche alcuni studenti e studentesse del corso in Archeologia hanno potuto ammirare lo straordinario stato di conservazione dei reperti ritrovati nel Pozzo delle Meraviglie di Orvieto che ripongono ancora le decorazioni e i colori intensi originali degli smalti. Sicuramente questa avventura a ritroso nel tempo, ha lasciato una profonda emozione nella formazione accademica dei discenti dell'Ateneo di Foggia oltre che aver arricchi-

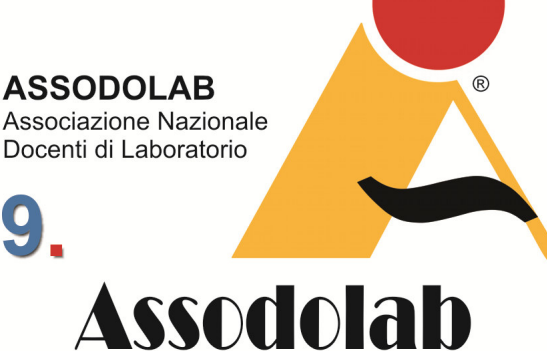

**Gestire una situazione di massimo stress per una maggiore sicurezza degli operatori.** 

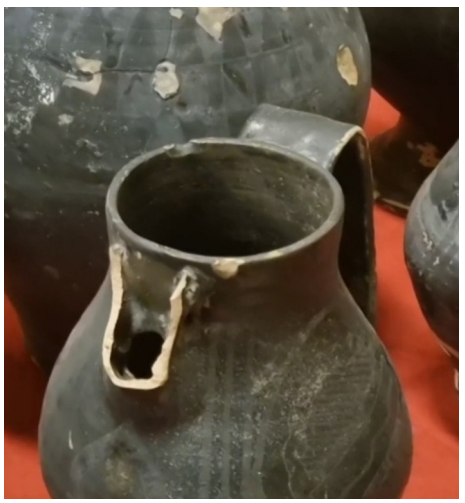

*In alto, il particolare di un'anfora, in basso, alcuni oggetti in metallo ritrovati nel Pozzo delle Meraviglie.* 

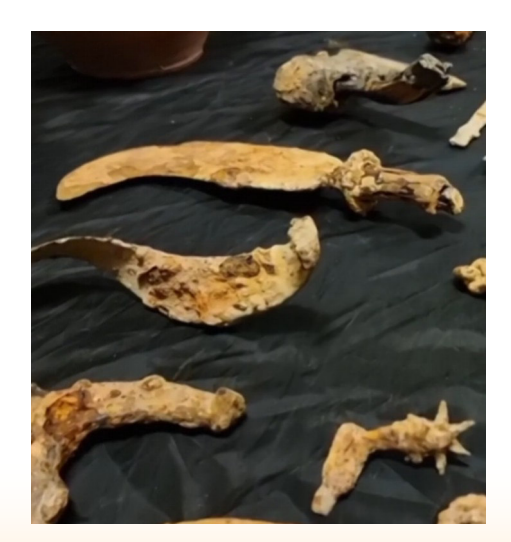

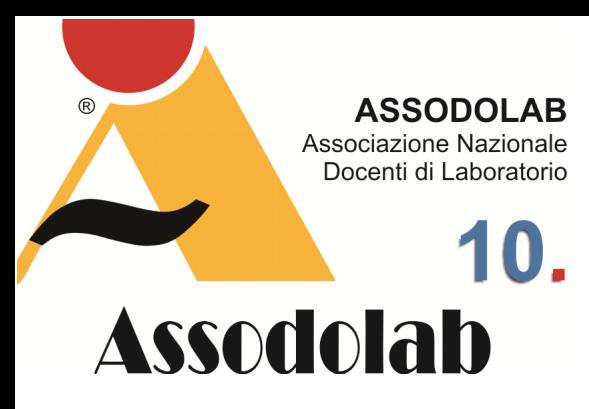

**Archeologia oggi: I tesori del "Pozzo delle Meraviglie" di Orvieto.** 

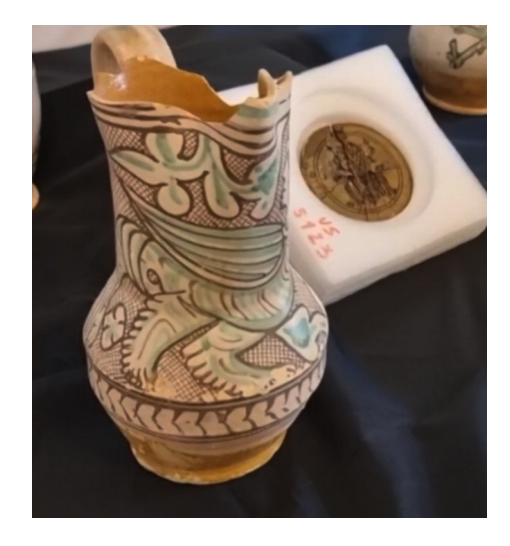

*Nelle foto, alcune delle anfore particolari con beccuccio, ritrovate nel Pozzo delle Meraviglie.* 

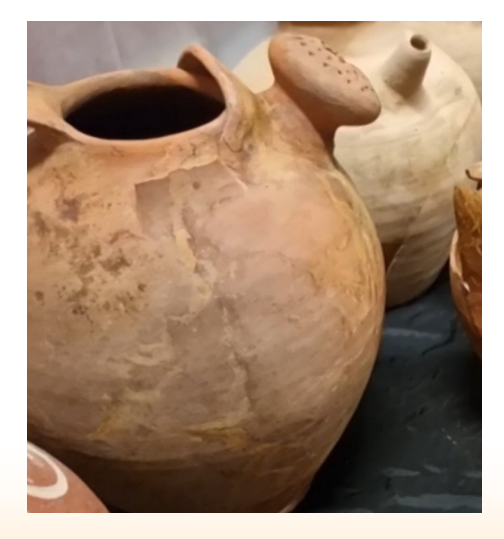

## Il Campo della Fiera di Orvieto.

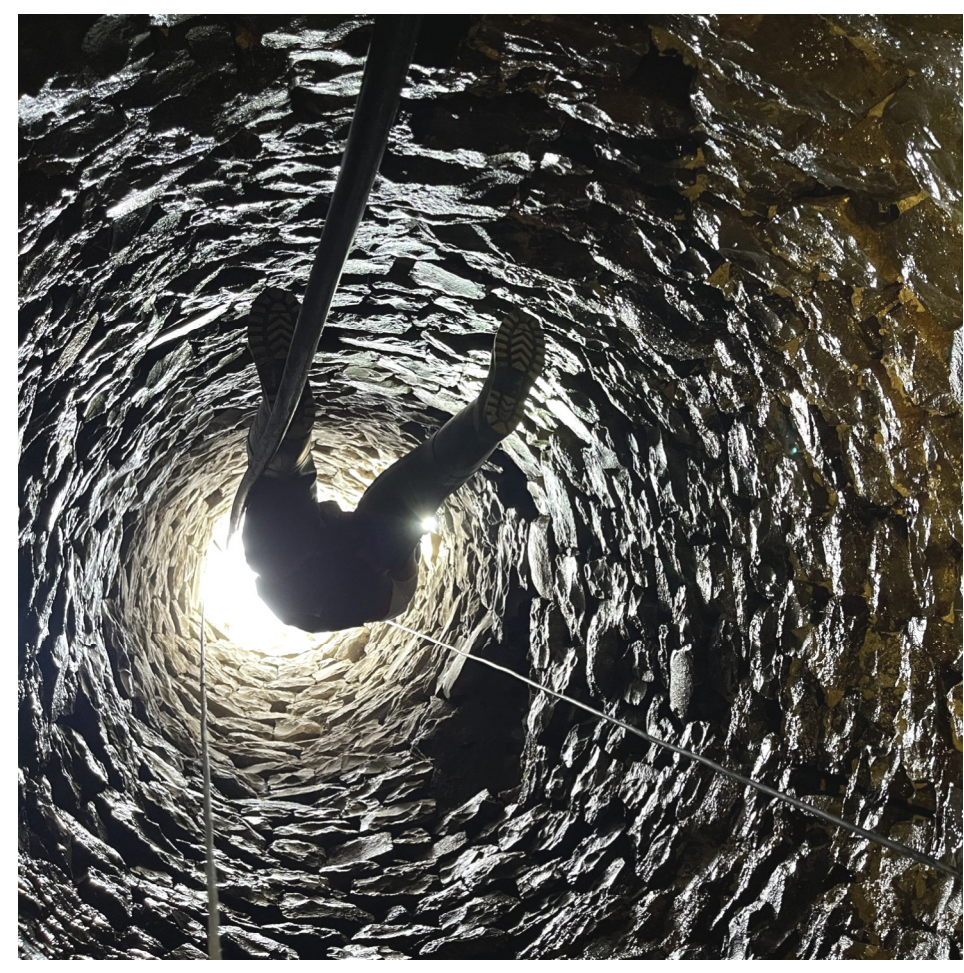

*Alcune immagini relativa all'esercitazione denominata "Security 2023" - "Sicurezza in mare" effettuata in data 22 settembre 2023.* 

#### to ed alimentato la passione per l'Archeologia.

Ma vediamo nel dettaglio a descrivere quali sono stati i reperti trovati in questa cisterna realizzata nel passato con conci di pietre e terra. La quantità di brocche e forme chiuse per contenere liquidi, conferma la peculiarità della formazione di deposito, dovuto alla perdita dei vasi nell'atto di attingere l'acqua, una azione che si è prolungata negli anni fino al suo abbandono. Infatti, non a caso sono stati ritrovati ganci, rampini e anelli di catena, alcuni dei quali ancora inanellato nell'ansa dei vasi nel tentativo di recupero del recipiente colmo d'acqua.

Molti sono anche i contenitori di ceramica, di maioliche e di terra cotta che fanno pensare ad uno scarico volontario avvenuto nell'epoca della peste del 1348-1349, quando il pozzo fu abbandonato e smantellato e al suo interno gettati la vera, i blocchi della struttura e gli oggetti che si ritenevano contaminati dalla peste. Le maioliche sono di età rinascimentale, provenienti dalle principali botteghe "umbre" e "alto lazio" e vendute dai mercanti che accorrevano ogni stagione per la partecipazione alle fiere.

Interessante ritrovamento spicca anche la "fiaschetta di un pellegrino" o da "viandante" della seconda metà del Duecento che, raggiunto il Convento, deve aver perso il proprio contenitore nel pozzo nel tentativo di riempirlo d'acqua.

Anche in questi scavi non mancano le raffigurazioni legate al bestiario mitologico, come grifoni e sirene, manticora, ippogrifo unicorno ed altri ancora.

Straordinaria scoperta, dal punto di vista storico, sul fondo del pozzo, è senza alcun dubbio, una matrice di sigillo in bronzo, frammentata in quattro pezzi. Il reperto straordinario, rappresenta un sovrano seduto in trono, fiancheggiato da due leoni che indossa una corona con tre gigli ed è vestito con mantello e dalmatica con maniche bordate di treccia di gigli. Nella mano destra tiene un giglio e nella sinistra uno scettro terminante con lo stesso fiore. La testa copre parte dell'esergo.

Si tratta di una matrice di sigillo della cancelleria regia di Filippo IV di Francia detto "il Bello" (1285-1314). E' alquanto strano la presenza di un sigillo del genere nella zona, ma è ipotizzabile la rottura volontaria del reperto all'indomani della morte del sovrano avvenuta il 29 novembre 1314 a Fontainebleau in Francia.

## Il Campo della Fiera di Orvieto.

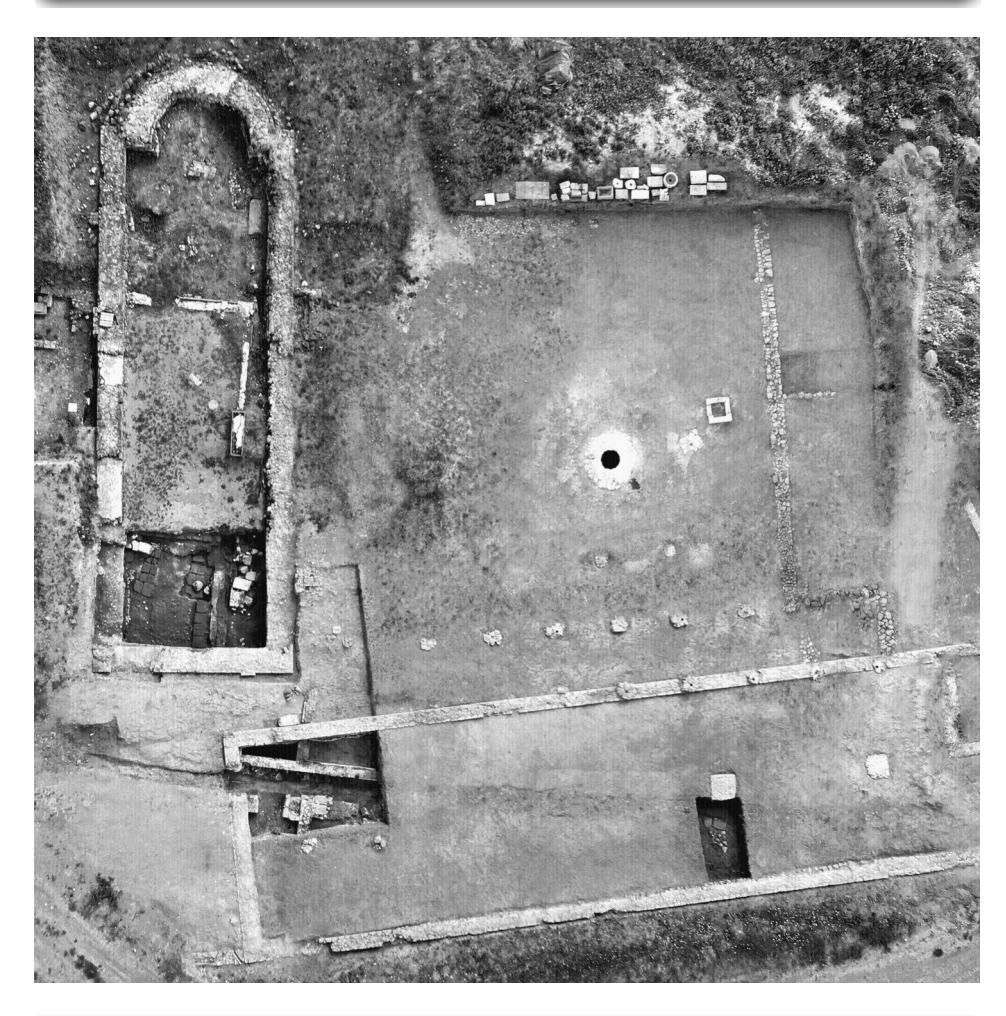

*Nella foto, una vista planimetrica del Campo della Fiera di Orvieto, in provincia di Terni. Al centro, evidenziato, il "Pozzo delle Meraviglie".* 

Un altro reperto di notevole importanza è una rara ciotola in legno relativa al lotto di stoviglie usate dai Frati Francescani, reperti faunistici e resti botanici, tra i quali semi di zucca, gherigli di noce, noccioli di pesca ed altri semi non meglio identificati.

Gli oggetti in metallo ritrovati ci raccontano la vita quotidiana del Convento e della comunità dei contadini della pieve, tra cui roncole (strumento agricolo, costituito da una lama a un taglio, alquanto ricurva, con breve manico da impugnare, o talvolta fermata in cima a un'asta di legno), accette, falcetti e rasoi per la concia delle pelli, posate, coltelli, ganci e catene.

Il prof. **Danilo Leone** afferma che: "La lunga vita del pozzo di Campo della Fiera, per cinque secoli luogo di confluenza di religiosi, contadini, pastori, mercanti, pellegrini e soldati, oggi permette di annodare la storia del territorio con i grandi eventi di età medievale e moderna".

L'indagine interno del pozzo, resa difficile dalla profondità e dalla presenza di oltre sei metri di acqua, è stata possibile grazie al contributo degli speleologi A.S.S.O. (Archeologia Subacquea Speleologia Organizzazione) di Roma.

Le ricerche ormai ventennali del sito sono condotte su concessione ministeriale dall'Associazione Campo della Fiera e dirette dalla prof.ssa **Simonetta Stopponi**, in collaborazione con il prof. **Danilo Leone** dell'Università di Foggia, con il supporto finanziario della Fondazione Cassa di Risparmio di Orvieto.

I risultati finora ottenuti sono del massimo interesse e documentano l'importanza storica di un luogo che dal VI secolo a.C. fu dapprima sede del santuario federale etrusco, noto come il Fanum Voltumnae, venne poi ristrutturato in epoca romana e continuò a vivere in epoca cristiana e medievale.

I risultati dello scavo del "**Pozzo delle Meraviglie**" saranno presentati, fino al 20 dicembre 2023, presso la Fondazione Marco Besso di Largo di Torre Argentina, 11 a Roma. Il titolo alla mostra è "LA STORIA NELL'ACQUA". Il pozzo medievale di Campo della Fiera a Orvieto.

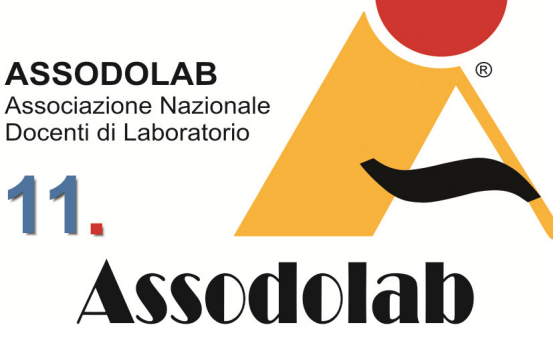

**Archeologia oggi: I tesori del "Pozzo delle Meraviglie" di Orvieto.** 

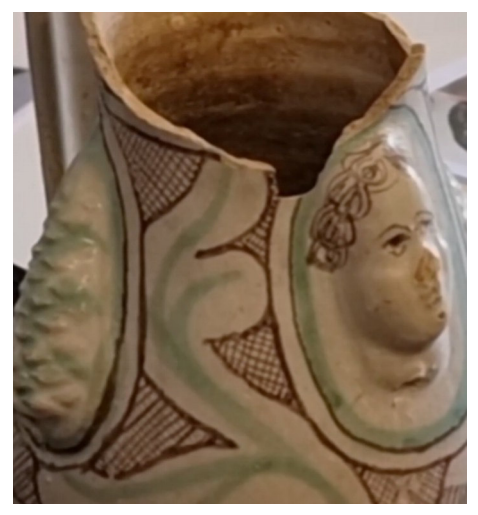

*Nelle foto, alcune delle anfore ritrovate nel Pozzo delle Meraviglie di Orvieto in provincia di Terni.* 

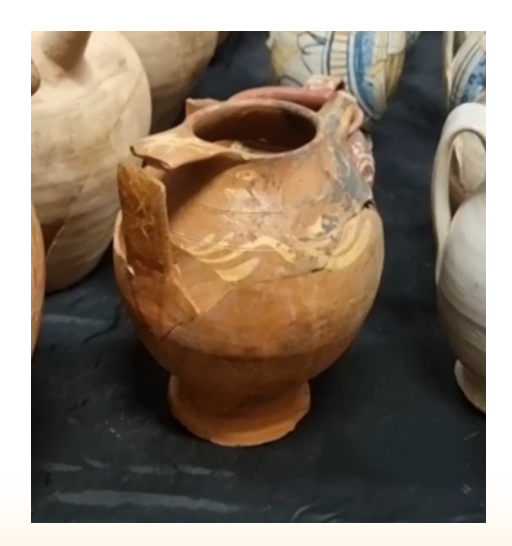

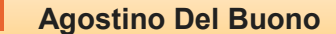

## **ASSODOLAB** Associazione Nazionale Docenti di Laboratorio 12. **Assodolab**

**Il servizio postale nei secoli.** 

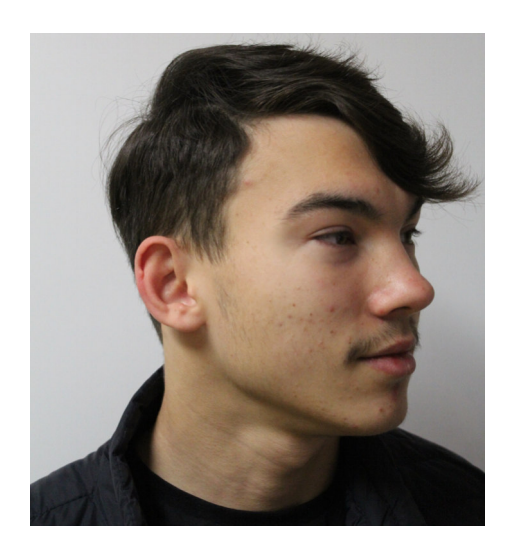

Nella foto, **Sergio Del Buono**.

## La comunicazione scritta nel Mondo.

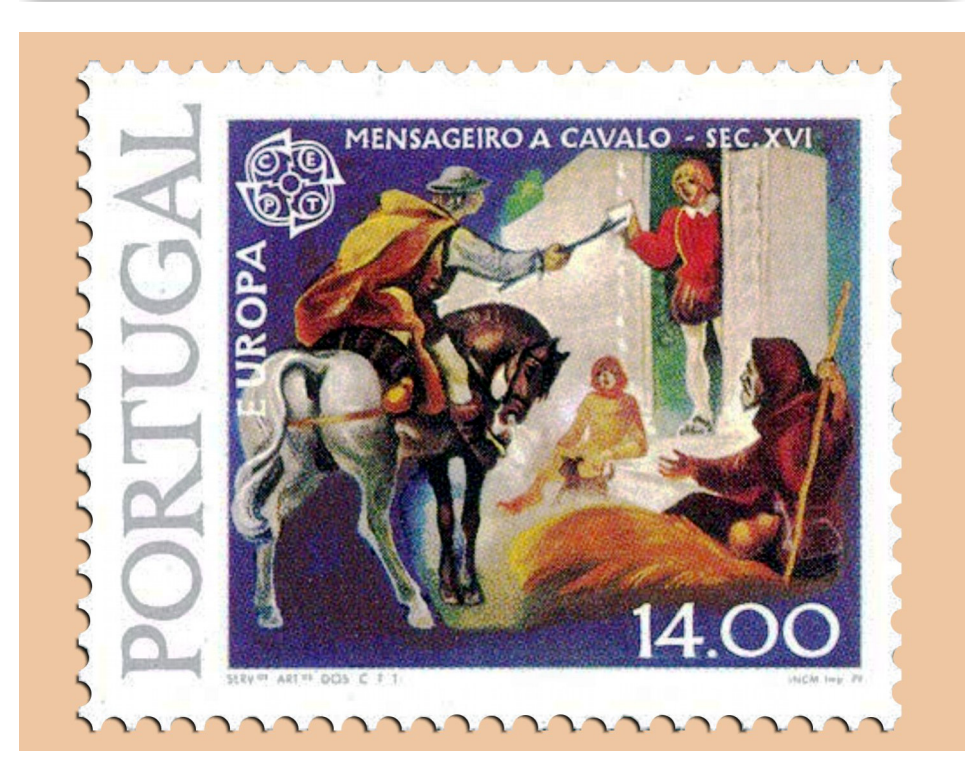

#### *Messaggero a cavallo.*

*Caratteristiche tecniche del francobollo - Colore: policromo, Dentellatura: 14x13 1/4, Tipo di dentellatura: pettine, Stampa: calcografia, Dimensioni: 40 x 32 mm., Tiratura: 1.000.000.* 

L'esigenza di scambiare informazioni tra due o più persone hanno permesso alle Poste di essere attive sin dai tempi remoti. Poiché era impensabile mettersi in cammino a piedi o sul proprio cavallo e percorrere centinaia o migliaia di chilometri, nacquero con il tempo i primi "sistemi postali". Di volta in volta, tali sistemi sfruttarono tutte le scoperte che nel corso dei secoli consentivano il trasporto delle informazioni scritte su un foglio di carta e trasportate da uno o più "Portalettere" per arrivare al destinatario della missiva in modo celere, sicuro e soprattutto senza che nessuno lungo questo tragitto potesse leggere il contenuto delle lettere. I grandi imperi dell'Antichità avevano propri servizi postali interni, "messaggeri a cavallo" che servivano esclusivamente a trasmettere ordini e messaggi dal centro della città alla periferia e viceversa. Successivamente nell'antico Egitto vi era già un servizio postale avanzato e fruibile, oltre che dai funzionari dei faraoni, anche da parte di persone di cultura e dai commercianti. In quegli anni i servizi di trasporto avvenivano per via fluviale ed i supporti sui quali viaggiavano le informazioni erano i papiri scritti in "demotico" quando l'argomento trattato era di natura commerciale.

In quegli anni, anche l'Imperatore Ciro II di Persia si preoccupò di introdurre ed organizzare un vero e proprio servizio di posta pubblica. Considerato che il cavallo poteva percorrere in ventiquattro ore un certo numero di chilometri, vennero istituiti lungo tutto il percorso viario, ben 111 stazioni ed i messaggi riuscivano a coprire tutta la distanza in diversi giorni.

Con Augusto, Imperatore Romano, ci fu una vera organizzazione del servizio della posta. Il servizio divenne "Curcus publicus" ovvero "posta statale".

I messaggeri che portavano con loro le informazioni erano chiamati "tabellari" e le custodivano su tavolette d'osso o di metallo spalmate di cera. Ma presto, per rendere il trasporto più agevole, le tavolette vennero sostituite con rotoli di "papiro" scritte con un inchiostro vegetale. Il percorso tra una città e l'altra era attraversato su carri ed organizzato in "stazioni di cambio dei cavalli" chiamate "statio posita" da cui derivò il nome "stazione di posta". Secondo la ricostruzione di studiosi, la rete postale e viaria romana era formata da 200.000 km di strade che consentivano un inoltro rapidissimo di tutte le informazioni. Per consegnare una missiva i "corrieri" potevano percorrere 270 km in 24 ore.

## La comunicazione scritta nel Mondo.

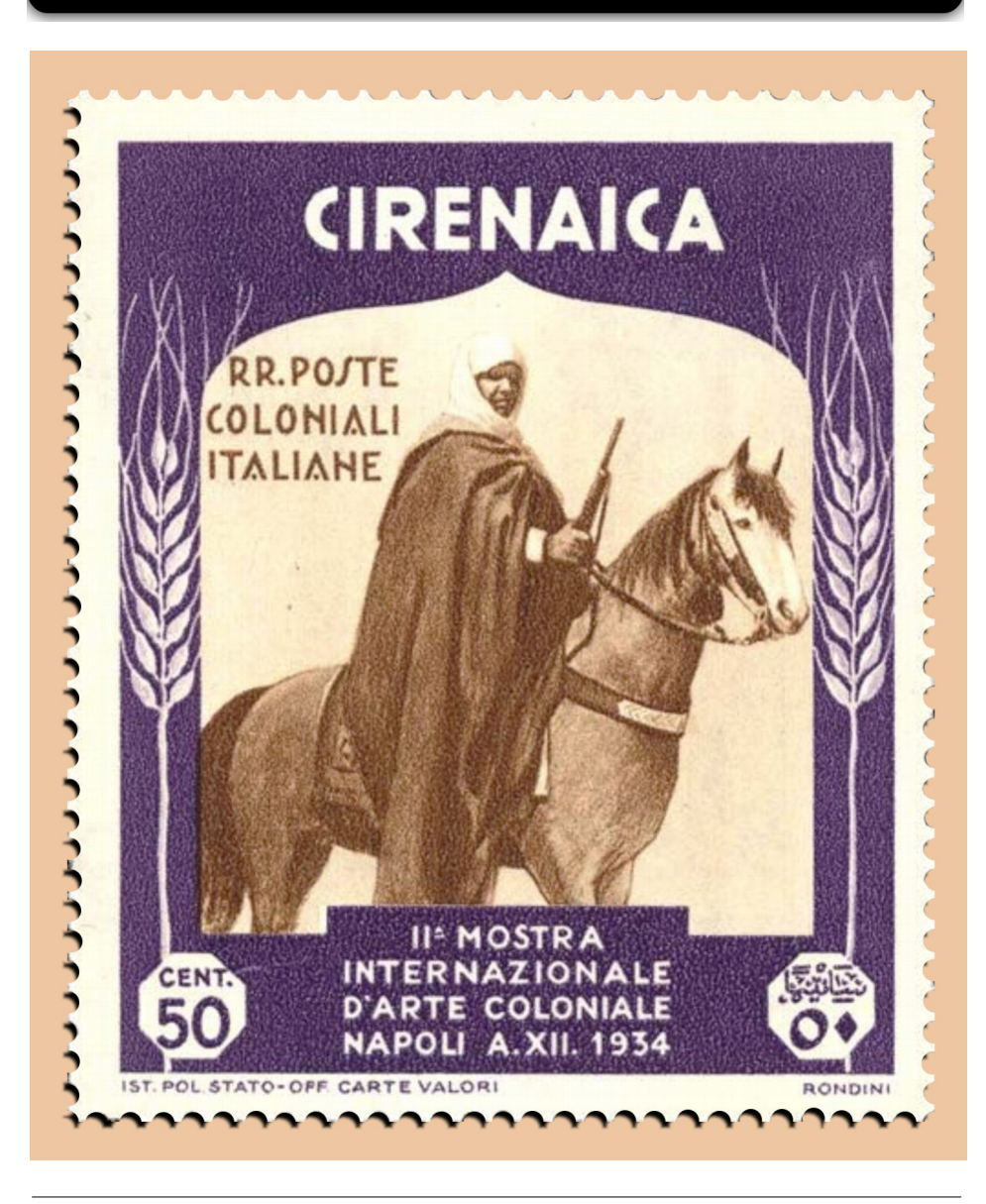

#### *Arabo a cavallo.*

*Caratteristiche tecniche del francobollo - Colore: violetto e bruno, Dentellatura: 14, Tipo di dentellatura: blocco, Stampa: rotocalco, Stampato da: I.P.Z.S. Roma, Dimensioni: 40 x 48 mm., Tiratura: 100.000.* 

Anche nell'Impero Mongolo (1206-1368) era presente un sistema di messaggeri che si davano il cambio e cambiavano i cavalli nelle "stazioni di posta". Alla fine del Trecento iniziò la prima "rivoluzione postale" con l'istituzione dei "corrieri ordinari" che partivano a giorni fissi. Inizialmente erano state introdotte "stazioni di posta per il cambio dei cavalli" ma i messaggeri rimanevano gli stessi per tutto il percorso. Successivamente, le "stazioni di posta" era il luogo dove si faceva il cambio dei cavalli e dei messaggeri, cosicché non vi era il "tempo morto" di riposo del cavaliere e cambio del cavallo. In questo modo la posta arrivava a destinazione più velocemente e i messaggeri erano sempre sostituiti con quelli più freschi e riposati.

Anche nel periodo rinascimentale, con una più intensa vita commerciale si aveva la necessità di informazioni e comunicazioni con luoghi lontani.

In questo periodo così come nei precedenti, la lettera poteva andare persa o non consegnata per i seguenti motivi: rapine, viaggi lunghi accidentati o non percorribile con strade tortuose o inesistenti, morte del destinatario, cambio d'indirizzo del destinatario. Per questi motivi e per evitare che il corriere intascasse il compenso senza consegnare la posta, la tariffa postale veniva riscossa dal destinatario. Nell'anno 1661 in Gran Bretagna, il direttore delle Poste, Sir Henry Bishop, inventò il "timbro postale" realizzato in legno, che indicavano il giorno, il mese e l'anno, con **Sergio Del Buono Sergio Del Buono** 

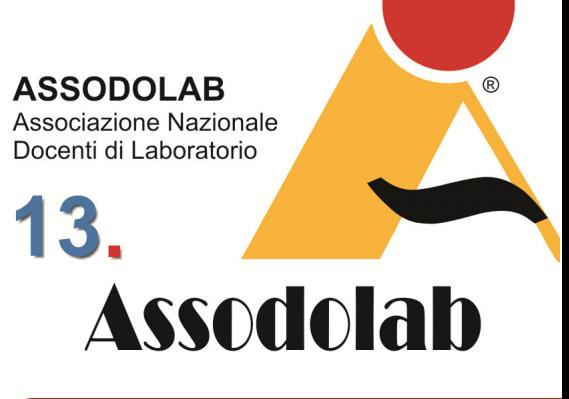

## **Il servizio postale nei secoli.**

l'intento di controllare i ritardi sul recapito della corrispondenza. Nell'anno 1862 furono istituite le "Regie Poste" del Regno d'Italia. Se fino a questo punto il pagamento per la ricezione veniva fatto alla consegna della corrispondenza ai corrieri, nel 1837, l'inglese Rowland Hill ideò il "francobollo". Questa applicazione prevedeva il pagamento anticipato della tariffa in tutto il regno con l'eliminazione delle distanze nelle tariffe postali. Un grande successo che tutti gli altri Stati presero nella dovuta considerazione.

Gli Stati Italiani ad utilizzare per prima il "francobollo" a partire dall'anno 1850, sono stati: il Regno Lombardo Veneto, il Regno di Sardegna, il Granducato di Toscana, lo Stato Pontificio, il Ducato di Parma e Piacenza, il Regno delle due Sicilie e la Repubblica di San Marino. A tutt'oggi il "francobollo" viene utilizzato in tutto il Mondo.

Nel 2015 inizia la privatizzazione di POSTE ITALIANE. Oggi le POSTE ITALIANE S.p.A. sono una realtà presente in tutti i Comuni d'Italia, da quello più piccolo a quello di grande dimensione, con 160 anni di storia alle spalle ed una rete capillare di ben 12.755 uffici postali. POSTE ITALIANE S.p.A. offre non solo l'attività di inoltro della corrispondenza e spedizioni, ma anche conti carte e finanziamenti, risparmio e investimenti, assicurazioni e previdenza, energia e telefonia, servizi al cittadino. Sicuramente in qualche altra occasione parleremo di questi servizi e li metteremo a confronto con quelli offerti dalle altre POSTE PRIVATE.

## **ASSODOLAB** Associazione Nazionale Docenti di Laboratorio 14. **Assodolab**

**Il Portalettere arriva dove gli altri non arrivano!** 

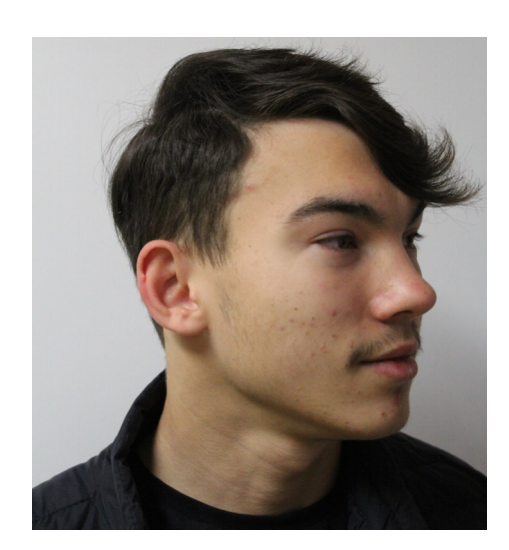

Nella foto, **Sergio Del Buono**.

## A piedi, in bici, a cavallo, in moto...

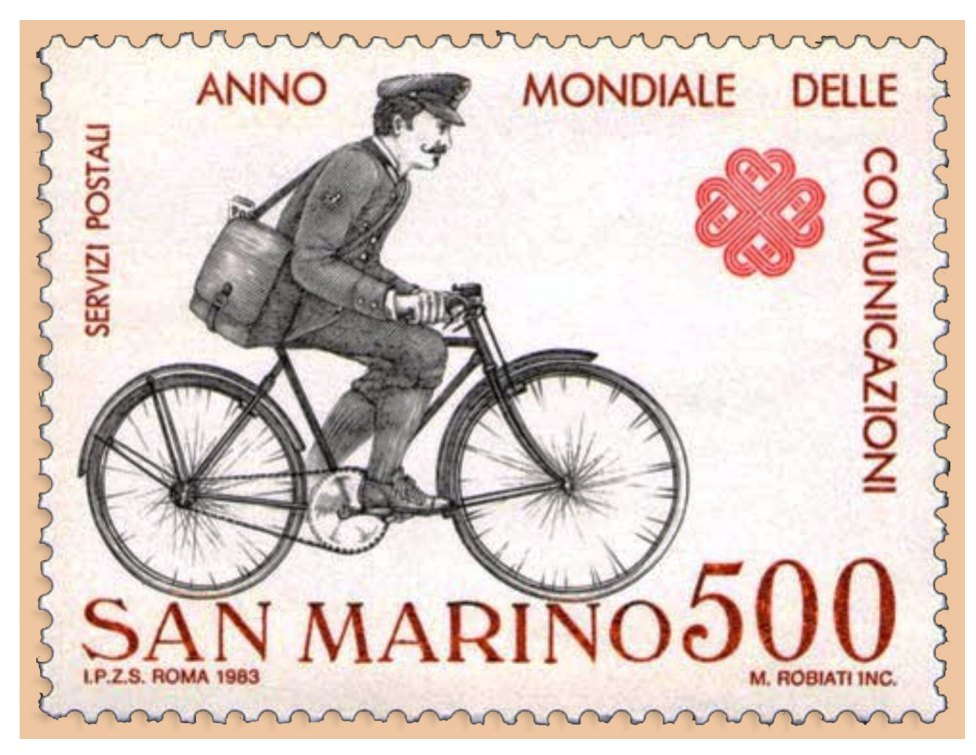

#### *Postino in bicicletta.*

*Caratteristiche tecniche del francobollo - Colore: policromo, Dentellatura: 14x13 1/4, Tipo di dentellatura: pettine, Stampa: calcografia, Stampato da: I.P.Z.S. Roma, Dimensioni: 40 x 30 mm., Tiratura: 500.000.* 

Nella pagina precedente abbiamo visto un po' la nascita del trasporto della corrispondenza nel corso dei secoli e del relativo francobollo. Oggi ci soffermeremo sul "Portalettere". La differenza tra portalettere e postino è che il "Portalettere" è chi è preposto alla distribuzione di lettere a domicilio, il "Postino" è la persona che, per professione consegna la posta. Spesse volte i due termini convergono, tant'è che alcune volte noi li chiamiamo con il primo termine, altre volte con l'altro termine. Ed è quello che faremo in questo breve articolo. Il "Postino" è stato da sempre una figura emblematica. Una figura ben vista dall'intera società. Il "Postino" si occupa principalmente dello smistamento e del recapito della posta sia a privati cittadini che a imprese. In particolare il "Postino" smista la posta in arrivo dell'area di sua competenza, catalogandola e ordinandola secondo il proprio percorso di consegna: codice di avviamento postale, via e numero civico. Se ad esempio i numeri civici di quella determinata strada in senso unico inizia dal numero uno in avanti, ordina la corrispondenza secondo in numero crescente; se invece la strada a senso unico inizia dal numero più alto e va verso il numero più basso, ordina la corrispondenza da consegnare secondo il numero civico decrescente. Normalmente il "Portalettere" recapita la corrispondenza, pacchi, telegrammi e raccomandate inserendola nelle apposite cassette postali attaccate alle porte di ingresso all'abitazione o fissate sul muro vicino alla residenza. In alcune strutture condominiali, il postino entra nell'androne del condominio ed inserisce la corrispondenza in ogni cassetta postale; in altri casi, dove vi è un responsabile del portierato o non vi sono le singole cassette, lascia la corrispondenza destinata ai condomini al portiere dello stabile ed è quest'ultimo a smistare il tutto. Il Postino, dove è necessario, fa firmare una ricevuta oppure lascia un biglietto d'avviso per il ritiro del plico agli Uffici delle Poste Italiane della zona di appartenenza. Egli può consegnare altresì la posta in contrassegno raccogliendo la somma dovuta. Se il destinatario è assente e, all'indirizzo di destinazione della raccomandata non è presente nessuno, il postino lascia l'avviso di giacenza nella cassetta delle lettere del destinatario della raccomandata.

Nel contempo, sarà comunicato che il primo tentativo di consegna non è andato a buon fine e che ne seguirà un altro nel giorno successivo e ciò senza che lui lo

## A piedi, in bici, a cavallo, in moto...

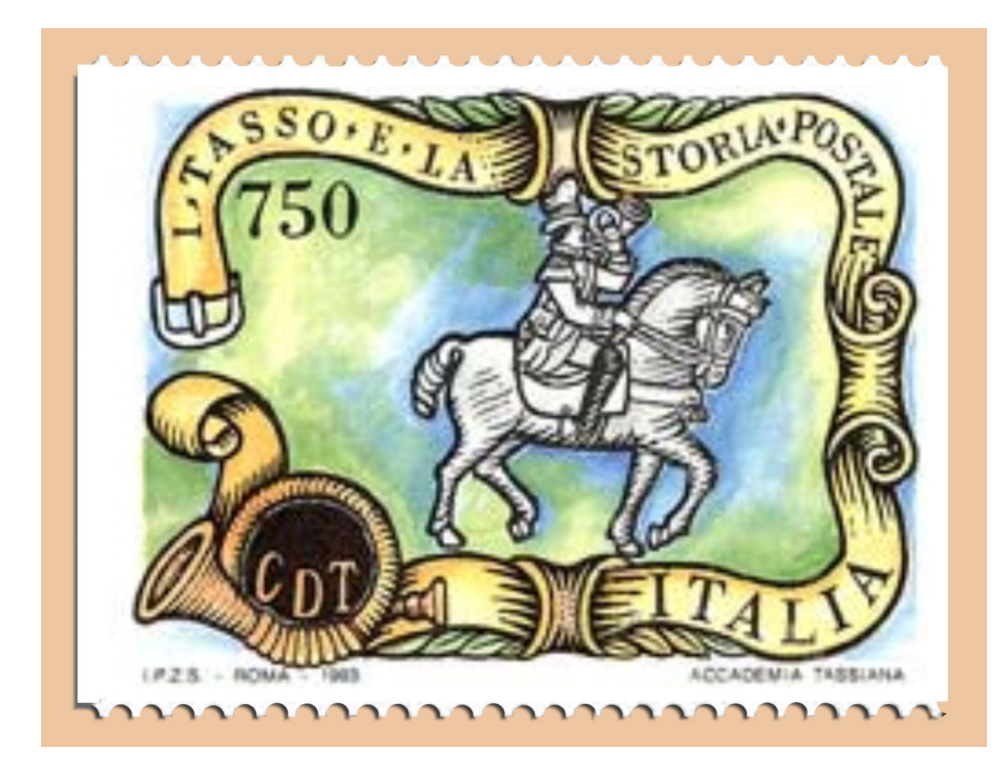

#### *Corriere a cavallo.*

*Caratteristiche tecniche del francobollo - Colore: policromo, Dentellatura: 14 solo orizzontale, Tipo di dentellatura: pettine, Stampa: offset, Stampato da: I.P.Z.S. Roma, Dimensioni: 40 x 30 mm., Tiratura: 700.000.* 

richieda espressamente e/o senza alcun aggravio di spese. Qualora anche questo secondo tentativo non dovesse andare a buon fine, la spedizione andrà in giacenza ed il destinatario verrà invitato all'Ufficio Postale della zona a ritirare la raccomandata entro sette giorni. La raccomandata dovrà essere ritirata dal destinatario della missiva che in caso di indisponibilità, potrà delegare un proprio familiare al suo ritiro. In mancanza di una cassetta della posta o del nominativo del destinatario sul portone di ingresso, l'invio verrà restituito al mittente e sulla busta verrà inserito la dicitura: Destinatario irreperibile, deceduto, sconosciuto, trasferito, invio rifiutato, oppure, Indirizzo inesatto, inesistente, insufficiente. Come si può intuire, la figura del "Portalettere" è rappresentativa in un contesto sociale. Il lavoro di un "Postino" o di un "Portalettere" che dir si voglia, inizia verso le ore 7,30 quando entra al centro di smistamento dell'Ufficio Postale che appartiene e si dirige verso il proprio casellario per raccogliere tutta la corrispondenza che dovrà consegnare nelle sette ore successive. Sono ore decisive dove vengono messe in rilievo le abilità e le competenze in questo settore lavorativo. Bisogna avere uno spiccato "senso di orientamento" per svolgere questo compito in modo efficace nel consegnare la posta. Occorre avere una patente del tipo B che permette al Portalettere di guidare una macchina, uno scooter o altri mezzi di proprietà dell'Azienda. In altri Stati per espletare le mansioni di Portalettere occorre anche sapere andare a cavallo o con la moto da neve poiché alcune case sono immerse nelle montagne, raggiungibili solo con questi altri mezzi di locomozione. Il "Portalettere" è sempre al lavoro: con la pioggia, con la grandine, con il sole, con la neve. Ed ancora, sia in pianura, sia in collina che in alta montagna. Avere le "doti di comunicazione" è indispensabile per agevolare le operazioni di consegna di posta e pacchi e che spesso richiede di apporre la firma dell'utente destinatario della corrispondenza o della confezione che deve essere abbinato ad una "buona memoria" nel memorizzare e collegare sia i nominativi, sia gli indirizzi e le strade per velocizzare la consegna della corrispondenza. E' importante altresì "gestire efficacemente il tempo" in quanto l'attività di "Portalettere" prevede delle scadenze nella consegna della posta che solitamente va recapitata entro le prime ore del pomeriggio. Un altro elemento da tenere presente è "l'attenzione al dettaglio". Accorgersi di eventuali errori nell'indicazione degli indirizzi, nei numeri civici,

**ASSODOLAB** Associazione Nazionale Docenti di Laboratorio 15 **Assodolab** 

> **Il Portalettere arriva dove gli altri non arrivano!**

dei cognomi e nomi dei destinatari della corrispondenza, dei cambi di residenza, di domicilio ecc... è molto importante per questo lavoro. Per quanto riguarda le "competenze" riconducibili al lavoro di "Portalettere" mi sembra opportuno elencare alcuni punti. Il primo è rappresentato dalla "competenza nell'utilizzo dei sistemi di navigazione". L'utilizzo del GPS in macchina, sulla moto, a cavallo e a piedi è utile nel momento in cui il "Portalettere" non conosce la zona, la via, la montagna, la valle. Nel caso di questo lavoro, diventa altresì importante utilizzare questi sistemi di navigazione satellitare, ovvero il GPS (Global Positioning System), per l'attività di consegna di lettere, pacchi e corrispondenza di vario genere ai legittimi destinatari.

Il secondo è rappresentato dalla "competenza nell'utilizzo dello smartphone e tablet aziendale" con software delle Poste Italiane. Aver utilizzato in precedenza questi mezzi informatici e di ultima generazione sia a scuola che a casa o nella vita di tutti i giorni dovrebbe portare il "Portalettere" a snellire il proprio lavoro. Infatti questi mezzi servono per far apporre la firma elettronica al destinatario della lettera, del pacco, oppure provvedere alla stampa di avvisi, pagamenti elettronici e quanto altro è inserito nella stessa applicazione. Il terzo è rappresentato dalla "competenza nel consegnare la posta". Questa competenza è basilare per svolgere l'attività di "Portalettere". In fondo il "Portalettere" arriva là dove gli altri non arrivano!

**Sergio Del Buono** 

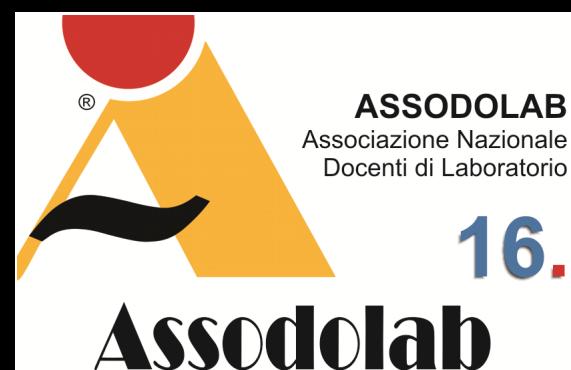

**In "primo piano" la formazione per gli Educatori, Educatrici della Scuola dell'Infanzia e Insegnanti della Scuola Primaria.** 

Per diventare Educatore / Educatrice nei nidi d'infanzia e nei servizi integrativi al nido occorre essere in possesso di un **diploma di laurea in ambito pedagogico/educativo** che rientri in una delle seguenti classi (vecchio o nuovo ordinamento):

- − Scienze dell'educazione e della formazione (Classe 18 o L-19)
- − Scienze pedagogiche (Classe 87/S o  $LM-85$
- − Scienze della Formazione primaria (Classe LM-85/bis)
- − Programmazione e gestione dei servizi educativi e formativi (56/S o LM-50).

E' ovvio che per essere assunto, l'Educatore / Educatrice deve dimostrare inoltre di aver svolto un tirocinio a gestione Universitario o convenzionato con l'Ateneo, presso un nido d'infanzia. A questi titoli, l'Educatore potrà esibire ed abbinare i «corsi di formazione e aggiornamento» che si tengono "in presenza" o "online", in modalità E-Learning", da parte di Enti accreditati e qualificati dal MIUR secondo la Direttiva Ministeriale 17 del 2016. Così come era previsto, oggi il MIUR ha cambiato la denominazione in MIM, ovvero in Ministero dell'Istruzione e del Merito, ma rimane comunque un dicastero del Governo italiano. Tra que-

## La formazione on-line, oggi.

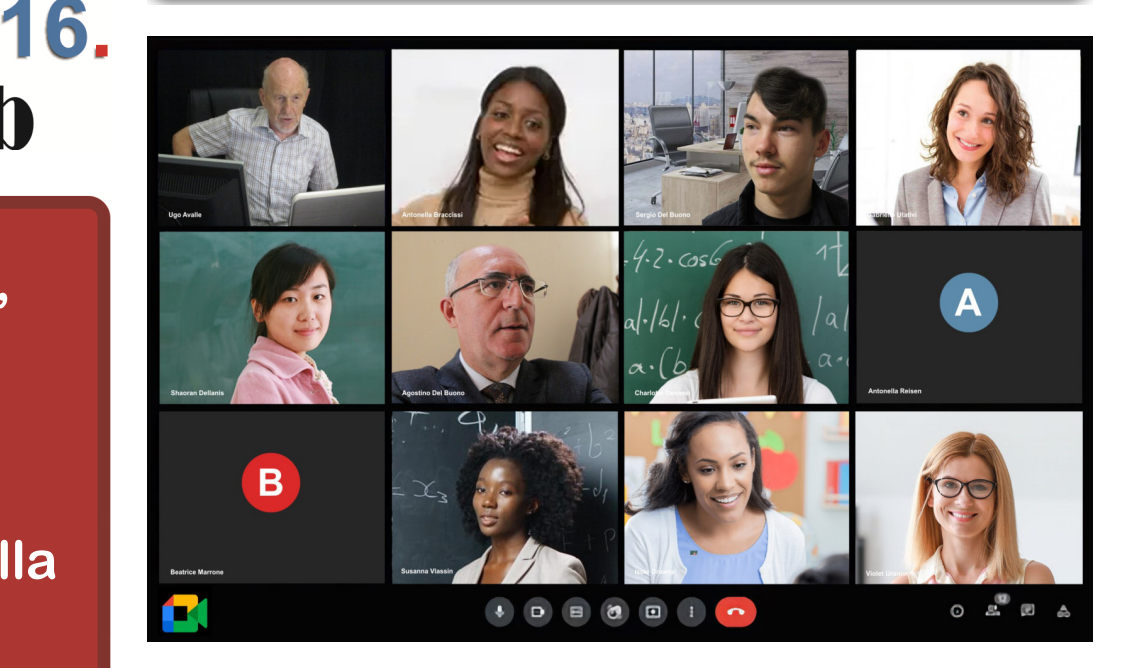

ste Associazioni vi è l'ASSODOLAB, un Ente accreditato che da 23 anni offre corsi formativi e servizi a tutto il personale della Scuola. Nel corso di questi anni l'Associazione ha effettuato centinaia di corsi on-line ed in presenza non solo per l'acquisizione del punteggio nelle relative graduatorie GPS inerenti il campo Informatico: Corsi LIM, Corsi TABLET, Corsi CODING, Corsi sull'INFORMATION TECHNOLOGY ecc... ma anche negli altri settori formativi del tipo: Corsi sui DSA, Corsi sui BES, Corsi sul Bullismo e Cyberbullismo e così via dicendo. Ha elaborato altresì ben 13 certificazioni sia nel campo delle nuove tecnologie sia nel campo musicale.

Oggi l'ASSODOLAB scende in campo con un corso interamente on-line, in E-Learning, rivolto agli Educatori / Educatrici della Scuola dell'Infanzia e agli Insegnanti della Scuola Primaria dal titolo: **"Valutazione degli apprendimenti nella Scuola dell'Infanzia e Primaria**". Il corso è strutturato in sei incontri di tre ore cadauno, con orario prefissato dalle ore 15:00 alle ore 18:00. Il corso si terrà nei giorni di Martedì e Giovedì. Avrà inizio il 16 gennaio 2024 e terminerà il giorno 2 febbraio 2024.

Il costo per questo corso on-line è di solo 50,00 Euro da versare sul conto corrente bancario intestato all'ASSODOLAB aperto presso la Banca MONTE DEI PASCHI DI SIENA – Filiale di Trinitapoli – BT – Codice IBAN: IT31X0103078680000001097605 con la causale "Corrispettivo corso on-line per Educatore/Educatrice e per gli Insegnanti della Scuola Primaria, seguito dal cognome e nome del partecipante". Per gli insegnanti che hanno la "Carta del Docente" potranno attivarsi e versare detto importo elaborando il buono di pari importo ed inviando il tutto alla segreteria@assodolab.it E' ovvio che bisogna iscriversi comunque sul sito ASSODOLAB nella sezione indicata nel "Progetto formativo". I posti sono piuttosto limitati. Si parla solo di 50 POSTI disponibili e si sa, in questi casi, avranno il beneficio di seguire l'attività formativa solo i primi 50 che si iscriveranno a partire dal giorno 10 novembre 2023. In ogni caso, la data ultima di iscrizione è quella del 10 gennaio 2024.

Maggiori informazioni sul corso si possono attingere dal "Progetto formativo" indicate nelle pagine seguenti o sul sito www.assodolab.it

- L'Educatore del nido d'Infanzia dovrebbe essere capace di:
- − saper osservare, ascoltare e comprendere i bambini nella loro complessità e dinamicità, cogliendo i loro bisogni;
- − prevedere momenti di comunicazione interattivi con i bambini, i colleghi, i genitori e le istituzioni del territorio;
- − progettare le attività educative in modo flessibile e aperto, prevedendo la partecipazione delle famiglie e/o di esperti del settore;
- − organizzare un ambiente educativo che accompagni le esigenze di crescita dei bambini;
- favorire un contesto aperto alle diversità;
- − promuovere momenti di sperimentazione didattica;
- − pensare alla continuità con la scuola dell'infanzia;
- − approfondire le proprie competenze attraverso corsi di aggiornamento e momenti di riflessione sulla propria opera formativa.

Sono sicuro che durante i corsi organizzati dall'ASSODOLAB i corsisti saranno attratti da una serie di attività ricongiungibile al ruolo e alla valutazione degli apprendimenti sia nella Scuola dell'Infanzia che nella Scuola Primaria.

## Corso on-line in E-Learning di 20 ore.

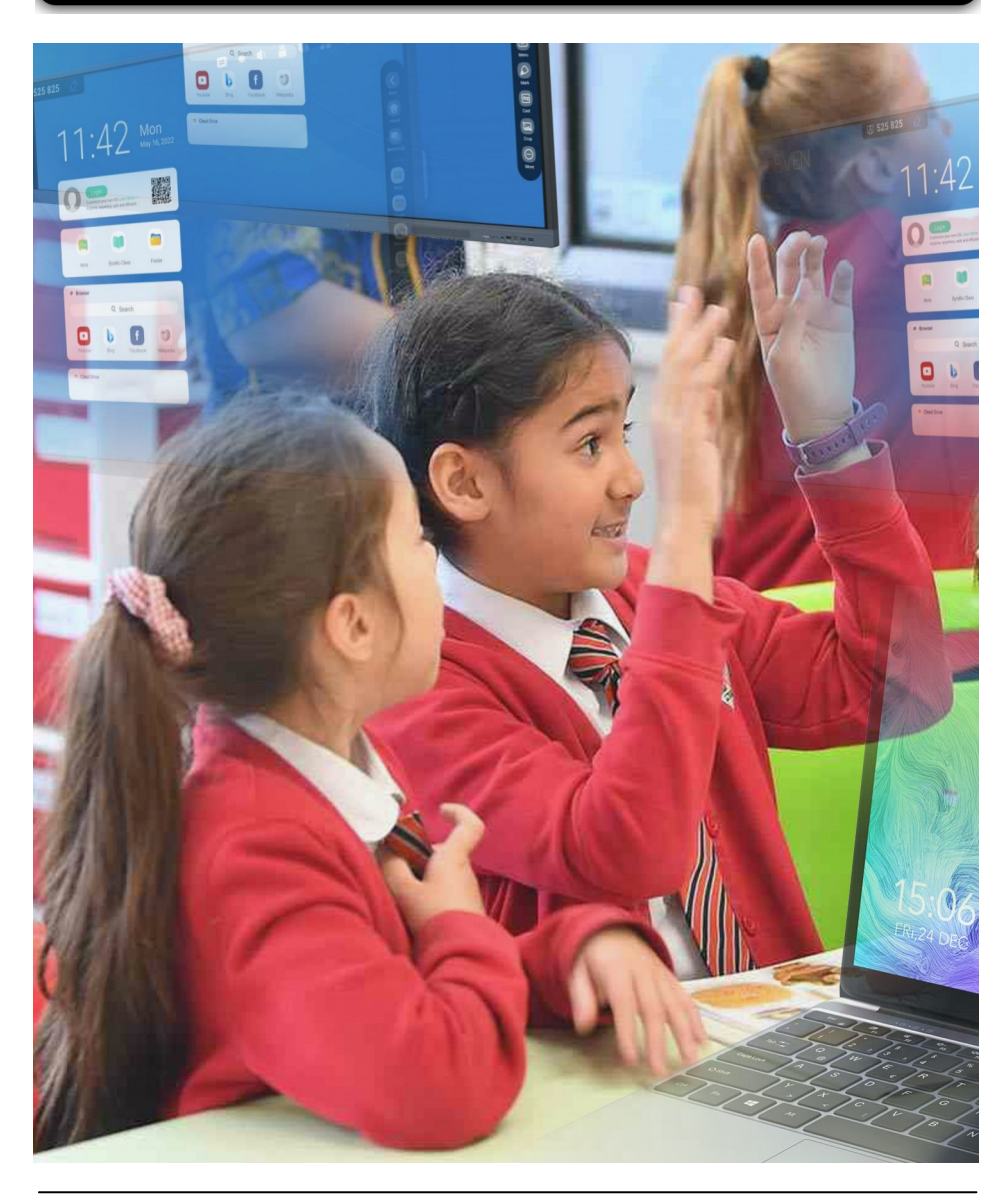

*Foto del Corso post-laurea: Insegnamento primario che porta allo status di insegnante qualificato (QTS) PGCE presso la Kingston University London.* 

Sono "veramente tanti" i corsi che l'Assodolab ha progettato e realizzato in questi anni di intensa attività formativa e di aggiornamento dei docenti. Gli argomenti ruotavano tutti intorno alle Tecnologie dell'Informazione e della Comunicazione. E ' ovvio che i contenuti sono diversi, come diversi sono i relatori che hanno collaborato e collaborano attivamente con l'Associazione. Oggi proponiamo agli Educatori, Educatrici e agli Insegnanti della Scuola Primaria e dell'Infanzia un corso interamente on-line in E-Learning sulla "Valutazione degli apprendimenti nella Scuola dell'Infanzia e Primaria". Continuiamo così il nostro percorso formativo con un corso diretto al personale interessato, anche se è possibile frequentare il corso on-line da chi non appartiene al mondo scolastico se individua tra gli elementi interessanti inseriti nei vari incontri formativi, quelli di maggiore interesse. Il corso dovrà essere seguito on-line nei giorni e nelle ore indicate nella sezione addetta.

#### **Destinatari.**

Il corso che proponiamo riguarda la "Valutazione degli apprendimenti nella Scuola dell'Infanzia e Primaria" ed è rivolto agli Educatori, Educatrici e insegnanti delle Scuole Primaria e dell'Infanzia. Si propone di «formare e aggiornare» gli Operatori, sugli argomenti appresso indicati. Possono partecipare altresì al corso coloro che trovano elementi di arricchimento professionale nei contenuti dell'evento formativo on-line.

#### **Lingua utilizzata.**

Le lezioni in diretta video, i test, gli esercizi intermedi e finali, quiz ecc... sono per il

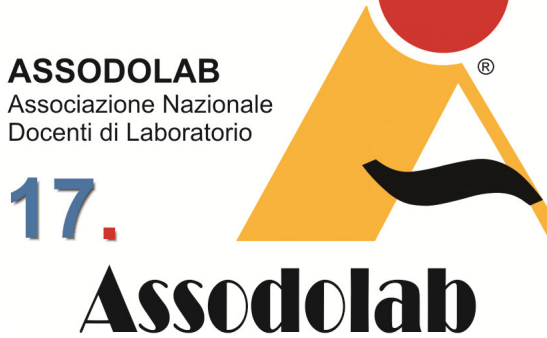

**La valutazione degli apprendimenti nella Scuola dell'Infanzia e Primaria.** 

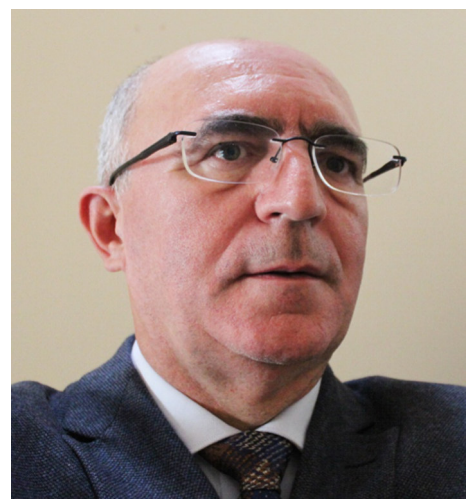

Nella foto, il prof. **Agostino Del Buono**, presidente nazionale dell'Assodolab, esperto in Information Technology, Giornalista pubblicista, iscritto all'Albo Regionale della Puglia.

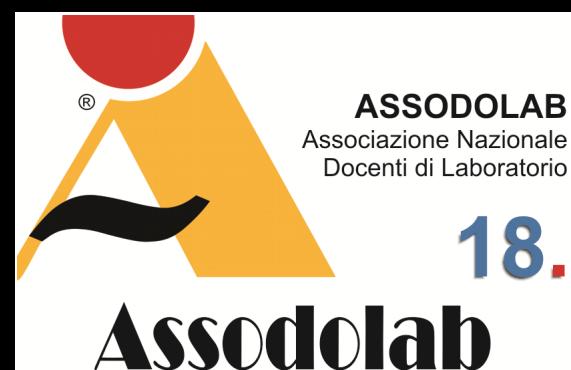

**La valutazione degli apprendimenti nella Scuola dell'Infanzia e Primaria.** 

18.

#### momento, solo in lingua italiana.

#### **Compito significativo e prodotti.**

Offrire un'informazione chiara e completa sulle modalità di valutazione degli apprendimenti degli alunni sia nella scuola dell'infanzia sia nella scuola primaria e sui relativi riferimenti teorici e supportare i docenti nella definizione dei criteri e degli strumenti didattici per l'attuazione delle nuove procedure di valutazione.

#### **Competenze da sviluppare.**

Comprendere che cos'è valutare, le finalità e le funzioni

– Saper individuare gli obiettivi

– Saper costruire un sistema di raccolta dei dati e della loro interpretazione – Saper utilizzare gli strumenti adeguati

– Saper promuovere l'autoregolazione degli apprendimenti.

#### **Abilità da acquisire.**

Sviluppare la cultura della valutazione nella prospettiva del miglioramento della qualità del sistema scolastico - Promuovere una cultura della valutazione scientificamente fondata.

#### **Conoscenze da acquisire.**

Saper orientarsi in maniera autonoma nelle diverse fasi del ciclo valutativo; utilizzare dati e informazioni in maniera funzionale alle diverse fasi della valutazione a scuola; esperire soluzioni adeguate per la risoluzione di problemi legati alla valutazione degli apprendimenti.

#### **Prerequisiti dei destinatari.**

Conoscere le indicazioni nazionali relative ai programmi per la scuola dell'in-

### Corso on-line in E-Learning di 20 ore.

Gli incontri formativi on-line.

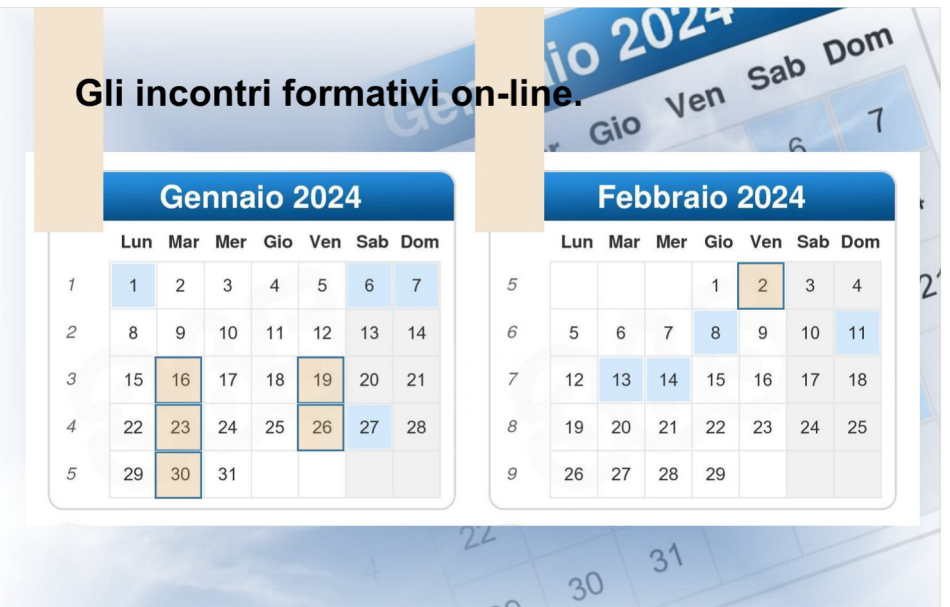

fanzia e per quella primaria.

Avere realizzato alcuni progetti relativi all'innovazione dei processi di valutazione per la scuola dell'infanzia e per quella primaria.

Saper utilizzare le funzioni basilari del proprio computer collegato a Internet e provvisto di videocamera.

Le date degli incontri on-line.

Il corso è strutturato in sei incontri on-line, dalle ore 15:00 alle ore 18:00. Le date degli incontri del corso sono quelle indicate in questo spazio.

Non è consentito alcuno spostamento tranne che nei casi di impedimento del relatore o qualora le reti telematiche non dovessero funzionare a dovere un determinato giorno.

#### **I INCONTRO (16/01/2024)**

I Decreti 62/2017 e 22/2020, l'ordinanza 172/2020 e le Linee guida ministeriali. (scuola primaria).

Dalle indicazioni nazionali alla formulazione dei singoli obiettivi di apprendimento. Gli obiettivi di apprendimento nella progettazione curricolare sia per la scuola dell'infanzia sia per quella primaria.

Le verifiche e la valutazione in itinere.

L'attribuzione dei livelli e la formulazione dei giudizi descrittivi.

#### **II INCONTRO (19/01/2024)**

Gli obiettivi generali e gli obiettivi specifici.

Le manifestazioni di apprendimento da osservare per valutare il raggiungimento degli Obiettivi.

Formulazione di giudizi descrittivi e livelli di apprendimento.

Strumenti e modalità di lavoro per gestire la valutazione per competenze. La valutazione "mite" nella scuola dell'infanzia tra la pignoleria delle crocette e lo "spontaneismo" inconcludente.

#### **III INCONTRO (23/01/2024)**

Forme e funzioni della valutazione; Certificazione delle competenze; Approfondimento sui metodi e sugli strumenti della valutazione.

Gli strumenti per l'accertamento degli apprendimenti: potenzialità e limiti. Il significato del feedback formativo.

Articolazione delle prove, focus sul monitoraggio continuo, importanza dell'autovalutazione.

#### **IV INCONTRO (26/01/2024)**

Modalità e criteri per la valutazione del profitto.

Modalità e criteri per la valutazione del comportamento (rispetto delle regole e degli altri, frequenza, svolgimento delle consegne scolastiche, interesse e partecipazione propositiva, socializzazione).

## Corso on-line in E-Learning di 20 ore.

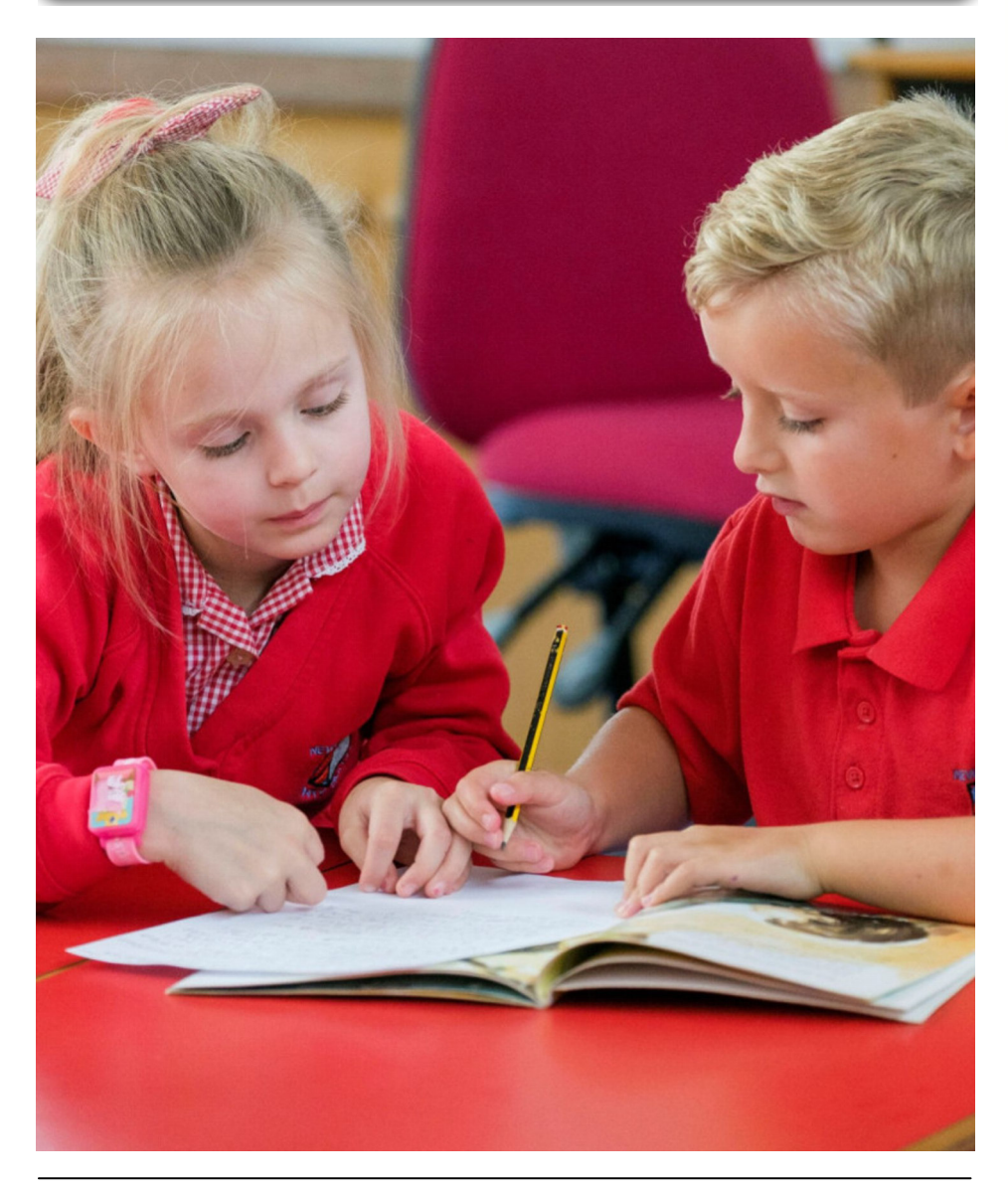

*Bambini della Primary School. Tratto dalla Newby and Scalby Primary School, The Green Scarborough North Yorkshire YO12 5JA. (Regno Unito)* 

#### **V INCONTRO (30/01/2024)**

Le fasi della valutazione. Valutazione sommativa e certificativa. La valutazione autentica. Che cosa valutare; L'osservazione del processo; Gli strumenti: le rubriche e i compiti autentici.

#### **VI INCONTRO (02/02/2024)**

I giudizi descrittivi correlati ai livelli di apprendimento. I criteri per la costruzione delle rubriche valutative.

#### **Ore assenza ammesse.**

Le ore di assenze ammesse durante il corso è pari al 30% delle ore complessive del corso, opportunamente arrotondato. Va da sé che le assenze del corso sono pari 6 ore, ovvero a due incontri.

#### **Le modalità di iscrizione.**

Gli Educatori/Educatrici della Scuola dell'Infanzia e gli Insegnanti della Primaria o coloro che trovano nel corso elementi di arricchimento professionale nei contenuti dell'evento formativo, dovranno compilare singolarmente, ognuno per proprio conto, il relativo MODULO DI ISCRIZIONE ON LINE, appositamente predisposto su queste pagine del sito. La scadenza per l'iscrizione a questo corso on-line è fissato alle ore 24:00 del giorno 10 GENNAIO 2024.

**ASSODOLAB** Associazione Nazionale Docenti di Laboratorio 19 **Assodolab** 

> **La valutazione degli apprendimenti nella Scuola dell'Infanzia e Primaria.**

#### **Esperienze attivate.**

Riflettere sul significato che la sostituzione del voto con un giudizio assume nella progettazione, nella definizione dei livelli di apprendimento, nella individuazione degli strumenti per rilevare le prestazioni in relazione alle dimensioni che caratterizzano l'apprendimento stesso.

#### **Metodologia.**

Il corso si terrà "a distanza" in Elearning, alternando momenti di fruizione sincrona (webinar interattivi) e asincrona (fruizione individuale e/o in gruppo dei partecipanti di materiali didattici appositamente predisposti dal formatore), integrando fasi di presentazione e discussione sui contenuti con fasi di lavoro attivo e produttivo dei partecipanti.

#### **Materiale didattico.**

Dispensa del corso. Creazione e gestione di una apposita classroom per il corso Materiale in formato digitale assegnato dentro la classroom Slide in formato Google Presentazioni Video autoprodotti, registrati in sincrono e asincrono. Esempi di buone pratiche. Sitografia e approfondimenti.

#### **Dettaglio dei contenuti.**

Il corso prevede una prima parte relativa alla storia della valutazione e alla sua evoluzione normativa. Una seconda parte che riguarda gli strumenti e i metodi della valutazione. Una terza parte che ne approfondisce gli aspetti più innovativi: i compiti di realtà e la valutazione autentica strettamente legate alla didattica per competenze.

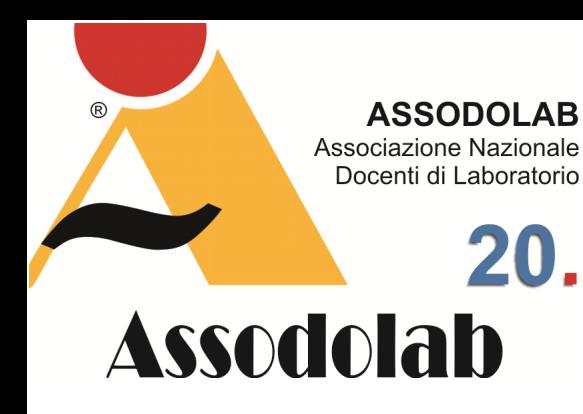

**La valutazione degli apprendimenti nella Scuola dell'Infanzia e Primaria.** 

Il curricolo verticale come riferimento per le scelte valutative e progettuali. Che cosa vuol dire valutare.

Le finalità e le funzioni della valutazione.

La centralità della valutazione formativa (valutazione per l'apprendimento) e i suoi correlati: pedagogia differenziata, autovalutazione, autoregolazione degli apprendimenti.

PTOF, curricolo d'istituto e obiettivi di apprendimento.

La valutazione in itinere, periodica e finale.

Come possono gli insegnanti della Primaria aiutare i docenti della Secondaria nell'interpretazione dei giudizi descrittivi.

#### **Programmazione, struttura e articolazione della fase di ricerca-azione e/o sperimentazione.**

Permettere agli insegnanti di rivedere le loro pratiche valutative, con particolare riferimento alle recenti disposizioni ministeriali e alla necessità di sviluppare e consolidare competenze teoriche e metodologiche per assicurare qualità alla valutazione degli apprendimenti degli alunni. Un ripensamento della progettualità curricolare d'Istituto alla luce della recente normativa sulla valutazione periodica e finale, può risultare utile per costruire un percorso in verticale e integrato tra curricolo e valutazione per un'efficace ricaduta sugli apprendimenti. Articolazione delle prove, focus sul monitoraggio continuo, importanza dell'autovalutazione. Il formatore assegnerà materiali, domande, compiti e quiz attraverso la classroom dedicata in modo da poter interagire a distanza con i corsisti e con il tutor. Il formatore si occuperà della revisione dei compiti, restituzione del voto e del

## Corso on-line in E-Learning di 20 ore.

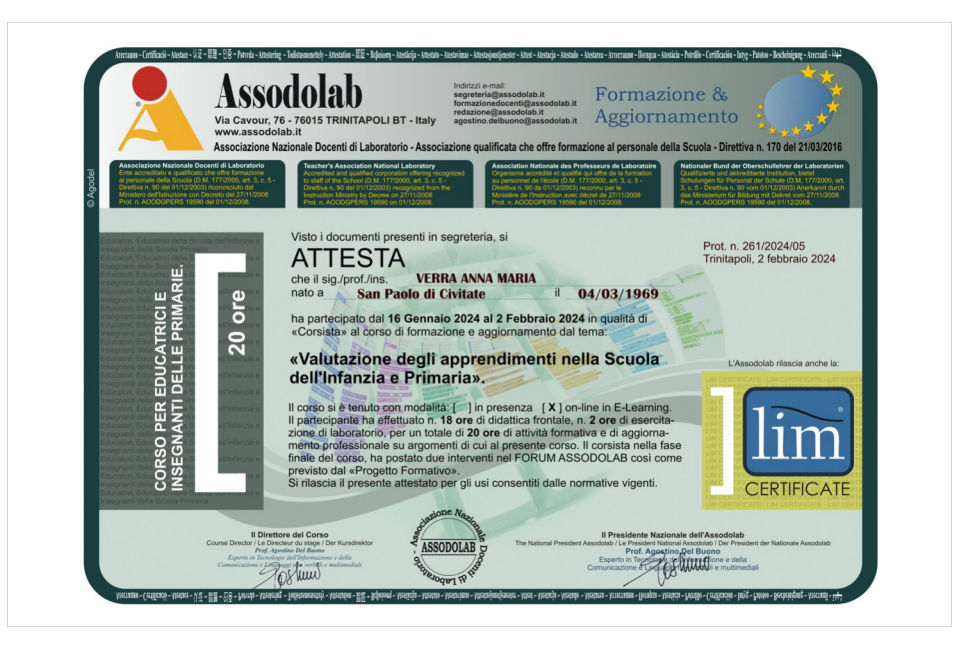

feedback, così da poter illustrare al meglio i servizi offerti dalla Google Suite for Education.

#### **Programmazione, articolazione e organizzazione della fase di restituzione, documentazione e approfondimento delle esperienze.**

Sarà proposta un'attività da svolgere in piccolo gruppo riguardante la strutturazione di un documento valutativo per la valutazione finale degli apprendimenti degli alunni basato su giudizi descrittivi coerenti con le linee guida ministeriali e con le indicazioni nazionali relative alla scuola dell'infanzia. È previsto un incontro conclusivo di restituzione per rispondere alle eventuali domande, riflessioni, critiche sollevate dalle proposte degli incontri.

#### **Attestato finale.**

Ad ogni Educatore/Educatrice della Scuola dell'Infanzia e per gli Insegnanti della Scuola Primaria verrà rilasciato l'ATTESTATO di formazione e aggiornamento secondo le indicazioni del Ministro dell'Istruzione e del Merito, già Ministero dell'Istruzione con le ore di effettiva presenza al corso. L'ATTESTATO in formato .pdf verrà inserito in una apposita sezione del sito e verrà dato la comunicazione agli iscritti per poterlo ritirare.

#### **Adempimenti finali.**

Il corsista che ha frequentato il corso di formazione e aggiornamento on-line in E-Learning, organizzato dall'Assodolab sulla "Valutazione degli apprendimenti nella Scuola dell'Infanzia e Primaria" rivolto agli Educatori, Educatrici e Insegnanti delle Scuole Primaria e dell'Infanzia, è tenuto ad inviare entro l'ultimo giorno del corso i seguenti documenti:

- copia del documento di riconoscimento

- due interventi inseriti nel FORUM EDUCATORE DELL'INFANZIA di Assodolab. I documenti andranno inviati tramite e-mail alla segreteria@assodolab.it . Coloro che non inviano questi documenti entro il termine sopra indicato, anche se hanno partecipato attivamente al corso, si considerano "rinunciatari dell'Attestato finale" e tale documento non potranno più richiederlo se non dopo aver preso parte ad un altro corso.

#### **USER ID e PASSWORD.**

La segreteria organizzativa corsi dell'Assodolab, ad ogni iscritto al corso di formazione e aggiornamento dal titolo "Valutazione degli apprendimenti nella Scuola dell'Infanzia e Primaria" rivolto agli Educatori, Educatrici e Insegnanti delle Scuole Primaria e dell'Infanzia, invierà una USER ID e una PASSWORD identificativa da poter accedere al corso on-line per i giorni strettamente necessari di fruizione del corso.

#### **Sede del corso.**

La sede operativa del corso è presso l'associazione ASSODOLAB - Via Cavour, 76 - 76015 TRINITAPOLI BT.

## Corso on-line in E-Learning di 20 ore.

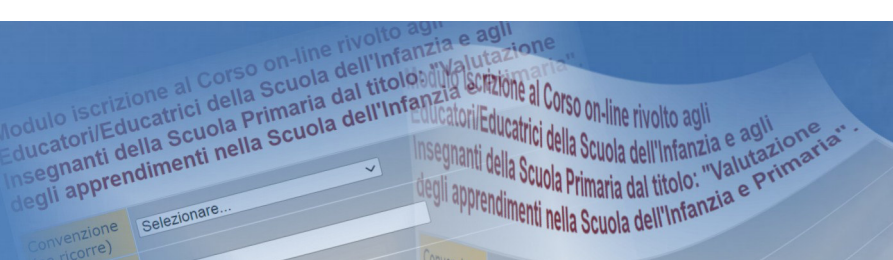

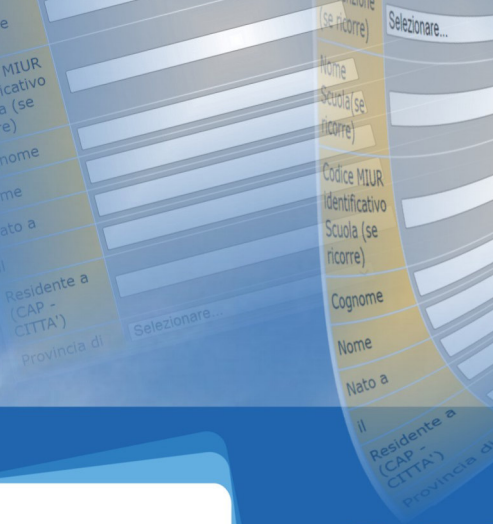

ne Selezionare

**CARTA** del DOCENTE

## SPENDI QUI IL TUO BUONO

*Nella grafica, il Modulo di iscrizione al corso on-line rivolto agli Educatori-Educatrici della Scuola dell'Infanzia e agli Insegnanti della Scuola Primaria.* 

#### **Modalità di iscrizione.**

Gli iscritti, interessati alla frequenza del corso on-line dal titolo "Valutazione degli apprendimenti nella Scuola dell'Infanzia e Primaria" rivolto agli Educatori, Educatrici e Insegnanti delle Scuole Primaria e dell'Infanzia, dovranno prima effettuare il «bonifico bancario» e successivamente compilare il MODULO DI ISCRIZIONE ON-LINE attraverso il «form» appositamente predisposto in queste pagine web. Ogni comunicazione ai candidati verrà data agli interessati attraverso e-mail. Inoltre, è fatto obbligo per gli iscritti tenersi costantemente aggiornati visitando l'apposita sezione preparata per l'evento formativo.

Le fasi per iscriversi al corso di formazione e aggiornamento sono:

1) compilazione del Bonifico Bancario intestato all'ASSODOLAB – Via Cavour, 76 – 76015 TRINITAPOLI BT – Italy inserendo nella causale "Corrispettivo per il corso on line EDUCATORI PER L'INFANZIA seguito dal COGNOME E NOME del corsista". L'importo andrà versato unicamente sul conto corrente bancario Codice IBAN: IT31 X010 3078 6800 0000 1097 605 (senza spazi liberi tra un gruppo di numeri e l'altro).

2) Compilare il MODULO DI ISCRIZIONE in tutte le sue parti;

3) Inviare copia del bonifico per e-mail alla segreteria@assodolab.it

**Come generare un buono sul sito https://cartadeldocente.istruzione.it/ e la relativa trasmissione del file generato in .pdf all'Ente Assodolab.** 

Generare un buono sul sito https://cartadeldocente.istruzione.it/ e la relativa trasmissione del file generato in .pdf all'Ente Assodolab è molto semplice, ma occorre **ASSODOLAB** Associazione Nazionale Docenti di Laboratorio

## $21$ **Assodolab**

**La valutazione degli apprendimenti nella Scuola dell'Infanzia e Primaria.** 

seguire la seguente procedura. 5. Andare sul sito https:// cartadeldocente.istruzione.it/ 6. Entrare nell'applicazione web con il codice SPID – Sistema Pubblico di Identità Digitale scegliendo uno degli operatori con cui si è creato il codice ed inserire la propria e-mail e la password. Se non si può utilizzare l'App del gestore, si potrà accedere tramite Codice sms

7. Dalla pagina Nuovo Buono "Tipologia di esercizio/Ente" scegliere la voce "FISICO" e da questa, l'ambito "Formazione e aggiornamento" continuando ancora con "Corsi di aggiornamento Enti accreditati e qualificati ai sensi della Direttiva 170/2016 8. Inserire l'importo del servizio corrispondente, che in questo caso è l'importo del corso e premere il pulsante CREA BUONO

9. Salvare sul proprio dispositivo (computer, tablet, smartphone il buono in .pdf creato dall'applicativo web che sarà accompagnato dal proprio nome e cognome, un QR code, codice a barre, codice alfanumerico ed altri dati 10. Uscire correttamente dalle pagine https://cartadeldocente.istruzione.it/ 11. Aprire la propria pagina MAIL da Tiscali, Gmail, Virgilio, ecc...

12. Inviare una e-mail a segreteria@assodolab.it allegandolo il buono precedentemente prodotto in modo che l'Ente lo possa "processare" e quindi fatturare

13. Spostarsi sulla HOME PAGE del sito www.assodolab.it e sulla parte sinistra occorre scegliere il corso che si intende seguire con il buono creato 14. Compilare sul sito

www.assodolab.it il MODULO DI I-SCRIZIONE on-line relativo al corso scelto per la formazione introducendo i

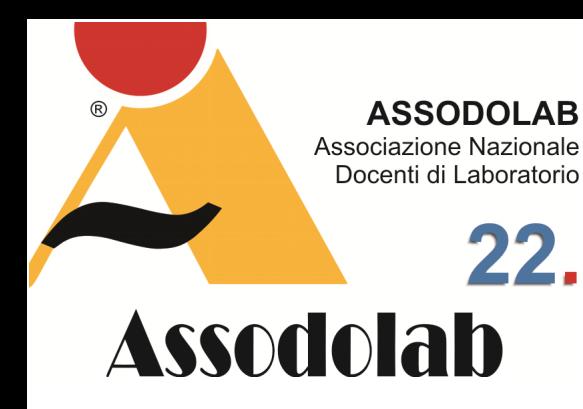

**La valutazione degli apprendimenti nella Scuola dell'Infanzia e Primaria.** 

dati richiesti dal modulo.

#### **Docenti relatori e/o esperti.**

Per i corsi di formazione "in presenza" o "on-line", gli insegnanti relatori, gli esperti e i tutor on-line, verranno nominati dall'Assodolab nella fase di attivazione del corso di formazione e aggiornamento. Mi sembra opportuno sottolineare che sono tutti docenti o docenti universitari con una esperienza consolidata nel campo e con un curriculum di "primo livello".

#### **Direttore del corso.**

Il direttore del corso di formazione e aggiornamento sulla **"Valutazione degli apprendimenti nella Scuola dell'Infanzia e Primaria"** rivolto agli Educatori, Educatrici e Insegnanti delle Scuole Primaria e dell'Infanzia, è il presidente nazionale dell'Assodolab, prof. **Agostino Del Buono**. Eventuali informazioni andranno richieste via e-mail a **agostino.delbuono@assodolab.it** oppure direttamente, tramite telefono cellulare al **339.2661022**.

#### **Allegati.**

Il docente o l'iscritto che intende frequentare il corso dal titolo

**"Valutazione degli apprendimenti nella Scuola dell'Infanzia e Primaria"**  rivolto agli Educatori, Educatrici e Insegnanti delle Scuole Primaria e dell'Infanzia, deve compilare il MODULO DI ISCRIZIONE ON-LINE entro le ore 24:00 del giorno **10/01/2024**.

#### **Note.**

1. Il "Corrispettivo per la frequenza del corso" una volta versato all'Assodolab, non si può chiedere il rimborso per "mancata frequenza". Se l'iscritto ha

## Corso on-line in E-Learning di 20 ore.

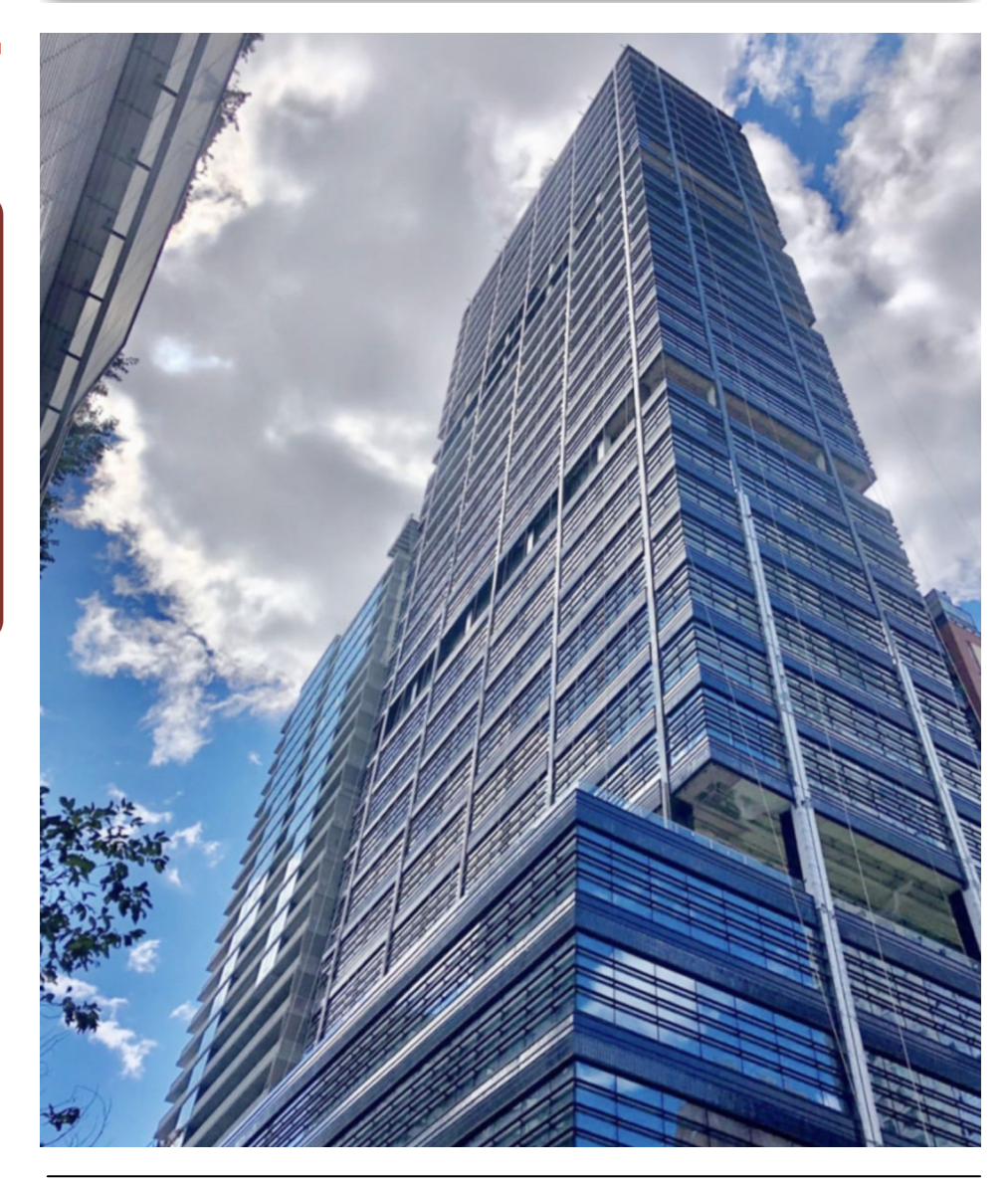

*New public elementary and middle school coming to District 13's Downtown Brooklyn (New York).* 

subito interventi, incidenti, malattia ecc... può chiedere per iscritto, tramite lettera raccomandata, il rimborso del versamento sul Conto corrente bancario o postale della persona che ha fatto l'operazione. Al rimborso verranno detratte le spese postali, bancarie e Euro 2,00 per le Spese di Segreteria.

2. Si sottolinea che il corso di formazione e aggiornamento on-line in E-Learning, si effettua solo al raggiungimento di 50 iscritti.

3. L'insegnante corsista è tenuto a prendere nota di quanto viene inserito nelle FAQ e/o inviato nella propria casella postale comunicata in fase di iscrizione e durante il periodo di validità del corso.

4. E' bene consultare il sito associativo **www.assodolab.it** alla voce **EDUCATO-RE/EDUCATRICE PER L'INFANZIA** e/o **"Valutazione degli apprendimenti nella Scuola dell'Infanzia e Primaria"** rivolto agli Educatori, Educatrici e Insegnanti delle Scuole Primaria e dell'Infanzia per vedere se vi sono modifiche al corso o telefonare direttamente al presidente nazionale dell'Assodolab, prof. **Agostino Del Buono**, mobile: **339.2661022**.

5. QUESTE PAGINE WEB SONO STATE INSERITE IL GIORNO **10/11/2023**.

#### **Modulo di iscrizione on-line.**

Per iscriversi al corso occorre compilare il **MODULO DI ISCRIZIONE ON-LINE**.

### Essere un buon lettore.

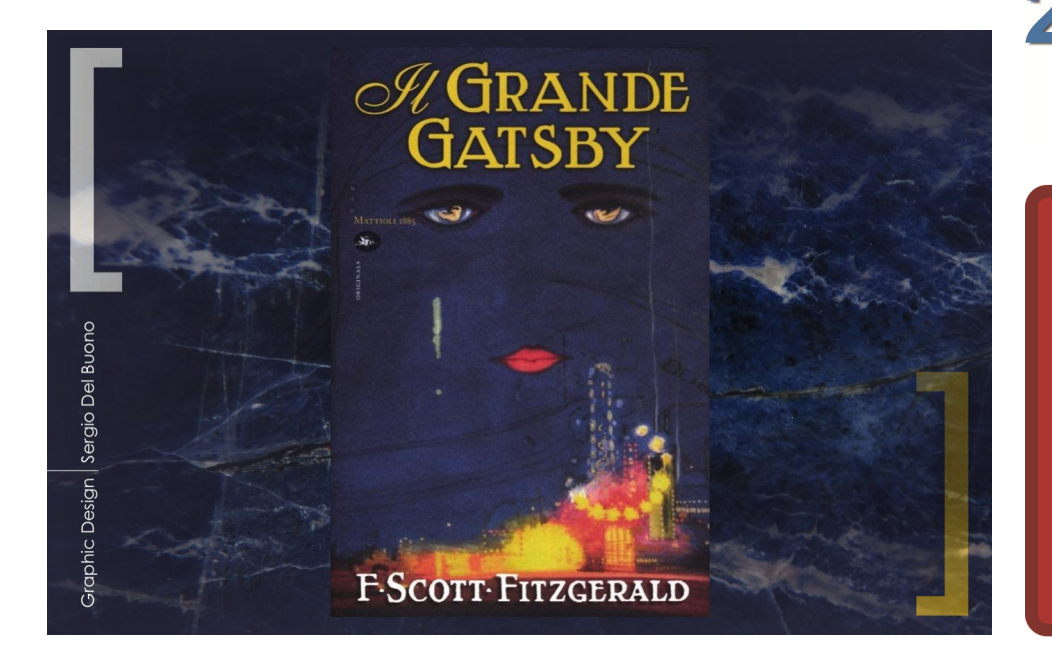

Letteratura Americana, The Great Gatsby: tragic hero. L'ho sempre immaginato cosi l'uomo dei sogni di ogni donna, di bell'aspetto ed enigmatico. Il Grande Gatsby ha impersonificato questo mito, nessuno conosce il suo passato, la sua storia. Ci sono tanti "gossip" su di lui, Jay Gatsby, alcuni ne parlano come di una spia altri come di un gangster. Egli è famoso per le feste meravigliose che ospitano personaggi famosi, sebbene lui le trascorra seduto nel suo studio. Nello scorrere del tempo scopriremo che le feste erano un modo come un altro per potere essere certo di incontrare Daisy. L'uso dei flashbacks è molto interessante e consente di ricostruire la vita di Gatsby, conosciamo come i suoi legami con il crimine americano gli avessero portato tanto denaro ma al tempo stesso l'avessero condannato all'infelicità del suo cuore. Daisy resta imbrigliata nel suo matrimonio, è una donna crudele, insensibile a cui non interessa l'amore nemmeno del marito. Lei non si connette sulle frequenze dell'amore, è mostruosamente egoista, legata alla stabilità economica e alla ricchezza fino a distruggere Gatsby. La sua storia è narrata da Nick Carraway, giovane stockbroker americano, che dopo la guerra va a New York. Nick diviene vicino di casa di Jay Gatsby. Tradimenti, gelosie e denaro animano la storia di questi personaggi ma la cruda realtà è che l'eroe inaspettato è proprio Gatsby, tragico, sognatore e realista, il romanzo è una celebrazione della cosiddetta «*Jazz Age»* ed è stilisticamente ritenuta vicina a Heart of Darkness di Joseph Conrad. Ad un certo punto Daisy sembrerebbe lasciare il marito per Jay ma nell'andare verso la casa di Gatsby perde il controllo dell'auto ed investe l'amante del marito, Myrtle Wilson. Gatsby nasconde l'auto ma il marito di Myrtle sospetta che Gatsby avesse una relazione con sua moglie e che l'avesse uccisa. Gatsby per amore di Daisy non professa la sua innocenza e il marito di Myrtle gli spara. Nick cerca di riabilitare il nome di Gatsby ed organizza il funerale ma non ci sarà nessuno, tutti gli amici ricchi e brillanti sono scomparsi. Nick Carraway (interpretato da Tobey Maguire nel film di Baz Luhrmann, con Leonardo Di Caprio) pronuncia a tal proposito una celebre battuta: "Mi ricordai di come eravamo tutti venuti da Gatsby con il sospetto della sua corruzione. Mentre lui stava in mezzo a noi, nascondendo un sogno incorruttibile." E' dunque lontano e allo stesso tempo vicino al classico eroe tragico e romantico che più volte abbiamo visto rappresentato nei romanzi, trasportato nelle profondità di alcuni attori che provano ad impadronirsi di quell'eroe per darne vita sugli schermi. "Era venuto da cosi lontano e il suo sogno deve essergli sembrato così vicino, da non credere di non poterlo afferrare, ma non sapeva di averlo già alle spalle. Gatsby credeva nella luce verde, nel futuro orgastico che anno dopo anno si ritira davanti a noi, ieri c'è sfuggito, ma non importa, domani correremo più forte, allungheremo di più le braccia e un bel mattino... Così continuiamo a remare barche contro corrente, risospinti senza posa, nel passato". Per molti il Grande Gatsby è l'analisi critica del sogno Americano, il mito dell'America che dà a tutti una possibilità, struggente la ricerca dell'amore di Jay Gatsby, che è nato povero e trascorre la sua vita per acquisire il benessere. Gatsby rappresenta la promessa americana della felicità sconfinata ma tutto si basa sulla cieca realtà corrotta, mentre Daisy e il suo fedifrago marito rappresentano i vecchi ricchi che hanno ereditato la ricchezza. Sono tutte mostruose distorsioni della realtà e rappresentano il punto di vista critico dello scrittore Francis Scott Fitzgerald. Molti di noi si chiedono se l'eroe debba assumere certi comportamenti piuttosto che altri, siamo abituati agli eroi greci e latini, che hanno pervaso la nostra storia.

Nick Carraway pronuncia anche un'altra stupenda frase riferendosi al Grande Gatsby: "Sapeva che la sua mente non sarebbe più stata libera di spaziare come la mente di un dio, che l'innamorarsi avrebbe cambiato il suo destino per sempre. Lei sbocciò per lui e l'incarnazione divenne completa!". [...] Fece un sorriso comprensivo. Era uno di quei rari sorrisi che racchiudono un tocco di rassicurazione eterna, e nel quale ci si imbatte quattro o cinque volte nella vita. Per un istante affrontava l'eternità intera per poi concentrarsi su di te

**ASSODOLAB** Associazione Nazionale Docenti di Laboratorio

## 23. **Assodolab**

**Jay Gatsby, l'eroe tragico che ritrae la corruzione del sogno americano attraverso il suo tragico difetto.** 

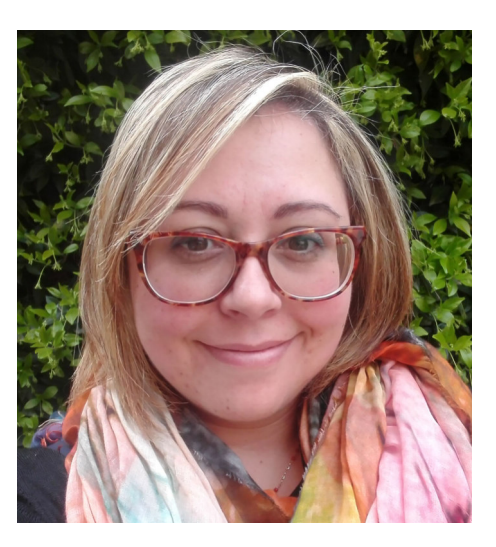

Nella foto, la professoressa **Natalia Di Meo**.

con un'irresistibile predilezione nei tuoi confronti. Ti comprendeva fino al punto in cui volevi essere compreso, credeva in te come tu vorresti credere in te stesso e ti assicurava che di te aveva esattamente l'impressione che, al tuo meglio, sapevi dare. Proprio a quel punto svanì [...]". Chiediamo questo ad un eroe moderno, non di essere un mito, né un dio perfetto, né di essere come Eschilo, figlio di Euforione, considerato l'iniziatore, ovvero il primo eroe tragico, lo immaginiamo essere maledettamente umano. Ed è per questo che abbiamo bisogno di una catarsi, di ritrovarci in un circolo, che non sia più quello del vizio e dell'opulenza, ma un cerchio perfetto in cui ritrovare la nostra perfetta natura umana nonostante tutto.

#### **ASSODOLAB** Associazione Nazionale Docenti di Laboratorio

## 24. **Assodolab**

൘

**Le "partiture dei compositori pubblicate da ASSODOLAB nell'Anno 2023.** 

## Le Partiture e gli Spartiti musicali.

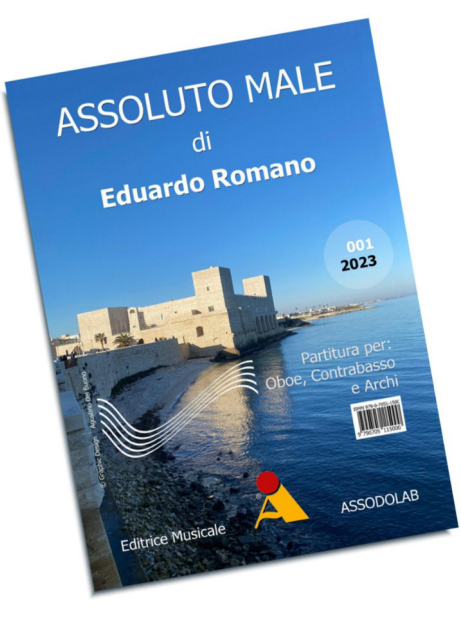

*Nelle immagini, alcune "Partiture" pubblicate da Artisti musicisti presso l'ASSODOLAB.* 

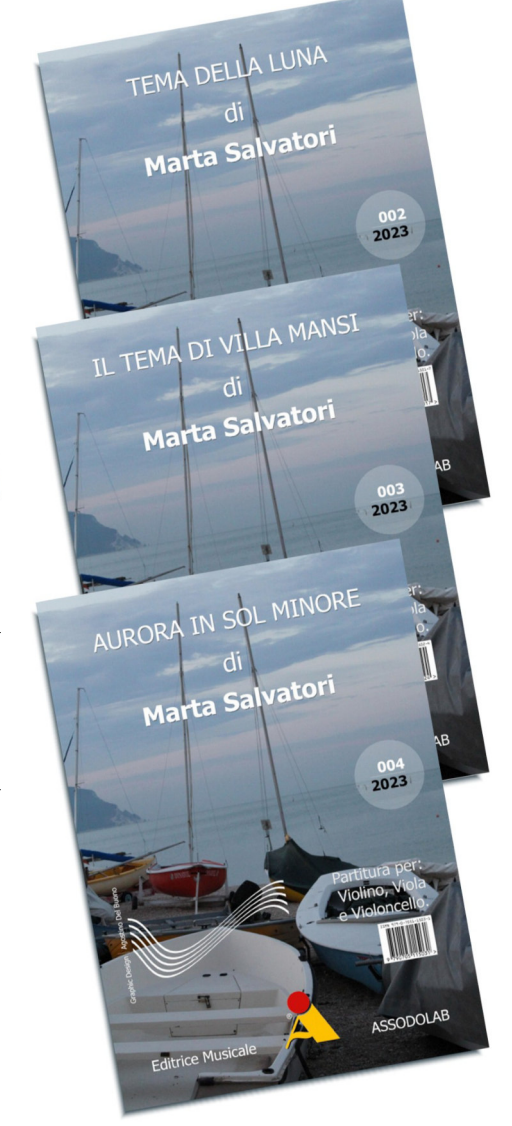

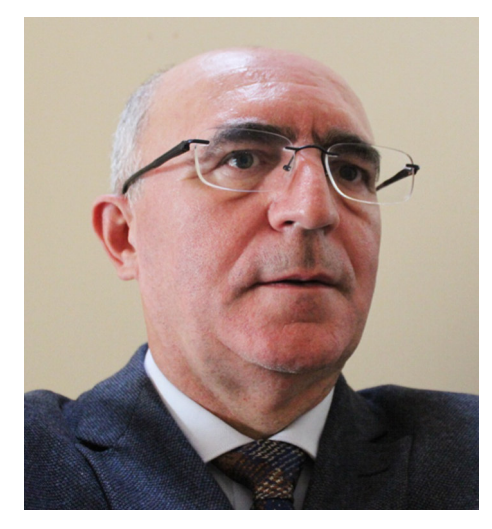

Nella foto, il prof. **Agostino Del Buono**, presidente nazionale dell'Assodolab, esperto in Information Technology, Giornalista pubblicista, iscritto all'Albo Regionale della Puglia.

Se scrivere un articolo è difficile, scrivere le note musicali lo è tre volte tanto! Per non parlare poi se queste note devono essere confezionati per uno "Spartito musicale" o si tratta di elaborare una "Partitura" per diversi musicisti e strumenti musicali. E' veramente qualcosa di grandioso, immenso, maestoso! Per gli Artisti che desiderano pubblicare una loro partitura o spartito musicale e vendere i loro lavori, stampati e venduti, a partire dal 2023 possono scegliere anche l'ASSODOLAB. Con l'ASSODOLAB è possibile pubblicare dei libri, degli articoli sugli autori del passato o quelli attuali, o più semplicemente pubblicare uno spartito musicale o una partitura. Una volta pubblicato il lavoro è possibile anche vendere gli stessi spartiti musicali o partiture ed ottenere un guadagno pari al 30% del prezzo di copertina. E' ovvio che come tutte le Case Editrici, dall'importo di vendita verranno detratte il 20%, somma che l'ASSODOLAB verserà all'Erario nella terza decade di dicembre. Ma veniamo in dettaglio nell'illustrare cosa fa l'ASSODOLAB. L'**Associazione Nazionale Docenti di Laboratorio** è un Ente accreditato e qualificato dal MIUR per la formazione del personale della Scuola, secondo la Direttiva 170/2016. La sede nazionale è a Trinitapoli, nella Sesta Provincia Pugliese. Si intende per "**Laboratorio**" un'aula attrezzata per una attività specifica, tecnica o scientifica a carattere sperimentale o produttivo. Va da sé che esistono dei "**Laboratori Musicali**" in cui il Maestro impartisce lezioni ai propri discenti che desiderano imparare o perfezionare l'uso di uno o più strumenti musicali; dei "**Laboratori Informatici**" in cui l'insegnante dopo la fase di spiegazione su un determinato argomento concede allo studente uno spazio per svolgere l'elaborato a diretto contatto con il computer supportato o meno da un insegnante tecnico pratico; dei "**Laboratori di Sartoria**" in cui l'allievo sceglie con il cliente lo stile e il tessuto dell'abito; prende le misure del cliente; crea un cartamodello del vestito; riporta le sagome del cartamodello sul tessuto; taglia i tessuti secondo le misure e le linee marcate; cuce a mano o a macchina; applica

## Le Partiture e gli Spartiti musicali.

imbottiture, bottoni, zip e altri accessori; verifica la perfetta vestibilità del capo di abbigliamento; regola orli e maniche; ripara, modificare e ricucire vestiti, borse e accessori e così via dicendo. Stessa cosa per gli altri "**Laboratori**". La costituzione dell'Associazione risale al 05/04/2000 e successivamente, in data 29/09/2016 è stato redatto un atto costitutivo e di uno statuto da un Notaio ed opportunamente registrato, per far fronte alle disposizioni impartite dalla Direttiva 170/2016. In queste pagine poniamo in risalto **"Come scegliere tra diversi modi di pubblicare un articolo, uno studio mirato su un Autore del passato, una pubblica-**

**zione, una partitura musicale o uno spartito".** Prima di parlare delle **«attività editoriali e di comunicazione»** dell'ASSODOLAB, è bene chiarire il significato delle diverse voci dei CODICI dell'editoria: ISBN, ISSN, ISMN in quanto, molto sono i dubbi e le perplessità di chi i accinge a partecipare ad uno o più "Concorsi" indetti da Scuole, Atenei, Conservatori, altri Enti Pubblici o Privati, in cui sono presenti le predette voci.

Il codice **ISBN** (International Standard Book Number) che hanno una sequenza di 13 cifre, viene utilizzato dalle Case Editrici per classificare i libri pubblicati (esempio tipico: i "libri" che vengono utilizzati a scuola dai nostri studenti, un romanzo ecc...); Il codice **ISSN** (International Standard Serial Number) è un codice numerico di otto cifre, divisi in due gruppi da quattro, separati da un trattino, viene utilizzato dalle Case Editrici che pubblicano i prodotti di editoria periodica a stampa o elettronica (rivista periodica con qualsiasi cadenza: quotidiano, mensile, bimestrale, trimestrale, semestrale, annuale ecc..) definito dalla normativa ISO 3297.

Il codice **ISMN** (International Standard Music Number) è un codice di tredici cifre assegnato dall'ISO che permette la classificazione e l'identificazione delle partiture musicali e viene pertanto utilizzato dalle Case Editrici che pubblicano essenzialmente le partiture, gli spartiti musicali, ecc...

Una volta capito a cosa servono questi "**CODICI**", possiamo muoverci a secondo quello che desideriamo "**PUBBLICARE**". Ad esempio, se si desidera pubblicare gli articoli sugli autori, musicisti del passato che sono stati messi in evidenza dai do-

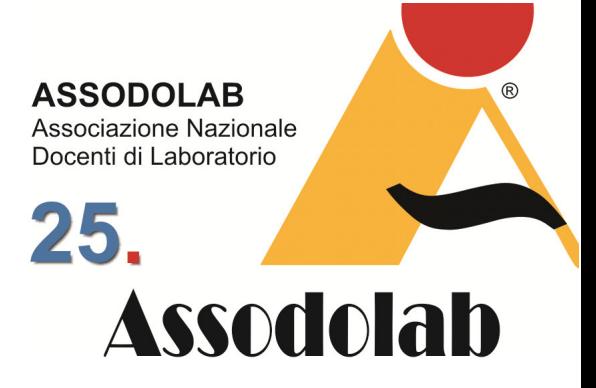

**Le "partiture dei compositori pubblicate da ASSODOLAB nell'Anno 2023.** 

centi dei rispettivi Atenei durante gli anni trascorsi al Conservatorio, oppure desideriamo analizzare una partitura di un autore e relazionare di conseguenza, si potrà utilizzare la rivista cartacea ASSODOLAB che ha il codice **ISSN 2280-3874** e quindi soddisfa tale attività

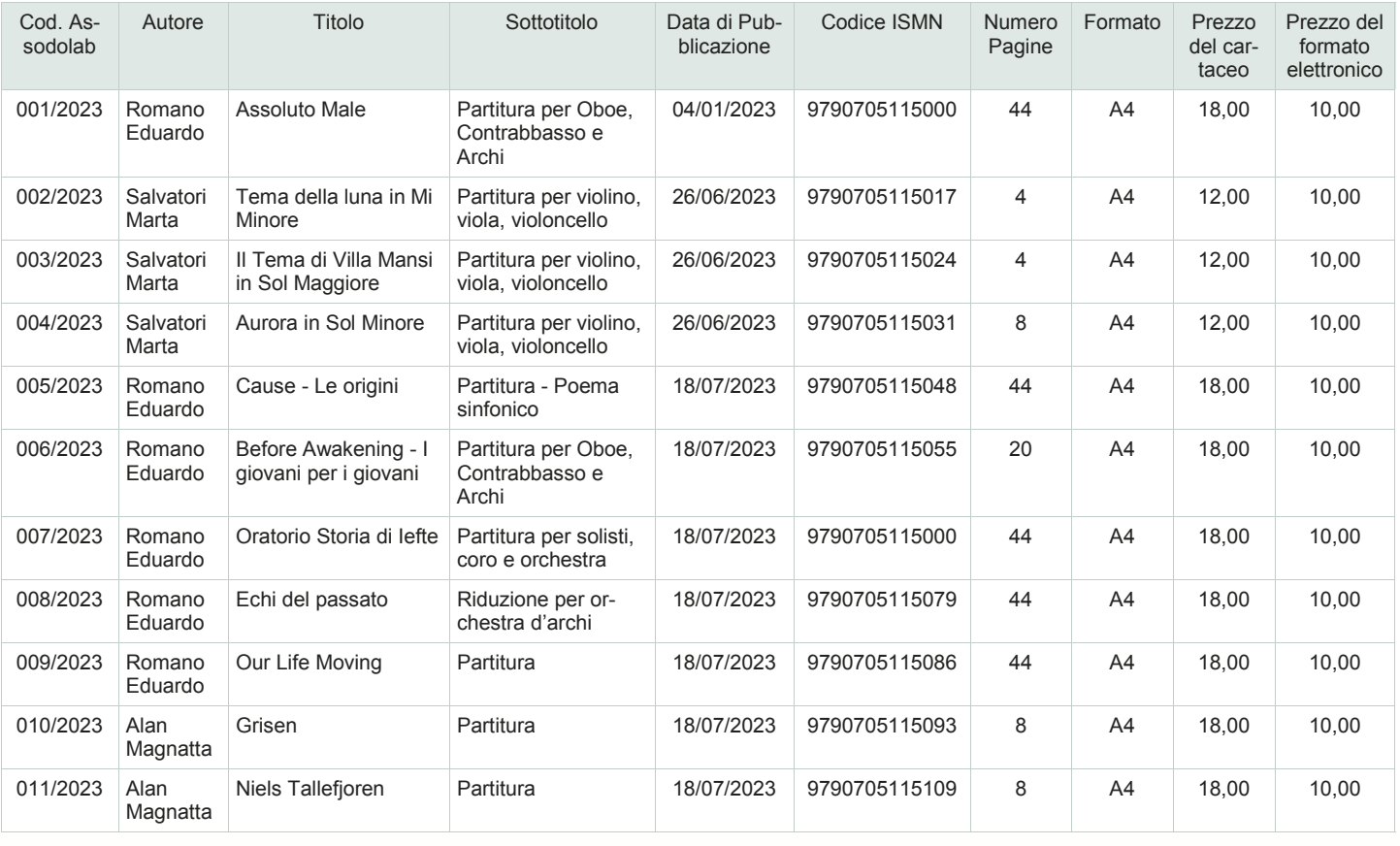

#### **NOTE:**

- 2] Al "Prezzo del cartaceo" si dovrà aggiungere Euro 8,00 per le "Spese Postali".<br>3] Il "Prezzo del formato elettronico" rimane invariato perché viene inviato all'acq
- Il "Prezzo del formato elettronico" rimane invariato perché viene inviato all'acquirente in formato .pdf entro 24 ore dalla ricezione del Bonifico Ban-
- cario. 4] I prezzi si intendono "IVA COMPRESA".

<sup>1]</sup> Nel "Numero Pagine" della partitura è compresa la copertina.

**ASSODOLAB** Associazione Nazionale Docenti di Laboratorio

## 26. **Assodolab**

 $(R)$ 

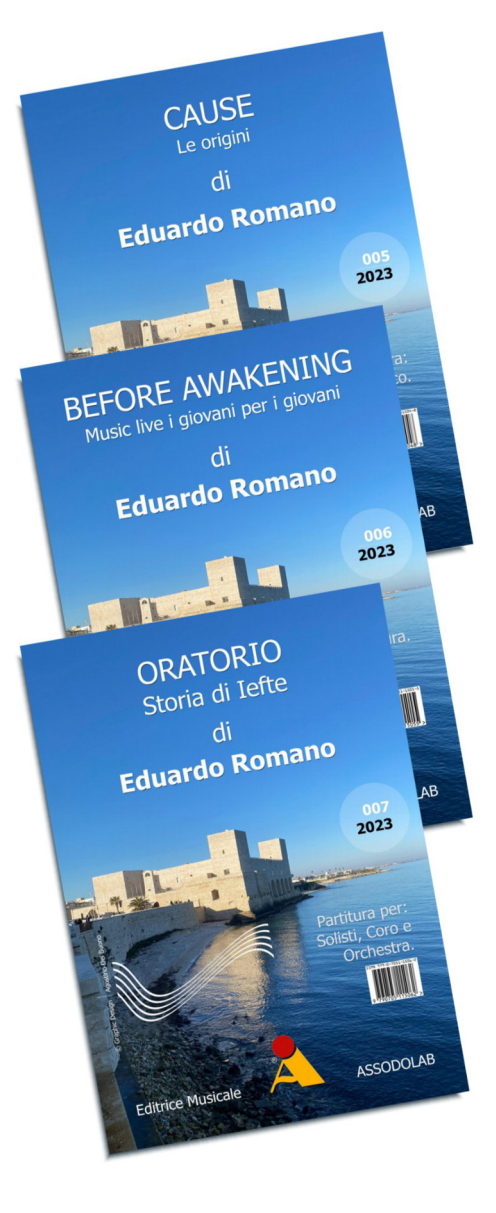

ed assolve gli obblighi di Legge, proprio di una rivista specializzata. Mentre, se dobbiamo pubblicare una Partitura o uno Spartito musicale, dobbiamo necessariamente utilizzare i codici ISMN in quanto è mirato per questo tipo di "Pubblicazione". In ogni caso, sia se si tratta di codice ISBN, sia se si tratta di codice ISSN o ISMN, tutti vengono chiamate "PUBBLICAZIONI" e concorrono al punteggio nei diversi concorsi, là dove

vengono menzionati nei relativi bandi. Spesse volte ci troviamo di fronte alla compilazione di un MODULO dove è indicato solo uno dei tre CODICI sopra riportati, ma evidentemente, chi ha predisposto questo tipo di MODULO non ha le idee chiare e quindi non sa della distinzione tra un CODICE ed un

## Le Partiture e gli Spartiti musicali.

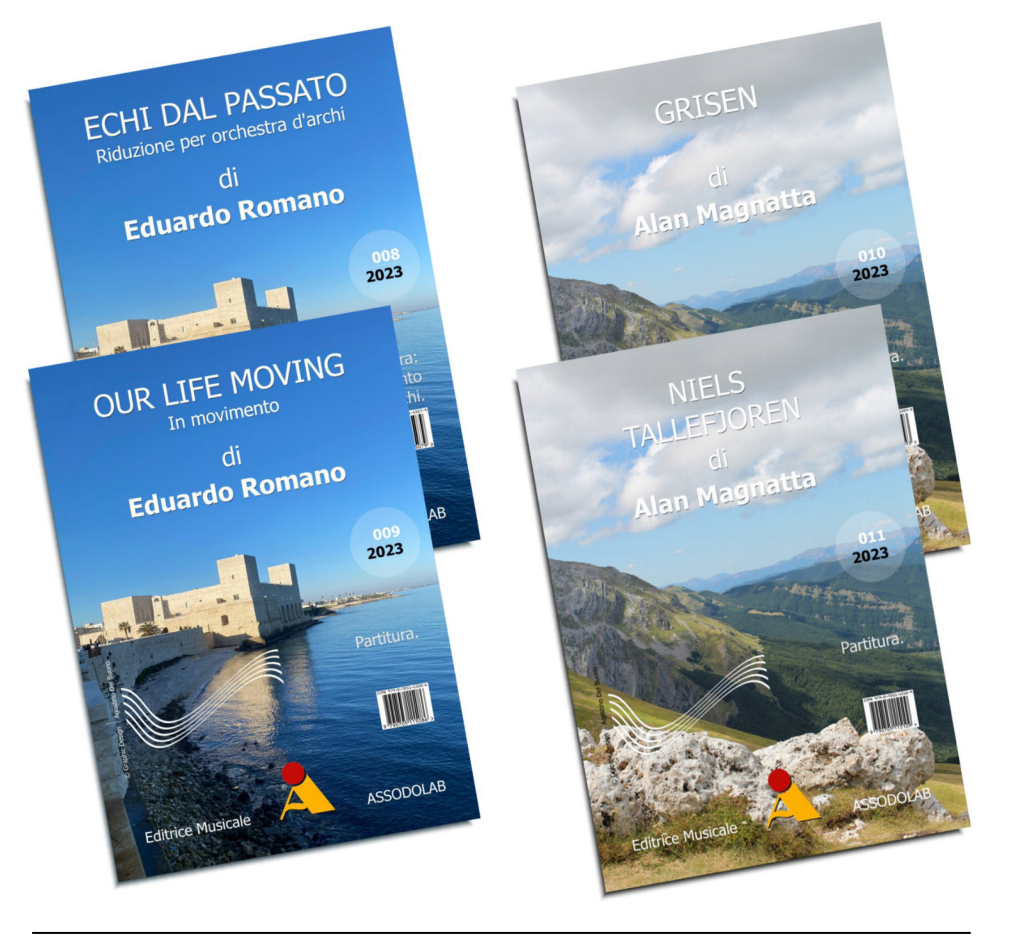

*Nelle immagini, alcune "Partiture" pubblicate da Artisti musicisti presso l'ASSODOLAB.* 

altro. In tal caso è bene inviare tutta la documentazione in vostro possesso affinché la "commissione incaricata del concorso" possa valutare tutte e tre le "PUBLICAZIONI". Oltre ai siti web dell'ASSODOLAB, i mezzi di comunicazione dell'ASSODOLAB sono: la rivista cartacea registrata al Tribunale di Foggia al numero 16/2000 che porta lo stesso nome; la rivista telematica "**Supplemento di Informazione on-line**" che è possibile consultarla liberamente all'indirizzo web **https://www.lasestaprovinciapugliese.it/** 

Tutti e due i mezzi di comunicazione assolvono agli obblighi di Legge così come descritto nel D.P.R. del 3 Maggio 2006, n. 252, in materia di Regolamento recante norme in materia di deposito legale dei documenti di interesse culturale destinati al'uso pubblico. Per quanto riguarda la pubblicazione di spartiti musicali o partiture, le opere pubblicate vengono inserite in un catalogo on-line e periodicamente vengono menzionate sulla rivista cartacea ASSODOLAB. Il prezzo indicato del formato cartaceo è quello indicato nelle relative TABELLE e deve considerarsi "IVA compresa". Al prezzo occorrerà aggiungere una tantum Euro 8,00 per le spese di spedizione tramite POSTE ITALIANE. Per il formato elettronico, il prezzo della PARTITU-RA/SPARTITO MUSICALE è quello indicato nel PROSPETTO RIEPILOGATIVO e non vi sono spese di spedizione perché i file vengono inviati elettronicamente. Per effettuare l'ordine della PARTITURA o dello SPARTITO MUSICALE inserito in questo CATALOGO, occorre inviare l'importo richiesto dal servizio sul conto corrente bancario intestato all'ASSODOLAB, aperto presso la Banca MONTE DEI PASCHI DI SIENA, Filiale di Trinitapoli, IBAN: IT31X0103078680000001097605 specificando come causale: TITOLO della PARTITURA/SPARTITO MUSICALE e numero di copie di acquisto. Con una e-mail a parte, indirizzata alla **segreteria@assodolab.it** andrà inviata la relativa richiesta fornendo i dati dell'acquirente per poter emettere la fattura: COGNOME E NOME, LUOGO E DATA DI NASCITA, INDIRIZZO DI RE-SIDENZA, CODICE FISCALE O PARTITA IVA, INDIRIZZO E-MAIL. La Fattura Elettronica verrà emessa immediatamente.

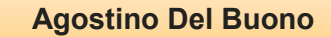

## L'opera in quattro atti di Rossini.

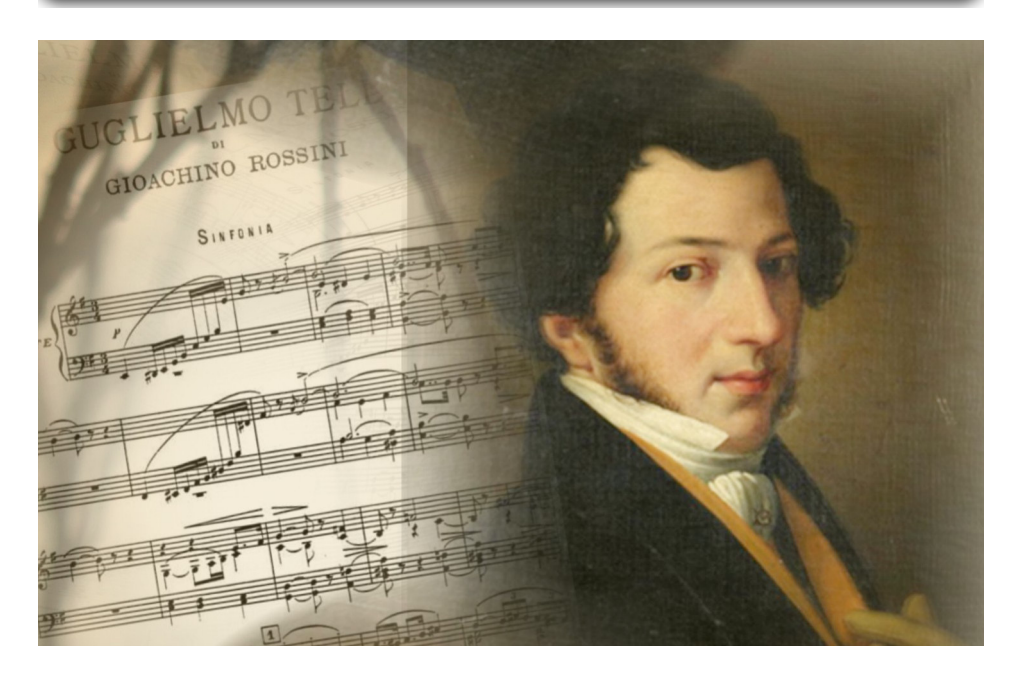

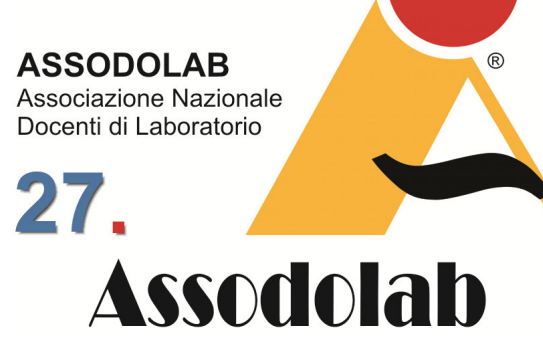

**Gioacchino Rossini e il Guillaume Tell.** 

Gioacchino Rossini (Pesaro, 1792 – Passy, 1868), è stato un celebre compositore italiano. Nato da una famiglia di musicisti, fu indirizzato agli studi musicali dal padre. Egli era considerato un bambino prodigio, infatti a soli 10 anni iniziò a comporre le prime opere, e a 12 anni si trasferì a Bologna dove intraprese lo studio della musica al Conservatorio. A 18 anni, si spostò a Venezia, e scrisse la sua prima opera buffa "La cambiale di matrimonio" per il Teatro San Moisè. Si fa risalire al 1810 l'inizio della sua intensa attività compositiva, dove si dedicò alla produzione di opere di vario genere destinate ai Grandi Teatri Italiani. Tra le più importanti opere buffe citiamo L'italiana in Algeri, Il barbiere di Siviglia, La gazza ladra, Il turco in Italia, e La Cenerentola. Per quanto riguarda l'opera seria, invece citiamo Otello, Tancredi, La donna del lago e Semiramide. Nelle sue opere, Rossini dà grande importanza al ritmo, e per questo motivo utilizza melodie molto corte e sintetiche. Egli dà rilevanza anche al coro, che in alcune opere diventa un autentico personaggio, e all'orchestra che dona solennità al brano. Le sue composizioni furono molto apprezzate dai contemporanei, soprattutto per l'originalità della sua linea melodica, che si presenta armoniosa e dal carattere intenso e appassionato. Grazie al suo talento, Rossini ebbe l'opportunità di fare numerose tournee nelle più grandi città europee, e nel 1824 dovette trasferirsi a Parigi per produrre "Il viaggio a Reims", una composizione che gli era stata commissionata dall'Opéra di Parigi. Nel 1829, scrisse la sua ultima opera, Guillaume Tell, che rientra nel genere operistico romantico francese; il grand opéra. Il brano è diviso in quattro atti, su libretto di Étienne de Jouy e Hippolyte-Louis-Florent Bis. La prima rappresentazione dell'opera si tenne il 3 agosto del 1829 al Teatro dell'Opéra di Parigi. I tempi di composizione del Guillame Tell furono molto lunghi, perché le produzioni del Grand Opéra erano molto articolate e pretendevano dagli artisti la creazione di storie basate su eventi storici. La storia si basa su una leggenda medievale, il cui protagonista Guglielmo Tell, proveniva da Bürglen, un sobborgo svizzero del cantone di Uri, che l'imperatore d'Austria cercava di padroneggiare attraverso i balivi (funzionari austriaci). La vicenda ha inizio, quando Gessler, il governatore austriaco, decise di far interrare, nella piazza di Altdorf, una sbarra sulla quale era agganciato un cappello, per farlo onorare da tutte le persone che sarebbero passate da lì. Ma Guglielmo, non conoscendo il significato di quel simbolo (il cappello), non gli rese omaggio, e dovette subito discolparsi per questo suo atteggiamento davanti a Gessler e a tutti i cittadini. Gessler, per punirlo, gli ordinò di colpire la mela posta sulla testa del figlio. Se avesse sbagliato, sarebbe stato condannato a morte. Il giovane riuscì nell'impresa, e per vendicarsi di Gessler, era pronto a scagliare una seconda freccia. Quando i soldati scoprirono il suo intento, fu arrestato e mandato nella prigione di Kussnacht. Durante il tragitto scoppiò una forte tempesta sulla nave, e i custodi per farsi aiutare, furono costretti a liberarlo. Guglielmo ottenne il comando della nave, e appena raggiunta la riva, riuscì a fuggire e afferrando la sua balestra cercò di colpire Gessler, ma non ci riuscì. Intanto la popolazione, per ribellarsi da tutti gli abusi subiti dal popolo austriaco, agì assediando il castello ad Altdorf. Grazie all'eroica impresa compiuta da Guglielmo Tell, la Svizzera fu liberata dal dominio asburgico.

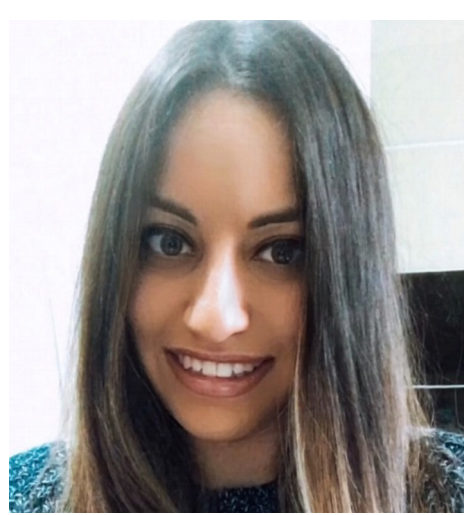

Nella foto, il Maestro di violino **Alessia Zanna**.

Dopo la pubblicazione di quest'opera, Rossini si ritirò a vita privata. Non sappiamo quali siano state le ragioni che hanno spinto Rossini a compiere tale scelta. Probabilmente, le cause sono da ricercare nella sua salute. Ma, durante questo periodo, Rossini non smise mai di comporre, e nel 1863 creò il suo ultimo capolavoro di musica sacra, la Petite messe solennelle. E' una messa, ricca di espedienti armonici, melodici e timbrici, che sbalordì i compositori dell'epoca. Rossini trascorse gli ultimi anni della sua vita a Parigi, dove morì nel 1868, in seguito ad un intervento.

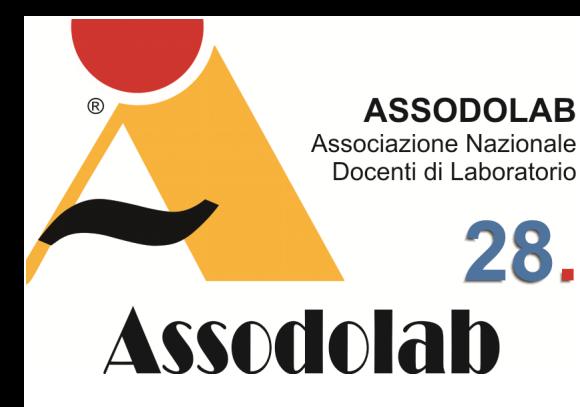

## **Gaetano Donizetti e "La fille du régiment".**

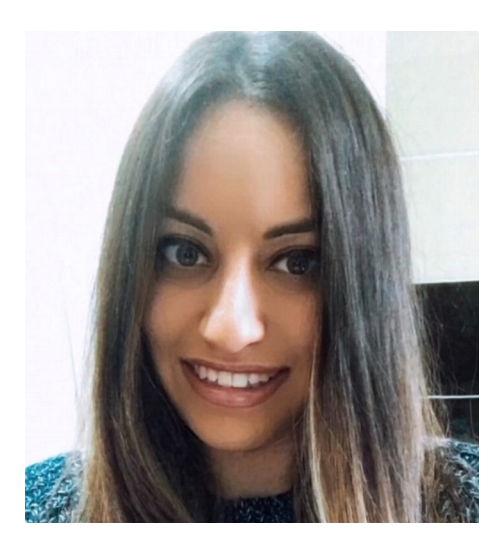

Nella foto, il Maestro di violino **Alessia Zanna**.

Gaetano Domenico Maria Donizetti (Bergamo 1797 – Bergamo 1848) è stato un noto compositore italiano, e uno degli operisti più famosi dell'Ottocento.

Proveniente da una famiglia umile, egli si appassionò ben presto agli studi musicali. Infatti, all'età di 7 anni iniziò a seguire assiduamente le lezioni di musica sotto la guida di Johann Simon Mayr. Si trasferì poi a Bologna, dove ebbe la possibilità di proseguire gli studi musicali con il maestro Stanislao Mattei. In questo periodo, iniziò a comporre numerose opere teatrali, tra cui Il Pigmalione, e composizioni strumentali di vario genere. A Bologna,

### L'opera comica in due atti, tra dialoghi parlati, arie e ariette cantate.

ebbe l'opportunità di conoscere Vincenzo Bellini, con cui divenne intimo amico e per il quale scrisse la Messa di Requiem, che fu rappresentata per la prima volta a Bergamo nella Basilica di Santa Maria Maggiore, il 28 aprile 1870.

Dal 1821 al 1838 Donizetti visse tra Roma e Napoli, dove produsse alcune opere buffe tra cui L'aio nell'imbarazzo e Elisabetta al castello di Kenilworth. Le sue composizioni, rappresentate nei teatri di tutto il mondo, riscossero un grande successo a livello internazionale. Tra le più importanti citiamo L'elisir d'amore, Lucia di Lammermoor, Don Pasquale, La fille du régiment, La Favorite, Maria Stuarda, Anna Bolena. Dopo il 1830, nel suo periodo di grande popolarità, Donizetti dovette affrontare degli spiacevoli eventi nella sua vita; la morte delle due figlie e della moglie, avvenute nel 1837. Quando nel 1838 si trasferì a Parigi, alcune delle sue opere furono rappresentate al Teatro dell'Opéra di Parigi. La carriera musicale di Donizetti si concluse nel 1843, a causa della sua salute. Fu colpito da una malattia infettiva, la sifilide, e il nipote lo fece rinchiudere nel manicomio d'Ivry-sur-Seine.

Grazie all'aiuto degli amici riuscì a ritornare a Bergamo, dove morì nel 1848. Tra le sue opere più note citiamo La fille du régiment. La fille du régiment è un'opéra-comique in due atti che Donizetti scrisse nel 1839 per il Théâtre national de l'Opéra-Comique di Parigi. La prima rappresentazione si tenne l'11 febbraio del 1840 all' Opéra-Comique di Parigi. In Italia, invece venne rappresentata il 3 ottobre del 1840 al Teatro alla Scala di Milano.

Il primo atto si svolge sulle montagne del Tirolo, e narra la storia di Maria, figlia adottiva di Sulpice, che faceva parte dell'undicesimo regimento dell'esercito. Quando fecero irruzione le truppe napoleoniche nel paese, uomini e donne erano in preda alla disperazione. Nel frattempo, la marchesa di Berkenfield, mentre si stava dirigendo verso casa, si trovò nel bel mezzo del conflitto e fu costretta a rifugiarsi vicino al villaggio. A difesa del villaggio intervenì l'esercito, di cui Maria era la vivandiera.

Ella, proprio nel momento in cui stava confidando al padre di essersi innamorata di Tonio, il ragazzo che le aveva salvato la vita, i soldati trascinarono davanti a Sulpizio un prigioniero che pensavano fosse una spia, ma si trattava di Tonio. Così Maria raccontò la realtà dei fatti e Tonio venne celebrato come un eroe. Appena i due restano soli, si dichiarano amore reciproco. Sulpizio però, non era affatto contento di ciò e dice alla ragazza che dovrà sposare un soldato del suo reggimento. Pertanto, Tonio decide di arruolarsi per convolare a nozze con Maria. Poco dopo, si ripresenta La Marchesa, che sollecita Sulpizio di farla ritornare a vivere nel castello. Egli capisce che la donna era la moglie del vero padre di Maria, e quindi sua zia. Così, Sulpizio fa conoscere le due donne, e la marchesa Berckenfield voleva portare con sé Maria. Tra le lacrime di tutti, Maria abbandona il reggimento.

Il secondo atto, è ambientato nel castello della Marchesa. Erano passati vari mesi da quando Maria si era trasferita a casa della zia, eppure non riusciva ad abituarsi alla sua nuova vita. La marchesa voleva renderla una donna elegante e raffinata, ma lei continuava ad adorare il suo mondo e a cantare le canzoni tipiche dei militari. Maria era infelice e per lo più doveva sposare il figlio della duchessa di Krakenthorp.

Intanto, al castello giunge Sulpice insieme al suo reggimento per far visita alla ragazza, che si mostra felice nel rivedere Tonio. La contentezza però, dura fino a quando la Marchesa non caccia via il reggimento dal palazzo, per accogliere gli ospiti invitati al banchetto da lei organizzato per celebrare le nozze tra Maria e il duca Krakentorp. Maria però aveva alcuna intenzione di sposare il duca. Così La Marchesa decide di rivelare tutta la verità a Sulpizio confessandogli di essere la madre di Maria. Ella, allora su esortazione di Sulpizio, decide di rivelare tutta la verità a Maria, la quale accetta le nozze firmando il contratto di matrimonio. Improvvisamente, fa irruzione nel castello tutto il reggimento incluso Tonio, per impedire la cerimonia. Nella confusione generale, e visto anche il sacrificio che era disposta a fare Maria, la Marchesa per accontentarla decide di farle sposare Tonio.

Per le voci, l'autore ha utilizzato il tenore (Tonio, un caporale), il basso (Sulpice, Hortensius), il mezzosoprano (La Duchessa di Krakentorp, La Marchesa di Berckenfield) e il coro (Soldati francesi, paesani tirolesi, signori e dame bavaresi).

## L'opera elaborata in solo 14 giorni.

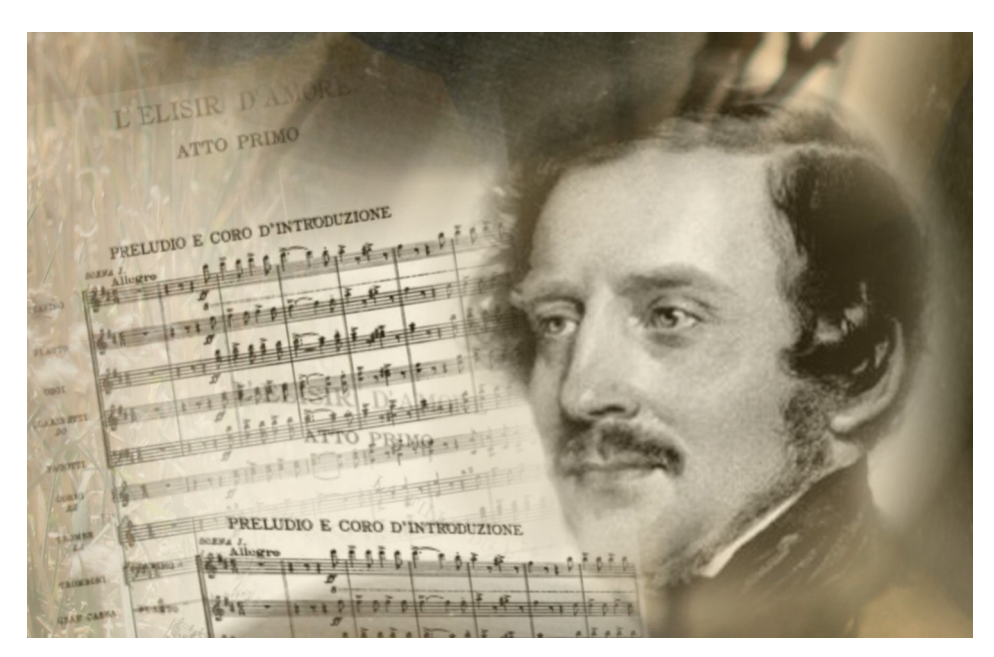

**ASSODOLAB** Associazione Nazionale Docenti di Laboratorio 29 **Assodolab** 

> **Elisir d'amore, in diciannove scene la composizione di Gaetano Donizetti.**

L'Elisir d'amore è una composizione lirica scritta nel 1832 da Gaetano Donizetti, su libretto di Felice Romani. E' divisa in due atti, il primo costituito da dieci scene e il secondo da nove. La prima rappresentazione dell'opera si tenne il 12 maggio del 1832 al Teatro della Cannobiana di Milano, ottenendo un grande successo. La vicenda si svolge in un villaggio dei Paesi Baschi. Nemorino, un giovane contadino, è invaghito di Adina, ma non riesce a confessarle il suo amore. Così, la ammira da lontano mentre ella era concentrata a leggere il racconto di Tristano e Isotta. I contadini volevano che Adina esponesse qualcosa di quello che stava leggendo, allora lei raccontò la storia di Tristano, il quale si era avvalso di un filtro magico per far innamorare Isotta. Nemorino, dunque sperava di trovare questa pozione miracolosa. Intanto, giunse in paese il sergente Belcore, che rimase affascinato da Adina a tal punto da chiederle di sposarlo, ma lei rifiuta. Nel frattempo, Nemorino prova ancora una volta a dichiarare il suo amore alla ragazza, ma lei si mostra indifferente e contraria nell'avere una relazione amorosa. Poco dopo si presenta Dulcamara, un impostore che fingeva di essere un dottore, e suggerì a Nemorino di acquistare il suo elisir d'amore. Il giovane accettò, ma Dulcamare gli vendette una bottiglia di vino spacciandola per il miracoloso elisir, in grado di fare innamorare qualsiasi donna in breve tempo. Subito Nemorino cominciò a sorseggiare la pozione finendo per ubriacarsi. Assunse un comportamento ostile nei confronti di Adina, perché era convinto che il giorno seguente la ragazza sarebbe caduta ai suoi piedi. Ma ella, per punirlo accetta di convolare a nozze con il sergente Belcore.

Tutti si preparano per festeggiare il matrimonio di Adina e Belcore. Ma la ragazza, rinviò le nozze perché desiderava coniugarsi in presenza di Nemorino. Intanto, Nemorino voleva acquistare una seconda bottiglia di elisir per far innamorare Adina, ma non possedeva più denaro, così decise di arruolarsi nel reggimento di Belcore per guadagnare qualcosa. Poco dopo Giannetta, una giovane contadina, divulgò la notizia che Nemorino aveva ottenuto una consistente eredità dallo zio defunto. Ora era conteso da tutte le ragazze del villaggio. Non sapendo dell'eredità ricevuta, il giovane credette che questo suo inaspettato ascendente sulle donne fosse dovuto agli effetti dell'elisir d'amore, anche Dulcamare rimase stupito. Adina era molto infastidita da Nemorino, ma quando venne a conoscenza del fatto che il ragazzo si era arruolato per poter acquistare il filtro magico, capisce che era innamorato di lei. Allora per aiutarlo, lo svincolò dall'accordo militare stipulato con Belcore. Ma il giovane non voleva rinunciare al suo incarico, affermando di essere disposto a morire sul campo di battaglia visto che il suo amore non era corrisposto. Ma quando Adina finalmente ammise il suo sentimento, i due si abbracciarono. Intano, il sergente Belcore, si risollevò subito per il matrimonio saltato, convinto del fatto che avrebbe trovato ben presto un'altra ragazza da corteggiare. Dulcamara si mostra felice per la buona riuscita del suo elisir magico.

Quando l'opera fu rappresentata, ricevette grandi acclamazioni dal pubblico, e numerose recensioni dai giornali. Nella prima parte dell'opera, Donizetti ha voluto affidare ad ogni personaggio un'aria dando a ciascun interprete un volto chiaro. Prima il sentimentale Nemorino, poi la volubile e ostinata Adina, poi il rivale di Nemorino, il valoroso Belcore, e infine Dulcamara che l'autore inserisce come quarto personaggio principale. La sua entrata in scena è presentata da note punteggiate affidate ai

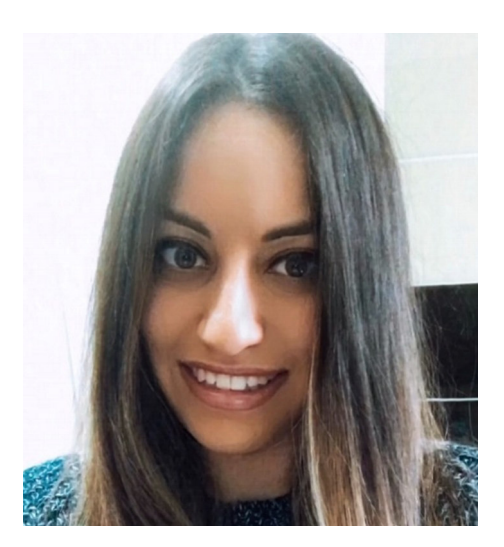

Nella foto, il Maestro di violino **Alessia Zanna**.

violini e ai flauti, che conferiscono alla sezione leggerezza e umorismo. Nella parte finale dell'opera, la melodia si presenta simile ad una danza, e Donizetti inserisce note alte per donare grande espressività e cantabilità al brano. Per le voci, l'autore si è servito del soprano (Adina, Giannetta), del tenore (Nemorino), del baritono (Belcore), del basso (Dulcamara) e del coro (villani, villanelle, soldati, un notaio, due servitori). L' organico orchestrale, invece era composto da flauti, oboi, clarinetti, fagotti, corni, trombe, tromboni, timpani, grancassa, violini, viole, violoncelli e contrabbassi.

**Alessia Zanna** 

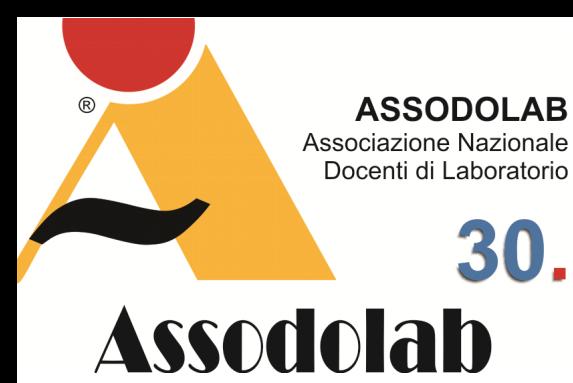

**Anna Bolena di Gaetano Donizetti.** 

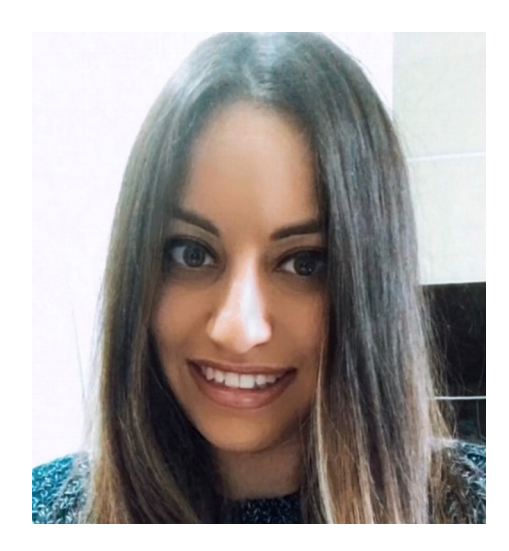

Nella foto, il Maestro di violino **Alessia Zanna**.

Donizetti ottenne il suo primo trionfo internazionale nel 1830, con l'opera seria "Anna Bolena". Si tratta di una tragedia lirica divisa in due atti, su libretto di Felice Romani. Donizetti la compose in soli trenta giorni, e la prima rappresentazione si tenne il 26 dicembre del 1830 al Teatro Carcano di Milano. La vicenda trae ispirazione dall'autenticità dei fatti realmente accaduti. L'opera è ambientata nel Castello di Windsor, in una delle abitazioni di Anna Bolena. Il re d'Inghilterra, Enrico VIII marito di Anna Bolena, si era infatuato di un'altra donna, Giovanna Seymour, dama di compagnia della moglie, e voleva unirsi in matrimonio con lei. Per fare ciò, però dovette rinnegare la mo-

## La tragedia lirica in due atti.

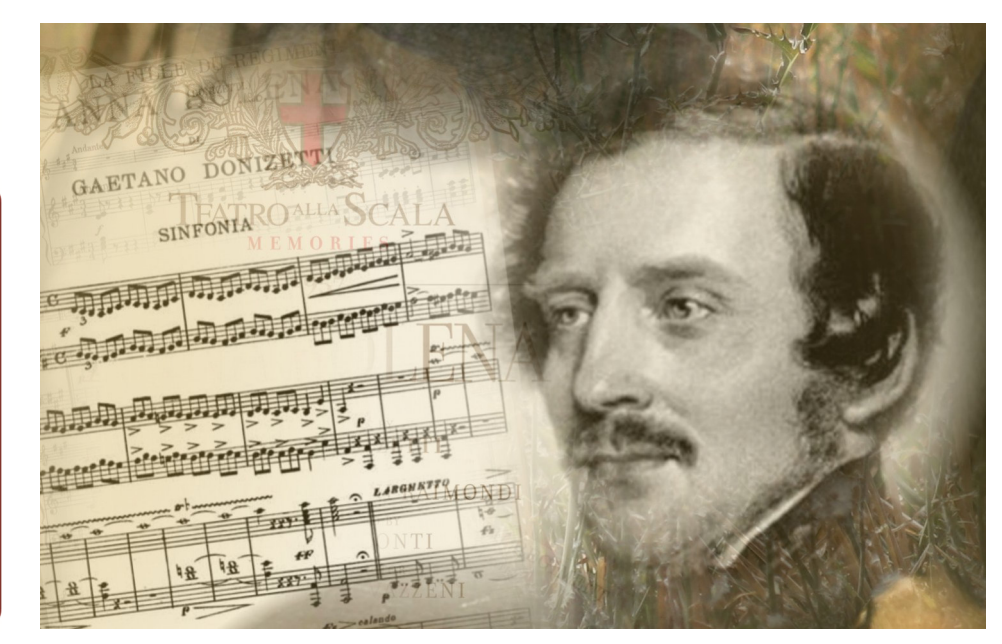

glie, e architettò un piano malvagio per disonorarla e farla condannare a morte. Intanto, Giovanna non voleva che la regina sospettasse del suo tradimento, e appare tormentata tra l'amore che nutriva per Enrico e il dispiacere nei confronti della donna. Successivamente, Anna persuasa dal fratello Lord Rochefort, decise di incontrare il suo ex fidanzato Riccardo Percy, il quale ammette di essere ancora innamorato di lei e le chiede di fuggire insieme. Anna lo respinge e iniziò a gridare fino a quando giunse Smeton in suo soccorso, il quale si scontrò con Percy e la lotta si concluse con lo svenimento di Anna. Quando arrivò il re, che era a conoscenza dei sentimenti reciproci dei due, sfruttò la situazione a suo vantaggio e incolpò Anna di tradimento. Si ritrovò ad essere complice della vicenda anche Smeton, il servo della regina che era infatuato di lei. Enrico, dispose la condanna a morte della moglie e dei presenti coinvolti nella vicenda; Smeton, Rochefort e Percy. Giovanna, nonostante fosse turbata dai sensi di colpa, acquisì il titolo di nuova regina. Anna era ormai in isolamento, nessuno poteva farle visita. Mentre ella riflette sul suo destino, arriva Giovanna che pentitasi, decide di raccontarle tutta la verità e le rivela di essere l'amante di Enrico. Dopo un primo momento di confusione, Anna la comprende e la perdona, ritenendo il marito l'unico responsabile del tradimento. In attesa di conoscere il destino della regina, tutti si recarono fuori dal tribunale, dove si stava svolgendo il processo. Enrico aveva interrogato Smeton il quale fu costretto da lui a mentire. Nel frattempo, Anna e Percy arrivano in tribunale; e Enrico informa la donna sulla testimonianza di Smeton, il quale aveva confermato il suo tradimento con Percy. Vedendo il comportamento crudele di Enrico, Anna si pente di aver lasciato Lord Percy per lui. Per replicare alle accuse del re, Lord Percy ribadisce che il vero traditore era stato lui quando gli aveva sottratto Anna per convolare a nozze con lei. Giovanna, in preda ai sensi di colpa, supplica Enrico di salvare la vita di Anna, ma lui non solo le risponde negativamente, anzi le annuncia che nella sua punizione sarà inserita anche la figlia avuta da Anna, Elisabetta I. Al termine del processo, Hervey annuncia la condanna a morte per Anna Bolena, Lord Percy e tutti coloro che erano stati coinvolti nella vicenda. Imprigionati nella Torre di Londra, Rochefort e Percy iniziano a dialogare, e Lord Rochefort si rammarica per aver acconsentito al matrimonio della sorella con Enrico solo per un tornaconto personale. Intanto, Hervey, ufficiale del re, comunica ai due che Enrico è disposto a concedergli il suo perdono. Percy e Rochefort rifiutano la grazia e si preparano alla loro morte dolorosa. Così Hervey raggruppa Anna, Percy, Rochefort e Smeton per portarli al supplizio. Mentre si avvertono gli spari dei cannoni per festeggiare le nozze tra Enrico e Giovanna, Anna muore. Percy, Rochefort e Smeton vengono accompagnati al martirio dalle guardie. Al giorno d'oggi, Anna Bolena è considerata ancora una delle opere più stupefacenti di Donizetti. Molti musicologi sono concordi nell'affermare che tra l'Ottocento e il Novecento, l'opera non fu mai rappresentata perché ritenuta troppo difficile da eseguire. Per le voci, Donizetti ha utilizzato il soprano (Anna Bolena, Giovanna di Seymour), il contralto (Smeton), il tenore (Lord Riccardo Percy, Sir Hervey), il basso (Enrico, Lord Rochefort), e il coro (Cortigiani, ufficiali, cacciatori, soldati).

### La figura di Busoni, profeta del Novecento.

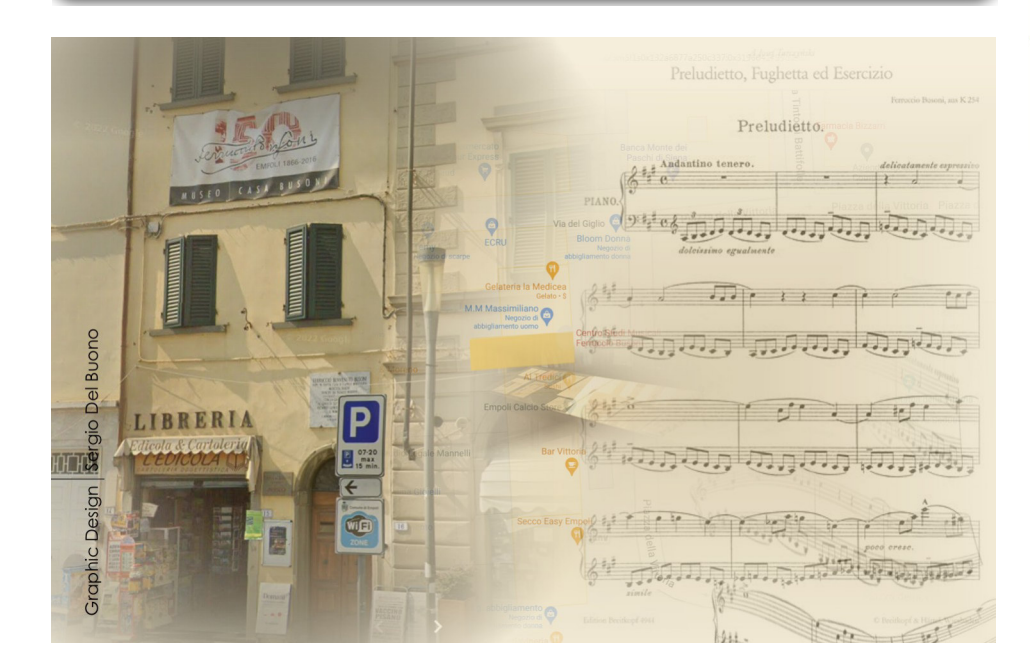

Ferruccio Busoni è una delle più importanti figure del panorama musicale italiano di fine ottocento e inizio novecento. Infatti, egli si distinse per essere un pianista nato nel 1866, non solo fondatore di una nuova didattica, ma anche non strettamente collegato a scuole e pensieri passati. Il giovane pianista iniziò i suoi studi con la madre Anna Weiss, allieva dell'austriaco Ferdinand Lickl e si rivelò immediatamente un fanciullo prodigio. Tuttavia, egli frequentò di malavoglia il Conservatorio di Vienna, a cui era iscritto per studiare il pianoforte. Si dedicò invece con successo agli studi in composizione, sotto la guida del noto maestro Wilhelm Mayer- Remy. Punto di riferimento pianistico per Busoni fu il pianismo di Anton Rubinstein. Egli era meravigliato dal senso costruttivo, dalla bellezza del suono, dalla ricchezza dei fraseggi e dal modo artistico di utilizzare il pedale. La riscoperta di Liszt segnò in Busoni il passaggio alla maturazione artistica. Egli scoprì nel compositore i principi della tecnica pianistica moderna, la quale era ormai posseduta istintivamente da molti pianisti, ma egli fu il primo a studiarla analiticamente. Nonostante Busoni non fosse stato allievo diretto o indiretto di Liszt, seppe collegare in tutti i modi possibili tecnica delle dita e tecnica del pedale meglio di chiunque altro prima di lui. Egli inoltre sviluppò la caduta del peso delle braccia in maniera assolutamente innovativa, però la tecnica da lui introdotta, che più si distinse dalle altre era la fliegende Technik (tecnica volante). Per comprendere la fliegende Technik bisogna riprendere le parole di Paul Roës «Divideva dapprima i passaggi in incisi, che lavorava nel modo seguente. Dopo qualche ripetizione lentissima li eseguiva due o tre volte di seguito, bruscamente, ultrarapidi in tratti folgoranti, sia piano che forte, poi lentamente, poi di nuovo molto veloce. Quindi riuniva i frammenti e continuava l'esercizio per l'intero passaggio» (cit. Roës). Questo tipo di studio ed esecuzione di un passaggio diviso in incisi, genera una lieve modificazione dei valori indicati sul pentagramma. Tali modifiche sono praticamente impercettibili per l'orecchio umano, ma sono avvertite dalla muscolatura dell'interprete, il quale può suonare procedendo per distensioni e scatti continui. La tecnica consiste nell'esecuzione anticipata di figure immediatamente precedenti o seguenti l'accento ritmico, agevolando così notevolmente il pianista in parti in cui la velocità è molto elevata. Tuttavia, è necessario ricordare che per Busoni tale tecnica è il punto di arrivo e non il punto di partenza ed è un mezzo usato per poter realizzare un fraseggio poco convenzionale. Così scrisse anche Guido Guerrini sul pianista "Studiava poco, ma con una meticolosità tutta particolare. Prendeva un frammento (tre o quattro battute) e lo passava più volte al rallentatore, quasi a rendersi un conto anatomico della costruzione musicale e del gioco muscolare delle sue mani. Poi a poco a poco accelerava fino a raggiungere la velocità voluta. Nient'altro. Passava così da un frammento di Liszt ad uno di Beethoven (...). E una volta che gli chiedemmo come potesse eseguirli, e in quella maniera, senza studiare i lavori per intero, ci guardò meravigliato e protestò: «Ma io li studio e come, per intero! Ma li studio nel mio cervello che, per fortuna dei miei vicini, non fa rumore», (cit. Guerrini). Il famoso pianista si rese originale anche attraverso una visione diversa della natura estetica dell'interpretazione. Egli infatti riteneva che l'interprete doveva riscoprire e ricostruire tutti quei segni che con una formula matematica esprimevano un fenomeno fisico. Nello "Schizzo per una nuova estetica della musica" il didatta faceva notare come anche i grandi artisti, quando eseguivano i loro brani, praticavano oscillazioni agogiche nelle loro opere anche se non indicate nel testo. Questa visione dell'interpretazione musicale venne accettata solo in via teorica e non pratica e di certo non divenne la struttura portante dell'esecuzione nel novecento. Tuttavia il Maestro ebbe molti allievi, malgrado l'estemporaneità dell'insegnamento e tutti ricevettero da Busoni soprattutto un indirizzo musicale estetico. Infatti egli non amava parlare di tecnica e così un giorno si sfogò con la moglie "Non c'è quasi

**ASSODOLAB** Associazione Nazionale Docenti di Laboratorio R **Assodolab** 

> **Ferruccio Busoni: compositore, concertista di pianoforte e teorico.**

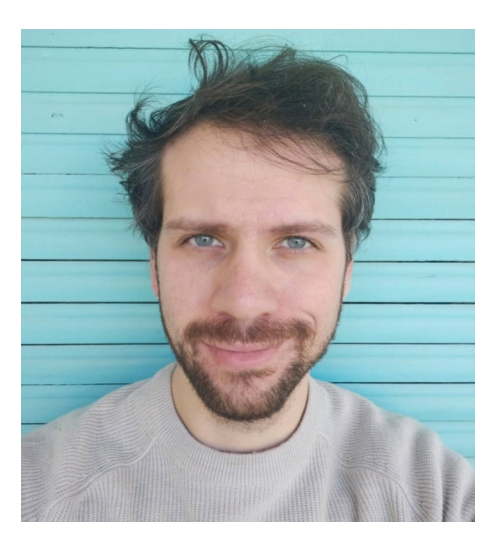

Nella foto, il Maestro di pianoforte **Edoardo Loria.** 

nessuno con cui posso conversare su una pittura, un libro, un problema umano. Se voglio servirmi di qualche paragone tolto dalla psicologia, dall'estetica, dalla natura, non trovo alcuna comprensione. Solo diteggiatura, pedale, piano e forte, ritmo - questo è quanto posso insegnare qui" (cit. Busoni).

In conclusione, possiamo dire che Busoni, similmente a Carl Philipp Emanuel Bach prima di lui, valutava innanzitutto la personalità umana dell'allievo, assicurandosi, quindi, che l'apprendista sviluppasse un'anima musicale, unico sicuro fondamento del pianismo.

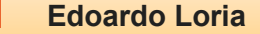

#### ASSODOLAB

**ASSODOLAD**<br>
Ente accreditato e qualificato dal<br>
MIUR che offre formazione al<br>
personale della Scuola.<br>
Direttiva 170 del 2016.<br> **Via Cavour, 74 - Tel. 339.2661022**<br> **76015 TRINITAPOLI BT - Italy** 

#### LABORATORIO MUSICALE

Nella foto, la Musicologa

**Marta Salvatori** 

**Martin Salvatories** 

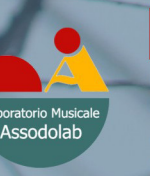

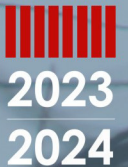

111111111111

**ASSODOLAB** 

## **Il contesto**  Concorso Musicale Nazionale Le capacità tecnico-esecutivo ed interpretative

Pubblicità dell'

Non attendere altro tempo per il tuo avvenire.

www.titoliartistici.it